Ambari 2

# **Using Ambari Core Services**

Date of Publish: 2018-11-15

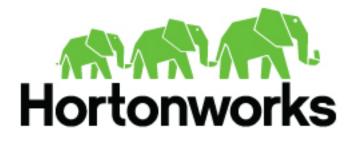

http://docs.hortonworks.com

## Contents

| Using Ambari Core Services                                |    |
|-----------------------------------------------------------|----|
| Understanding Ambari Metrics System                       |    |
| Access Grafana                                            |    |
| View Grafana dashboards                                   |    |
| View selected metrics in a Grafana dashboard              |    |
| View metrics for selected hosts                           |    |
| Grafana dashboards reference                              |    |
| AMS HBase dashboards                                      |    |
| Ambari dashboards                                         |    |
| Druid Dashboards                                          |    |
| HDFS Dashboards                                           |    |
| YARN Dashboards                                           |    |
| Hive Dashboards                                           |    |
| Hive LLAP Dashboards                                      |    |
| HBase Dashboards                                          |    |
| Kafka Dashboards                                          |    |
| Storm Dashboards                                          |    |
| System Dashboards                                         |    |
| NiFi Dashboard                                            |    |
| Tuning performance for AMS                                | 41 |
| Customize the AMS collector mode                          |    |
| Customize AMS TTL settings                                |    |
| Customize AMS memory settings                             |    |
| Customize AMS environment specific settings for a cluster |    |
| Move the AMS metrics collector                            |    |
| Enable specific HBase metrics                             | 45 |
| Setting up AMS security                                   |    |
| Change the Grafana admin password                         |    |
| Set up https for Grafana                                  | 46 |
| Set up https for AMS                                      |    |
| Understanding Ambari log search                           | 49 |
| Install Log Search                                        | 49 |
| Access log search UI                                      |    |
| View logs for background operations                       | 51 |
| View logs for each host                                   |    |
| View service logs                                         |    |
| View audit logs                                           | 53 |
| Understanding Ambari Infra                                | 54 |
| Operation Modes                                           | 55 |
| Connect to Solr                                           | 55 |
| Record schema                                             | 55 |
| Extract records                                           |    |
| Write data to HDFS                                        | 56 |
| Write data to S3                                          |    |
| Write data locally                                        |    |
| Example delete indexed data                               | 57 |
| Example archive indexed data                              |    |
| Example save indexed data                                 |    |
| Example analyze archived, indexed data with Hive          | 58 |

| Example Hadoop logs                                           | 58 |
|---------------------------------------------------------------|----|
| Example audit logs                                            |    |
| Example HDFS audit logs                                       | 59 |
| Example Ambari audit logs                                     | 59 |
| Example Ranger audit logs                                     | 60 |
| Tuning performance for Ambari Infra                           |    |
| Tuning your operating system for use with Solr                | 60 |
| Tuning JVM settings for Solr                                  | 61 |
| Tuning GC settings for Solr                                   | 61 |
| Tuning environment specific parameters                        |    |
| Adding new shards for Solr                                    |    |
| Reindexing data to reduce Solr out of memory exception errors |    |
|                                                               |    |

## **Using Ambari Core Services**

The Ambari core services enable you to monitor, analyze, and search the operating status of hosts in your cluster.

## **Understanding Ambari Metrics System**

Ambari Metrics System (AMS) collects, aggregates, and serves Hadoop and system metrics in Ambari-managed clusters.

AMS has four components:

- Metrics Monitors on each host in the cluster collect system-level metrics and publish to the Metrics Collector.
- Hadoop Sinks plug in to Hadoop components to publish Hadoop metrics to the Metrics Collector.
- The **Metrics Collector** is a daemon that runs on a specific host in the cluster and receives data from the registered publishers, the Monitors, and the Sinks.
- **Grafana** is a daemon that runs on a specific host in the cluster and serves prebuiltdashboards for visualizing metrics collected in the Metrics Collector.

The following diagram shows how the components of AMS work together to collect metrics and make those metrics available to Ambari:

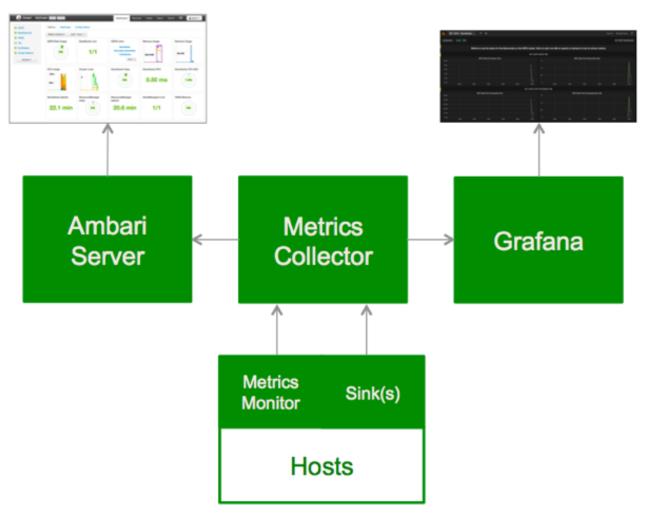

## **Access Grafana**

Use the Grafana user interface to view metrics visualizations.

## Procedure

- 1. In Ambari Web, browse to Services > Ambari Metrics > Summary.
- 2. In Quick Links, click Grafana.

A read-only version of the Grafana interface opens in a new tab in your browser.

| 🌀 📰 Home 🗸 🗢       | Zoom Out 🧿 Last 6 hours 🏾 🥏     |
|--------------------|---------------------------------|
| Graf               | ana                             |
| Starred dashboards | Dashboards                      |
|                    | AMS HBase - Home 🖒              |
|                    | AMS HBase - Misc 分              |
|                    | AMS HBase - RegionServers 🖒     |
|                    | Ambari Server - Database 🏠      |
|                    | Ambari Server - JVM 🏠           |
|                    | Ambari Server - TopN Entities 🏠 |
|                    | Druid - Home 🏠                  |
|                    | Druid - Ingestion ☆             |
|                    | Druid - Query ☆                 |
|                    | HBase - Home 🏠                  |
|                    |                                 |
|                    |                                 |

What to do next In the Grafana UI, click a link in the **Dashboards** list, or click the **Home** link. **Related Information** http://grafana.org/

## **View Grafana dashboards**

Use Dashboards on the Grafana home page to access AMS, Ambari server, Druid and HBase metrics.

## About this task

To view specific metrics included in the list:

## Procedure

- 1. In Grafana, browse to **Dashboards**.
- 2. On **Dashboards** click a dashboard name.
- 3. To see more available dashboards, click the Home list.

| <b>(</b> | Home 🗸 💠                      |                             |
|----------|-------------------------------|-----------------------------|
|          | Find dashboards by name       | ▼ starred   tags            |
|          | # Home                        | ☆                           |
|          | # AMS HBase - Home            | 2.7.0.0 ams-hbase builtin 🏫 |
|          | AMS HBase - Misc              | 2.7.0.0 ams-hbase builtin 🏠 |
|          | # AMS HBase - RegionServers   | 2.7.0.0 ams-hbase builtin 🏠 |
|          | E Ambari Server - Database    | 2.7.0.0 ambari builtin 🕁    |
|          | Ambari Server - JVM           | 2.7.0.0 ambarl builtin 🏠    |
|          | Ambari Server - TopN Entities | 2.7.0.0 ambari builtin 🌣    |
|          | E Druid - Home                | 2.7.0.0 builtin druid 🏠     |
|          | Druid - Ingestion             | 2.7.0.0 builtin 😭           |
|          | E Druid - Query               | 2.7.0.0 builtin druid 🌣     |
|          | # HBase - Home                | 2.7.0.0 builtin hbase 🏠     |
|          | # HBase - Misc                | 2.7.0.0 bulitin hbase 🏠     |
|          | ► Playlist                    |                             |

- 4. Scroll down to view all available dashboards.
- From the list on Home, click a dashboard name..
   For example, click System Servers.
   The System Servers dashboard opens.

| 🌀 📰 System - Servers 💄                                                                                                    | et o                                                                 |                                                                 | Zoom Out 🛛 Last 6 hours 🏾 🞜         |
|----------------------------------------------------------------------------------------------------|----------------------------------------------------------------------|-----------------------------------------------------------------|-------------------------------------|
| HOST - Cluster: - Hosts: All -                                                                                                    | show: top - 20 -                                                     | aggregator: avg -                                               | ≡ System Dashboards                 |
| Metrics to see the system status                                                                                                    | per host on the server<br>at various<br>You may lose any changes mad | : Click on each roy<br>metrics.<br>Is to this dathboard. If you | w title to expand on demand to look |
|                                                                                                    | CPU - USER                                                           | / SYSTEM                                                        |                                     |
| CPU Utilization - Us                                                                                                    | er                                                                   |                                                                 | CPU Utilization - System            |
| 70%<br>60%<br>50%<br>40%<br>30%<br>20%                                                                                                    |                                                                      | 5.0%<br>4.0%<br>3.0%                                            |                                     |
| 10% 0% 13:00 14:00 15:00 16                                                                                                    | 100 17:00 18:00                                                      | 0%                                                              | 14:00 15:00 16:00 17:00 18:00       |
|                                                                                                    | CPU - NIC                                                            | E / IDLE                                                        |                                     |
|                                                                                                    | CPU - IOWA                                                           | IT / INTR                                                       |                                     |
| <ul> <li>Image: A set of the set of the</li></ul> | CPU - SOFTIN                                                         | TR / STEAL                                                      |                                     |
| Image: A set of the set of the         | SYSTEM LOAD                                                          | - 1 MINUTE                                                      |                                     |
| Image: A set of the set of the         |                                                                      |                                                                 |                                     |
| 4                                                                                                    | SYSTEM LOAD                                                          | - 15 MINUTE                                                     |                                     |
|                                                                                                    | MEMORY - TO                                                          | TAL / USED                                                      |                                     |
|                                                                                                    | MEMORY - FRE                                                         | E / CACHED                                                      |                                     |
|                                                                                                    | MEMORY - BUFFE                                                       | RED / SHARED                                                    |                                     |
| DISK UTILIZATION                                                                                                    |                                                                      |                                                                 |                                     |
| disk io                                                                                                    |                                                                      |                                                                 |                                     |
| DISK IOPS                                                                                                    |                                                                      |                                                                 |                                     |
|                                                                                                    |                                                                      |                                                                 |                                     |
| NETWORK PACKETS                                                                                                    |                                                                      |                                                                 |                                     |
|                                                                                                    |                                                                      |                                                                 |                                     |
|                                                                                                    |                                                                      |                                                                 |                                     |
|                                                                                                    |                                                                      |                                                                 | + ADD ROW                           |

## View selected metrics in a Grafana dashboard

Use each Grafana dashboard to visualize multiple metrics

## Procedure

• On a dashboard, expand one or more rows to view detailed metrics. For example, in the **System - Servers** dashboard, click **System Load Average - 1 Minute**. The row expands to display a chart that shows metrics information. This example shows the System Load Average - 1 Minute and the System Load Average - 15 Minute rows expanded. Other rows in the System-Servers dashboard remain collapsed.

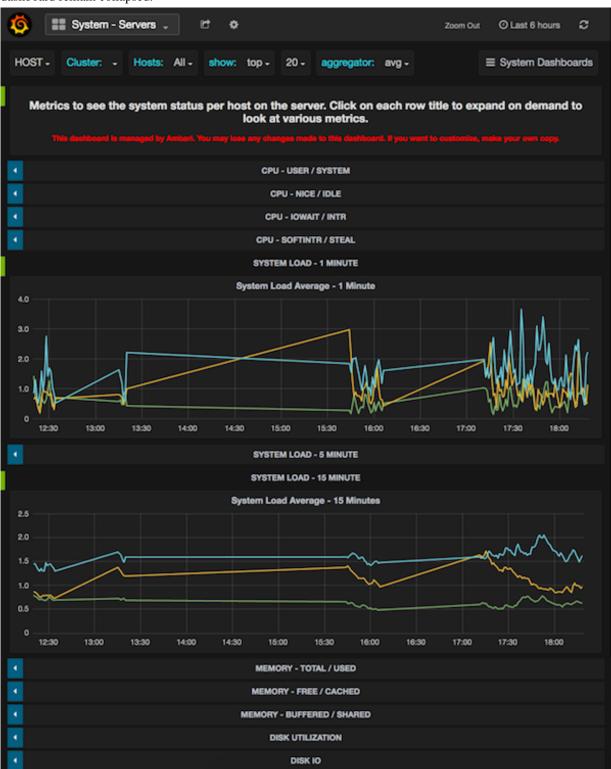

## View metrics for selected hosts

Use Hosts to limit the number of hosts for which Grafana dispalys metrics information.

## About this task

Grafana shows metrics for all hosts in your cluster by default. You can limit the set of hosts for which metrics display to one or more, by selecting them from the **Hosts** menu.

## Procedure

- 1. On Grafana Home, expand Hosts.
- 2. In Hosts. select one or more host names. A check mark appears next to selected host names.

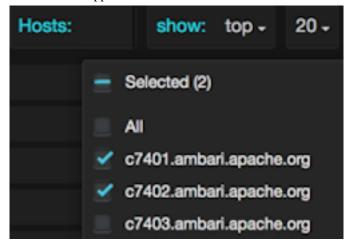

## Results

Selections in the **Hosts** menu apply to all metrics in the current dashboard. Grafana refreshes the current dashboards when you select a new set of hosts.

## Grafana dashboards reference

Ambari Metrics System includes Grafana with pre-built dashboards for advanced visualization of cluster metrics.

## **AMS HBase dashboards**

AMS HBase Grafana dashboards track the same metrics as the regular HBase dashboard, but for the AMS-owned instance.

AMS HBase refers to the HBase instance managed by Ambari Metrics Service independently. It does not have any connection with the cluster HBase service.

The following Grafana dashboards are available for AMS HBase:

## **AMS HBase Home**

The AMS HBase Home dashboards display basic statistics about an HBase cluster.

These dashboards provide insight to the overall status for the HBase cluster.

| Row                        | Metrics                          | Description                                                 |
|----------------------------|----------------------------------|-------------------------------------------------------------|
| REGIONSERVERS /<br>REGIONS | Num RegionServers                | Total number of RegionServers in the cluster.               |
|                            | Num Dead RegionServers           | Total number of RegionServers that are dead in the cluster. |
|                            | Num Regions                      | Total number of regions in the cluster.                     |
|                            | Avg Num Regions per RegionServer | Average number of regions per RegionServer.                 |

## Table 1: AMS HBase Home metrics descriptions

| Row                           | Metrics                               | Description                                                                                                    |
|-------------------------------|---------------------------------------|----------------------------------------------------------------------------------------------------|
| NUM REGIONS/                  | Num Regions / Stores - Total          | Total number of regions and stores (column families) in the cluster.                                                               |
| STORES                        | Store File Size / Count - Total       | Total data file size and number of store files.                                                                                    |
| NUM DEOLIESTS                 | Num Requests - Total                  | Total number of requests (read, write and RPCs) in the cluster.                                                                    |
| NUM REQUESTS                  | Num Request - Breakdown - Total       | Total number of get,put,mutate,etc requests in the cluster.                                                                        |
| REGIONSERVER                  | RegionServer Memory - Average         | Average used, max or committed on-heap and offheap memory for RegionServers.                                                       |
| MEMORY                        | RegionServer Offheap Memory - Average | Average used, free or committed on-heap and offheap memory for RegionServers.                                                      |
| MEMORY -                      | Memstore - BlockCache - Average       | Average blockcache and memstore sizes for RegionServers.                                                                           |
| MEMSTORE<br>BLOCKCACHE        | Num Blocks in BlockCache - Total      | Total number of (hfile) blocks in the blockcaches across all RegionServers.                                                        |
| BLOCKCACHE                    | BlockCache Hit/Miss/s Total           | Total number of blockcache hits misses and evictions across all RegionServers.                                                     |
|                               | BlockCache Hit Percent - Average      | Average blockcache hit percentage across all RegionServers.                                                                        |
| OPERATION<br>LATENCIES - GET/ | Get Latencies - Average               | Average min, median, max, 75th, 95th, 99th percentile latencies for Get operation across all RegionServers.                        |
| MUTATE                        | Mutate Latencies - Average            | Average min, median, max, 75th, 95th, 99th percentile latencies for<br>Mutate operation across all RegionServers.                  |
| OPERATION<br>LATENCIES        | Delete Latencies - Average            | Average min, median, max, 75th, 95th, 99th percentile latencies for Delete operation across all RegionServers.                     |
| - DELETE/<br>INCREMENT        | Increment Latencies - Average         | Average min, median, max, 75th, 95th, 99th percentile latencies for<br>Increment operation across all RegionServers.               |
| OPERATION<br>LATENCIES -      | Append Latencies - Average            | Average min, median, max, 75th, 95th, 99th percentile latencies for Append operation across all RegionServers.                     |
| APPEND/REPLAY                 | Replay Latencies - Average            | Average min, median, max, 75th, 95th, 99th percentile latencies for<br>Replay operation across all RegionServers.                  |
| REGIONSERVER                  | RegionServer RPC -Average             | Average number of RPCs, active handler threads and open connections across all RegionServers.                                      |
| RPC                           | RegionServer RPC Queues - Average     | Average number of calls in different RPC scheduling queues and the size of all requests in the RPC queue across all RegionServers. |
| REGIONSERVER<br>RPC           | RegionServer RPC Throughput - Average | Average sent and received bytes from the RPC across all RegionServers.                                                             |

## **AMS HBase RegionServers**

The AMS HBase RegionServers dashboards display metrics for RegionServers in the monitored HBase cluster, including some performance-related data.

These dashboards help you view basic I/O data and compare load among RegionServers.

#### Table 2: AMS HBase RegionServers metrics descritptions

| Row          | Metrics               | Description                                                                    |
|--------------|-----------------------|--------------------------------------------------------------------------------|
| NUM REGIONS  | Num Regions           | Number of regions in the RegionServer.                                         |
| STORE FILES  | Store File Size       | Total size of the store files (data files) in the RegionServer.                |
| STORE FILES  | Store File Count      | Total number of store files in the RegionServer.                               |
|              | Num Total Requests /s | Total number of requests (both read and write) per second in the RegionServer. |
| NUM REQUESTS | Num Write Requests /s | Total number of write requests per second in the RegionServer.                 |
|              | Num Read Requests /s  | Total number of read requests per second in the RegionServer.                  |

| Row                      | Metrics                               | Description                                                                                            |
|--------------------------|---------------------------------------|----------------------------------------------------------------------------------------------------|
| NUM REQUESTS -           | Num Get Requests /s                   | Total number of Get requests per second in the RegionServer.                                           |
| GET / SCAN               | Num Scan Next Requests /s             | Total number of Scan requests per second in the RegionServer.                                          |
| NUM REQUESTS -           | Num Mutate Requests - /s              | Total number of Mutate requests per second in the RegionServer.                                        |
| MUTATE / DELETE          | Num Delete Requests /s                | Total number of Delete requests per second in the RegionServer.                                        |
| NUM REQUESTS             | Num Append Requests /s                | Total number of Append requests per second in the RegionServer.                                        |
| - APPEND /               | Num Increment Requests /s             | Total number of Increment requests per second in the RegionServer.                                     |
| INCREMENT                | Num Replay Requests /s                | Total number of Replay requests per second in the RegionServer.                                        |
| MEMORY                   | RegionServer Memory Used              | Heap Memory used by the RegionServer.                                                                  |
| MEMORY                   | RegionServer Offheap Memory Used      | Offheap Memory used by the RegionServer.                                                               |
| MEMSTORE                 | Memstore Size                         | Total Memstore memory size of the RegionServer.                                                        |
|                          | BlockCache - Size                     | Total BlockCache size of the RegionServer.                                                             |
| BLOCKCACHE -<br>OVERVIEW | BlockCache - Free Size                | Total free space in the BlockCache of the RegionServer.                                                |
|                          | Num Blocks in Cache                   | Total number of hfile blocks in the BlockCache of the RegionServer.                                    |
|                          | Num BlockCache Hits /s                | Number of BlockCache hits per second in the RegionServer.                                              |
|                          | Num BlockCache Misses /s              | Number of BlockCache misses per second in the RegionServer.                                            |
| BLOCKCACHE -             | Num BlockCache Evictions /s           | Number of BlockCache evictions per second in the RegionServer.                                         |
| HITS/MISSES              | BlockCache Caching Hit Percent        | Percentage of BlockCache hits per second for requests that requested cache blocks in the RegionServer. |
|                          | BlockCache Hit Percent                | Percentage of BlockCache hits per second in the RegionServer.                                          |
|                          | Get Latencies - Mean                  | Mean latency for Get operation in the RegionServer.                                                    |
|                          | Get Latencies - Median                | Median latency for Get operation in the RegionServer.                                                  |
| OPERATION                | Get Latencies - 75th Percentile       | 75th percentile latency for Get operation in the RegionServer                                          |
| LATENCIES - GET          | Get Latencies - 95th Percentile       | 95th percentile latency for Get operation in the RegionServer.                                         |
|                          | Get Latencies - 99th Percentile       | 99th percentile latency for Get operation in the RegionServer.                                         |
|                          | Get Latencies - Max                   | Max latency for Get operation in the RegionServer.                                                     |
|                          | Scan Next Latencies - Mean            | Mean latency for Scan operation in the RegionServer.                                                   |
|                          | Scan Next Latencies - Median          | Median latency for Scan operation in the RegionServer.                                                 |
| OPERATION                | Scan Next Latencies - 75th Percentile | 75th percentile latency for Scan operation in the RegionServer.                                        |
| LATENCIES - SCAN<br>NEXT | Scan Next Latencies - 95th Percentile | 95th percentile latency for Scan operation in the RegionServer.                                        |
|                          | Scan Next Latencies - 99th Percentile | 99th percentile latency for Scan operation in the RegionServer.                                        |
|                          | Scan Next Latencies - Max             | Max latency for Scan operation in the RegionServer.                                                    |
|                          | Mutate Latencies - Mean               | Mean latency for Mutate operation in the RegionServer.                                                 |
|                          | Mutate Latencies - Median             | Median latency for Mutate operation in the RegionServer.                                               |
| OPERATION                | Mutate Latencies - 75th Percentile    | 75th percentile latency for Mutate operation in the RegionServer.                                      |
| LATENCIES -<br>MUTATE    | Mutate Latencies - 95th Percentile    | 95th percentile latency for Mutate operation in the RegionServer.                                      |
|                          | Mutate Latencies - 99th Percentile    | 99th percentile latency for Mutate operation in the RegionServer.                                      |
|                          | Mutate Latencies - Max                | Max latency for Mutate operation in the RegionServer.                                                  |
| ODEDATION                | Delete Latencies - Mean               | Mean latency for Delete operation in the RegionServer.                                                 |
| OPERATION<br>LATENCIES - | Delete Latencies - Median             | Median latency for Delete operation in the RegionServer.                                               |
| DELETE                   | Delete Latencies - 75th Percentile    | 75th percentile latency for Delete operation in the RegionServer.                                      |

| Row                        | Metrics                                  | Description                                                                                        |
|----------------------------|------------------------------------------|----------------------------------------------------------------------------------------------------|
|                            | Delete Latencies - 95th Percentile       | 95th percentile latency for Delete operation in the RegionServer.                                  |
|                            | Delete Latencies - 99th Percentile       | 99th percentile latency for Delete operation in the RegionServer.                                  |
|                            | Delete Latencies - Max                   | Max latency for Delete operation in the RegionServer.                                              |
|                            | Increment Latencies - Mean               | Mean latency for Increment operation in the RegionServer.                                          |
|                            | Increment Latencies - Median             | Median latency for Increment operation in the RegionServer.                                        |
| OPERATION                  | Increment Latencies - 75th Percentile    | 75th percentile latency for Increment operation in the RegionServer.                               |
| LATENCIES -<br>INCREMENT   | Increment Latencies - 95th Percentile    | 95th percentile latency for Increment operation in the RegionServer.                               |
|                            | Increment Latencies - 99th Percentile    | 99th percentile latency for Increment operation in the RegionServer.                               |
|                            | Increment Latencies - Max                | Max latency for Increment operation in the RegionServer.                                           |
|                            | Append Latencies - Mean                  | Mean latency for Append operation in the RegionServer.                                             |
|                            | Append Latencies - Median                | Median latency for Append operation in the RegionServer.                                           |
| OPERATION                  | Append Latencies - 75th Percentile       | 75th percentile latency for Append operation in the RegionServer.                                  |
| LATENCIES -<br>APPEND      | Append Latencies - 95th Percentile       | 95th percentile latency for Append operation in the RegionServer.                                  |
|                            | Append Latencies - 99th Percentile       | 99th percentile latency for Append operation in the RegionServer.                                  |
|                            | Append Latencies - Max                   | Max latency for Append operation in the RegionServer.                                              |
|                            | Replay Latencies - Mean                  | Mean latency for Replay operation in the RegionServer.                                             |
|                            | Replay Latencies - Median                | Median latency for Replay operation in the RegionServer.                                           |
| OPERATION                  | Replay Latencies - 75th Percentile       | 75th percentile latency for Replay operation in the RegionServer.                                  |
| LATENCIES -<br>REPLAY      | Replay Latencies - 95th Percentile       | 95th percentile latency for Replay operation in the RegionServer.                                  |
|                            | Replay Latencies - 99th Percentile       | 99th percentile latency for Replay operation in the RegionServer.                                  |
|                            | Replay Latencies - Max                   | Max latency for Replay operation in the RegionServer.                                              |
|                            | Num RPC /s                               | Number of RPCs per second in the RegionServer.                                                     |
| RPC - OVERVIEW             | Num Active Handler Threads               | Number of active RPC handler threads (to process requests) in the RegionServer.                    |
|                            | Num Connections                          | Number of connections to the RegionServer.                                                         |
|                            | Num RPC Calls in General Queue           | Number of RPC calls in the general processing queue in the RegionServer.                           |
| RPC - QUEUES               | Num RPC Calls in Priority Queue          | Number of RPC calls in the high priority (for system tables) processing queue in the RegionServer. |
|                            | Num RPC Calls in Replication Queue       | Number of RPC calls in the replication processing queue in the RegionServer.                       |
|                            | RPC - Total Call Queue Size              | Total data size of all RPC calls in the RPC queues in the RegionServer.                            |
|                            | RPC - Call Queued Time - Mean            | Mean latency for RPC calls to stay in the RPC queue in the RegionServer.                           |
| RPC - CALL<br>QUEUED TIMES | RPC - Call Queued Time - Median          | Median latency for RPC calls to stay in the RPC queue in the RegionServer.                         |
|                            | RPC - Call Queued Time - 75th Percentile | 75th percentile latency for RPC calls to stay in the RPC queue in the RegionServer.                |
|                            | RPC - Call Queued Time - 95th Percentile | 95th percentile latency for RPC calls to stay in the RPC queue in the RegionServer.                |
|                            | RPC - Call Queued Time - 99th Percentile | 99th percentile latency for RPC calls to stay in the RPC queue in the RegionServer.                |
|                            | RPC - Call Queued Time - Max             | Max latency for RPC calls to stay in the RPC queue in the RegionServer.                            |

| Row                         | Metrics                                   | Description                                                                                           |
|-----------------------------|-------------------------------------------|----------------------------------------------------------------------------------------------------|
|                             | RPC - Call Process Time - Mean            | Mean latency for RPC calls to be processed in the RegionServer.                                       |
|                             | RPC - Call Process Time - Median          | Median latency for RPC calls to be processed in the RegionServer.                                     |
|                             | RPC - Call Process Time - 75th Percentile | 75th percentile latency for RPC calls to be processed in the RegionServer.                            |
| RPC - CALL<br>PROCESS TIMES | RPC - Call Process Time - 95th Percentile | 95th percentile latency for RPC calls to be processed in the RegionServer.                            |
|                             | RPC - Call Process Time - 99th Percentile | 99th percentile latency for RPC calls to be processed in the RegionServer.                            |
|                             | RPC - Call Process Time - Max             | Max latency for RPC calls to be processed in the RegionServer.                                        |
| RPC -                       | RPC - Received bytes /s                   | Received bytes from the RPC in the RegionServer.                                                      |
| THROUGHPUT                  | RPC - Sent bytes /s                       | Sent bytes from the RPC in the RegionServer.                                                          |
| WAL - FILES                 | Num WAL - Files                           | Number of Write-Ahead-Log files in the RegionServer.                                                  |
| WAL - FILES                 | Total WAL File Size                       | Total files sized of Write-Ahead-Logs in the RegionServer.                                            |
| WAL -                       | WAL - Num Appends /s                      | Number of append operations per second to the filesystem in the RegionServer.                         |
| THROUGHPUT                  | WAL - Num Sync /s                         | Number of sync operations per second to the filesystem in the RegionServer.                           |
|                             | WAL - Sync Latencies - Mean               | Mean latency for Write-Ahead-Log sync operation to the filesystem in the RegionServer.                |
|                             | WAL - Sync Latencies - Median             | Median latency for Write-Ahead-Log sync operation to the filesystem in the RegionServer.              |
| WAL - SYNC                  | WAL - Sync Latencies - 75th Percentile    | 75th percentile latency for Write-Ahead-Log sync operation to the filesystem in the RegionServer.     |
| LATENCIES                   | WAL - Sync Latencies - 95th Percentile    | 95th percentile latency for Write-Ahead-Log sync operation to the filesystem in the RegionServer.     |
|                             | WAL - Sync Latencies - 99th Percentile    | 99th percentile latency for Write-Ahead-Log sync operation to the filesystem in the RegionServer.     |
|                             | WAL - Sync Latencies - Max                | Max latency for Write-Ahead-Log sync operation to the filesystem in the RegionServer.                 |
|                             | WAL - Append Latencies - Mean             | Mean latency for Write-Ahead-Log append operation to the filesystem in the RegionServer.              |
|                             | WAL - Append Latencies - Median           | Median latency for Write-Ahead-Log append operation to the filesystem in the RegionServer.            |
| WAL - APPEND                | WAL - Append Latencies - 75th Percentile  | 95th percentile latency for Write-Ahead-Log append operation to the filesystem in the RegionServer.   |
| LATENCIES                   | WAL - Append Latencies - 95th Percentile  | 95th percentile latency for Write-Ahead-Log append operation to the filesystem in the RegionServer.   |
|                             | WAL - Append Latencies - 99th Percentile  | 99th percentile latency for Write-Ahead-Log append operation to the filesystem in the RegionServer.   |
|                             | WAL - Append Latencies - Max              | Max latency for Write-Ahead-Log append operation to the filesystem in the RegionServer.               |
|                             | WAL - Append Sizes - Mean                 | Mean data size for Write-Ahead-Log append operation to the filesystem in the RegionServer.            |
| WAL - APPEND<br>SIZES       | WAL - Append Sizes - Median               | Median data size for Write-Ahead-Log append operation to the filesystem in the RegionServer.          |
|                             | WAL - Append Sizes - 75th Percentile      | 75th percentile data size for Write-Ahead-Log append operation to the filesystem in the RegionServer. |

| Row                            | Metrics                              | Description                                                                                                    |
|--------------------------------|--------------------------------------|----------------------------------------------------------------------------------------------------|
|                                | WAL - Append Sizes - 95th Percentile | 95th percentile data size for Write-Ahead-Log append operation to the filesystem in the RegionServer.                                          |
|                                | WAL - Append Sizes - 99th Percentile | 99th percentile data size for Write-Ahead-Log append operation to the filesystem in the RegionServer.                                          |
|                                | WAL - Append Sizes - Max             | Max data size for Write-Ahead-Log append operation to the filesystem in the RegionServer.                                                      |
|                                | WAL Num Slow Append /s               | Number of append operations per second to the filesystem that took more than 1 second in the RegionServer.                                     |
| SLOW                           | Num Slow Gets /s                     | Number of Get requests per second that took more than 1 second in the RegionServer.                                                            |
| OPERATIONS                     | Num Slow Puts /s                     | Number of Put requests per second that took more than 1 second in the RegionServer.                                                            |
|                                | Num Slow Deletes /s                  | Number of Delete requests per second that took more than 1 second in the RegionServer.                                                         |
| FLUSH/<br>COMPACTION<br>QUEUES | Flush Queue Length                   | Number of Flush operations waiting to be processed in the RegionServer. A higher number indicates flush operations being slow.                 |
|                                | Compaction Queue Length              | Number of Compaction operations waiting to be processed in the<br>RegionServer. A higher number indicates compaction operations being<br>slow. |
|                                | Split Queue Length                   | Number of Region Split operations waiting to be processed in the RegionServer. A higher number indicates split operations being slow.          |
|                                | GC Count /s                          | Number of Java Garbage Collections per second.                                                                                                 |
| JVM - GC COUNTS                | GC Count ParNew /s                   | Number of Java ParNew (YoungGen) Garbage Collections per second.                                                                               |
|                                | GC Count CMS /s                      | Number of Java CMS Garbage Collections per second.                                                                                             |
|                                | GC Times /s                          | Total time spend in Java Garbage Collections per second.                                                                                       |
| JVM - GC TIMES                 | GC Times ParNew /s                   | Total time spend in Java ParNew(YoungGen) Garbage Collections per second.                                                                      |
|                                | GC Times CMS /s                      | Total time spend in Java CMS Garbage Collections per second.                                                                                   |
| LOCALITY                       | Percent Files Local                  | Percentage of files served from the local DataNode for the RegionServer.                                                                       |

## **AMS HBase Misc**

The AMS HBase Misc dashboards display miscellaneous metrics related to the HBase cluster.

You can use these metrics for tasks like debugging authentication and authorization issues and exceptions raised by RegionServers.

## Table 3: AMS HBase Misc metrics descriptions

| Row                       | Metrics                                                      | Description                                                                                           |
|---------------------------|--------------------------------------------------------------|----------------------------------------------------------------------------------------------------|
|                           | Master - Regions in Transition                               | Number of regions in transition in the cluster.                                                       |
| REGIONS IN<br>TRANSITION  | Master - Regions in Transition Longer Than<br>Threshold Time | Number of regions in transition that are in transition state for longer than 1 minute in the cluster. |
|                           | Regions in Transition Oldest Age                             | Maximum time that a region stayed in transition state.                                                |
| NUM THREADS -<br>RUNNABLE | Master Num Threads - Runnable                                | Number of threads in the Master.                                                                      |
|                           | RegionServer Num Threads - Runnable                          | Number of threads in the RegionServer.                                                                |
| NUM THREADS -<br>BLOCKED  | Master Num Threads - Blocked                                 | Number of threads in the Blocked State in the Master.                                                 |
|                           | RegionServer Num Threads - Blocked                           | Number of threads in the Blocked State in the RegionServer.                                           |

| Row                   | Metrics                                       | Description                                                              |
|-----------------------|-----------------------------------------------|--------------------------------------------------------------------------|
| NUM THREADS -         | Master Num Threads - Waiting                  | Number of threads in the Waiting State in the Master.                    |
| WAITING               | RegionServer Num Threads - Waiting            | Number of threads in the Waiting State in the RegionServer.              |
| NUM THREADS -         | Master Num Threads - Timed Waiting            | Number of threads in the Timed-Waiting State in the Master.              |
| TIMED WAITING         | RegionServer Num Threads - Timed Waiting      | Number of threads in the Timed-Waiting State in the RegionServer.        |
| NUM THREADS -         | Master Num Threads - New                      | Number of threads in the New State in the Master.                        |
| NEW                   | RegionServer Num Threads - New                | Number of threads in the New State in the RegionServer.                  |
| NUM THREADS -         | Master Num Threads - Terminated               | Number of threads in the Terminated State in the Master.                 |
| TERMINATED            | RegionServer Num Threads - Terminated         | Number of threads in the Terminated State in the RegionServer.           |
| RPC<br>AUTHENTICATION | RegionServer RPC Authentication Successes / s | Number of RPC successful authentications per second in the RegionServer. |
|                       | RegionServer RPC Authentication Failures /s   | Number of RPC failed authentications per second in the RegionServer.     |
| RPC Authorization     | RegionServer RPC Authorization Successes /s   | Number of RPC successful autorizations per second in the RegionServer.   |
|                       | RegionServer RPC Authorization Failures /s    | Number of RPC failed autorizations per second in the RegionServer.       |
| EXCEPTIONS            | Master Exceptions /s                          | Number of exceptions in the Master.                                      |
| EACEPTIONS            | RegionServer Exceptions /s                    | Number of exceptions in the RegionServer.                                |

## Ambari dashboards

The following Grafana dashboards are available for Ambari:

## Ambari Server database

Metrics that show operating status for the Ambari server database.

## Table 4: Ambari Server database metrics descriptions

| Row                            | Metrics                                            | Description                                                                                                 |
|--------------------------------|----------------------------------------------------|----------------------------------------------------------------------------------------------------|
| TOTAL READ ALL                 | Total Read All Query Counter (Rate)                | Total ReadAllQuery operations performed.                                                                    |
| QUERY                          | Total Read All Query Timer (Rate)                  | Total time spent on ReadAllQuery.                                                                           |
| TOTAL CACHE                    | Total Cache Hits (Rate)                            | Total cache hits on Ambari Server with respect to EclipseLink cache.                                        |
| HITS & MISSES                  | Total Cache Misses (Rate)                          | Total cache misses on Ambari Server with respect to EclipseLink cache.                                      |
| QUERY                          | Query Stages Timings                               | Average time spent on every query sub stage by Ambari Server                                                |
|                                | Query Types Avg. Timings                           | Average time spent on every query type by Ambari Server.                                                    |
| HOST ROLE<br>COMMAND<br>ENTITY | Counter.ReadAllQuery.HostRoleCommandEnti<br>(Rate) | yRate (num operations per second) in which ReadAllQuery operation on<br>HostRoleCommandEntity is performed. |
|                                | Timer.ReadAllQuery.HostRoleCommandEntity<br>(Rate) | Rate in which ReadAllQuery operation on HostRoleCommandEntity is performed.                                 |
|                                | ReadAllQuery.HostRoleCommandEntity                 | Average time taken for a ReadAllQuery operation on<br>HostRoleCommandEntity (Timer / Counter).              |

## **Ambari Server JVM**

Metrics to see status for the Ambari Server Java virtual machine.

## Table 5: Ambari Server JVM metrics descriptions

| Row                 | Metrics             | Description                                                               |
|---------------------|---------------------|---------------------------------------------------------------------------|
| JVM - MEMORY        | Heap Usage          | Used, max or committed on-heap memory for Ambari Server.                  |
| PRESSURE            | Off-Heap Usage      | Used, max or committed off-heap memory for Ambari Server.                 |
| JVM GC COUNT        | GC Count Par new /s | Number of Java ParNew (YoungGen) Garbage Collections per second.          |
|                     | GC Time Par new /s  | Total time spend in Java ParNew(YoungGen) Garbage Collections per second. |
|                     | GC Count CMS /s     | Number of Java Garbage Collections per second.                            |
|                     | GC Time Par CMS /s  | Total time spend in Java CMS Garbage Collections per second.              |
| JVM THREAD<br>COUNT | Thread Count        | Number of active, daemon, deadlock, blocked and runnable threads.         |

#### Ambari Server top n

Metrics to see top performing users and operations for Ambari.

## Table 6: Ambari Server top n metrics descriptions

| Row            | Metrics                   | Description                                                                  |
|----------------|---------------------------|------------------------------------------------------------------------------|
| READ ALL OUERY | Top ReadAllQuery Counters | Top N Ambari Server entities by number of ReadAllQuery operations performed. |
| READ ALL QUERT | Top ReadAllQuery Timers   | Top N Ambari Server entities by time spent on ReadAllQuery operations.       |
| CACHE MISSES   | Cache Misses              | Top N Ambari Server entities by number of Cache Misses.                      |

## **Druid Dashboards**

The following Grafana dashboards are available for Druid:

## Druid Home

Metrics that show operating status for Druid.

## Table 7: Druid home metrics descriptions

| Row                  | Metrics      | Description                                                           |
|----------------------|--------------|-----------------------------------------------------------------------|
| DRUID BROKER         | JVM Heap     | JVM Heap used by the Druid Broker Node.                               |
| DRUID BROKER         | JVM GCM Time | Time spent by the Druid Broker Node in JVM Garbage collection.        |
| DRUID                | JVM Heap     | JVM Heap used by the Druid Historical Node.                           |
| HISTORICAL           | JVM GCM Time | Time spent by the Druid Historical Node in JVM Garbage collection.    |
| DRUID<br>COORDINATER | JVM Heap     | JVM Heap used by the Druid Coordinator Node.                          |
|                      | JVM GCM Time | Time spent by the Druid Coordinator Node in JVM Garbage collection.   |
| DRUID OVERLORD       | JVM Heap     | JVM Heap used by the Druid Overlord Node.                             |
| DRUID OVERLORD       | JVM GCM Time | Time spent by the Druid Overlord Node in JVM Garbage collection.      |
| DRUID                | JVM Heap     | JVM Heap used by the Druid Middlemanager Node.                        |
| MIDDLEMANAGER        | JVM GCM Time | Time spent by the Druid Middlemanager Node in JVM Garbage collection. |

## **Druid Ingestion**

Metrics to see status for Druid data ingestion rates.

## **Table 8: Druid Ingestion metrics descriptions**

| Row                                 | Metrics                    | Description                                                          |
|-------------------------------------|----------------------------|----------------------------------------------------------------------|
|                                     | Ingested Events            | Number of events ingested on real time nodes.                        |
| INGESTION<br>METRICS                | Events Thrown Away         | Number of events rejected because they are outside the windowPeriod. |
|                                     | Unparseable Events         | Number of events rejected because they did not parse.                |
| INTERMEDIATE<br>PERSISTS<br>METRICS | Persisted Rows             | Number of Druid rows persisted on disk.                              |
|                                     | Average Persist Time       | Average time taken to persist intermediate segments to disk.         |
|                                     | Intermediate Persist Count | Number of times that intermediate segments were persisted.           |
| SEGMENT SIZE<br>METRICS             | Ave Segment Size           | Average size of added Druid segments.                                |
|                                     | Total Segment Size         | Total size of added Druid segments.                                  |

## **Druid Query**

Metrics to see status of Druid queries.

#### **Table 9: Druid Query metrics descriptions**

| Row                     | Metrics                          | Description                                                                |
|-------------------------|----------------------------------|----------------------------------------------------------------------------|
|                         | Broker Query Time                | Average Time taken by Druid Broker node to process queries.                |
| QUERY TIME<br>METRICS   | Historical Query Time            | Average time taken by Druid historical nodes to process queries.           |
|                         | Realtime Query Time              | Average time taken by Druid real time nodes to process queries.            |
| SEGMENT SCAN<br>METRICS | Historical Segment Scan Time     | Average time taken by Druid historical nodes to scan individual segments.  |
|                         | Realtime Segment Scan Time       | Average time taken by Druid real time nodes to scan individual segments.   |
|                         | Historical Query Wait Time       | Average time spent waiting for a segment to be scanned on historical node. |
|                         | Realtime Query Wait Time         | Average time spent waiting for a segment to be scanned on real time node.  |
|                         | Pending Historical Segment Scans | Average Number of pending segment scans on historical nodes.               |
|                         | Pending Realtime Segment Scans   | Average Number of pending segment scans on real time nodes.                |

## **HDFS Dashboards**

The following Grafana dashboards are available for Hadoop Distributed File System (HDFS) components:

## HDFS Home

The HDFS - Home dashboard displays metrics that show operating status for HDFS.

In a NameNode HA setup, metrics are collected from and displayed for both the active and the standby NameNode.

## **Table 10: HDFS Home metrics descriptions**

| Row                                                        | Metrics                            | Description                                                                                                    |
|------------------------------------------------------------|------------------------------------|----------------------------------------------------------------------------------------------------|
| NUMBER OF                                                  | Number of Files Under Construction | Number of HDFS files that are still being written.                                                                                                    |
| FILES UNDER<br>CONSTRUCTION<br>& RPC CLIENT<br>CONNECTIONS | PC Client Connections              | Number of open RPC connections from clients on NameNode(s).                                                                                                    |
| TOTAL FILE<br>OPERATIONS &<br>CAPACITY USED                | Total File Operations              | Total number of operations on HDFS files, including file creation/<br>deletion/rename/truncation, directory/file/block information retrieval,<br>and snapshot related operations. |

| Row                                                   | Metrics                    | Description                                                                                                    |
|-------------------------------------------------------|----------------------------|----------------------------------------------------------------------------------------------------|
|                                                       | Capacity Used              | CapacityTotalGB shows total HDFS storage capacity, in GB.<br>CapacityUsedGB indicates total used HDFS storage capacity, in GB.      |
| RPC CLIENT PORT<br>SLOW CALLS<br>& HDFS TOTAL<br>LOAD | RPC Client Port Slow Calls | Number of slow RPC requests on NameNode. A "slow" RPC request is one that takes more time to complete than 99.7% of other requests. |
|                                                       | HDFS Total Load            | Total number of connections on all the DataNodes sending/receiving data.                                                            |
| ADD BLOCK<br>STATUS                                   | Add Block Time             | The average time (in ms) serving addBlock RPC request on NameNode(s).                                                               |
| 514105                                                | Add Block Num Ops          | The rate of addBlock RPC requests on NameNode(s).                                                                                   |

## HDFS NameNodes

Metrics to see status for the NameNodes.

## Table 11: HDFS NameNodes metrics descriptions

| Row                                                      | Metrics                             | Description                                                                                                    |
|----------------------------------------------------------|-------------------------------------|----------------------------------------------------------------------------------------------------|
| RPC CLIENT<br>QUEUE TIME                                 | RPC Client Port Queue Time          | Average time that a RPC request (on the RPC port facing to the HDFS clients) waits in the queue.                                                                                    |
| QUEUE TIME                                               | RPC Client Port Queue Num Ops       | Total number of RPC requests in the client port queue.                                                                                                    |
| RPC CLIENT PORT                                          | RPC Client Port Processing Time     | Average RPC request processing time in milliseconds, on the client port.                                                                                                    |
| PROCESSING TIME                                          | RPC Client Port Processing Num Ops  | Total number of RPC active requests through the client port.                                                                                                    |
| GC COUNT & GC                                            | GC Count                            | Shows the JVM garbage collection rate on the NameNode.                                                                                                    |
| TIME                                                     | GC Time                             | Shows the garbage collection time in milliseconds.                                                                                                    |
| GC PAR NEW                                               | GC Count Par New                    | The number of times young generation garbage collection happened.                                                                                                    |
| OC FAK NEW                                               | GC Time Par New                     | Indicates the duration of young generation garbage collection.                                                                                                    |
| GC EXTRA SLEEP                                           | GC Extra Sleep Time                 | Indicates total garbage collection extra sleep time.                                                                                                    |
| & WARNING<br>THRESHOLD<br>EXCEEDED                       | GC Warning Threshold Exceeded Count | Indicates number of times that the garbage collection warning threshold is exceeded.                                                                                                |
| RPC CLIENT                                               | RPC Client Port Queue Length        | Indicates the current length of the RPC call queue.                                                                                                    |
| PORT QUEUE &<br>BACKOFF                                  | RPC Client Port Backoff             | Indicates number of client backoff requests.                                                                                                    |
| RPC SERVICE<br>PORT QUEUE &<br>NUM OPS                   | RPC Service Port Queue Time         | Average time a RPC request waiting in the queue, in milliseconds.<br>These requests are on the RPC port facing to the HDFS services,<br>including DataNodes and the other NameNode. |
|                                                          | RPC Service Port Queue Num Ops      | Total number of RPC requests waiting in the queue. These requests are<br>on the RPC port facing to the HDFS services, including DataNodes and<br>the other NameNode.                |
| RPC SERVICE<br>PORT PROCESSING<br>TIME & NUM OPS         | RPC Service Port Processing Time    | Average RPC request processing time in milliseconds, for the service port.                                                                                                    |
|                                                          | RPC Service Port Processing Num Ops | Number of RPC requests processed for the service port.                                                                                                    |
| RPC SERVICE<br>PORT CALL<br>QUEUE LENGTH &<br>SLOW CALLS | RPC Service Port Call Queue Length  | The current length of the RPC call queue.                                                                                                    |
|                                                          | RPC Service Port Slow Calls         | The number of slow RPC requests, for the service port.                                                                                                    |
| TRANSACTIONS                                             | Transactions Since Last Edit Roll   | Total number of transactions since the last editlog segment.                                                                                                    |
| SINCE LAST EDIT<br>& CHECKPOINT                          | Transactions Since Last Checkpoint  | Total number of transactions since the last editlog segment checkpoint.                                                                                                    |

| Row                                             | Metrics            | Description                                                                                                    |
|-------------------------------------------------|--------------------|----------------------------------------------------------------------------------------------------|
| LOCK QUEUE                                      | Lock Queue Length  | Shows the length of the wait Queue for the FSNameSystemLock.                                                                 |
| LENGTH &<br>EXPIRED<br>HEARTBEATS               | Expired Heartbeats | Indicates the number of times expired heartbeats are detected on NameNode.                                                   |
| THREADS<br>BLOCKED /<br>WAITING Threads Waiting | Threads Blocked    | Indicates the number of threads in a BLOCKED state, which means they are waiting for a lock.                                 |
|                                                 | Threads Waiting    | Indicates the number of threads in a WAITING state, which means<br>they are waiting for another thread to perform an action. |

#### **HDFS DataNodes**

Metrics to see status for the DataNodes.

## Table 12: HDFS DataNodes metrics descriptions

| Row                                        | Metrics                     | Description                                                                    |
|--------------------------------------------|-----------------------------|--------------------------------------------------------------------------------|
| BLOCKS                                     | Blocks Written              | The rate or number of blocks written to a DataNode.                            |
| WRITTEN / READ                             | Blocks Read                 | The rate or number of blocks read from a DataNode.                             |
| FSYNCH TIME /                              | Fsynch Time                 | Average fsync time.                                                            |
| NUM OPS                                    | Fsynch Num Ops              | Total number of fsync operations.                                              |
| DATA PACKETS<br>BLOCKED / NUM              | Data Packet Blocked Time    | Indicates the average waiting time of transfering a data packet on a DataNode. |
| OPS                                        | Data Packet Blocked Num Ops | Indicates the number of data packets transferred on a DataNode.                |
| PACKET<br>TRANSFER<br>BLOCKED / NUM<br>OPS | Packet Transfer Time        | Average transfer time of sending data packets on a DataNode.                   |
|                                            | Packet Transfer Num Ops     | Indicates the number of data packets blocked on a DataNode.                    |
| NETWORK                                    | Network Errors              | Rate of network errors on JVM.                                                 |
| ERRORS / GC<br>COUNT                       | GC Count                    | Garbage collection DataNode hits.                                              |
| GC TIME / GC TIME                          | GC Time                     | JVM garbage collection time on a DataNode.                                     |
| PARNEW                                     | GC Time ParNew              | Young generation (ParNew) garbage collection time on a DataNode.               |

## HDFS top n

Metrics that show top-level usage in HDFS.

Metrics that show

- Which users perform most HDFS operations on the cluster
- Which HDFS operations run most often on the cluster.

## Table 13: HDFS top n metrics descriptions

| Row                            | Metrics                                              | Description                                                                                                    |
|--------------------------------|------------------------------------------------------|----------------------------------------------------------------------------------------------------|
| TOP N -<br>OPERATIONS<br>COUNT | Top N Total Operations Count<br>1 min sliding window | Represents the metrics that show the total operation count per operation<br>for all users.<br>Shown for 1-minute interval. |
|                                | Top N Total Operations Count<br>5 min sliding window | Represents the metrics that show the total operation count per operation<br>for all users.<br>Shown for 5-minute interval. |

| Row                                          | Metrics                                                       | Description                                                                                                    |
|----------------------------------------------|---------------------------------------------------------------|----------------------------------------------------------------------------------------------------|
|                                              | Top N Total Operations Count<br>25 min sliding window         | Represents the metrics that show the total operation count per operation for all users.<br>Shown for 25-minute interval. |
|                                              | Top N Total Operations Count by User<br>1 min sliding window  | Represents the metrics that show the total operation count per user.<br>Shown for 1-minute intervals.                    |
| TOP N - TOTAL<br>OPERATIONS<br>COUNT BY USER | Top N Total Operations Count by User<br>5 min sliding window  | Represents the metrics that show the total operation count per user.<br>Shown for 5-minute intervals.                    |
|                                              | Top N Total Operations Count by User<br>25 min sliding window | Represents the metrics that show the total operation count per user.<br>Shown for 25-minute intervals.                   |
|                                              | TOP N - Operations by User<br>1 min sliding window            | Represents the drilled down User x Op metrics against the TotalCount<br>Shown for 1-minute intervals.                    |
| TOP N -<br>OPERATIONS BY<br>USER             | TOP N - Operations by User<br>5 min sliding window            | Represents the drilled down User x Op metrics against the TotalCount.<br>Shown for 5-minute intervals.                   |
|                                              | TOP N - Operations by User<br>25 min sliding window           | Represents the drilled down User x Op metrics against the TotalCount.<br>Shown for 25-minute intervals.                  |

## **HDFS Users**

Metrics to see status for HDFS users.

## **Table 14: HDFS Users metrics descriptions**

| Row                             | Metrics                      | Description                                                |
|---------------------------------|------------------------------|------------------------------------------------------------|
| Namenode Rpc Caller<br>Volume   | Namenode Rpc Caller Volume   | Number of RPC calls made by top(10) users.                 |
| Namenode Rpc Caller<br>Priority | Namenode Rpc Caller Priority | Priority assignment for incoming calls from top(10) users. |

## **YARN Dashboards**

The following Grafana dashboards are available for YARN:

## YARN Home

Metrics to see the overall status for the YARN cluster.

#### **Table 15: YARN Home metrics descriptions**

| Metrics                  | Description                                                              |  |
|--------------------------|--------------------------------------------------------------------------|--|
| Nodes                    | The number of (active, unhealthy, lost) nodes in the cluster.            |  |
| Apps                     | The number of (running, pending, completed, failed) apps in the cluster. |  |
| Cluster Memory Available | Total available memory in the cluster.                                   |  |

## **YARN** Applications

Metrics to see status of Applications on the YARN Cluster.

## Table 16: YARN Applications metrices descriptions

| Metrics                         | Description                                                                                                   |
|---------------------------------|----------------------------------------------------------------------------------------------------|
| Applications By Running<br>Time | Number of apps by running time in 4 categories by default ( < 1 hour, 1 ~ 5 hours, 5 ~ 24 hours, > 24 hours). |
| Apps Running vs Pending         | The number of running apps vs the number of pending apps in the cluster.                                      |
| Apps Submitted vs<br>Completed  | The number of submitted apps vs the number of completed apps in the cluster.                                  |
| Avg AM Launch Delay             | The average time taken from allocating an AM container to launching an AM container.                          |
| Avg AM Register Delay           | The average time taken from RM launches an AM container to AM registers back with RM.                         |

## YARN MR JobHistory Server

Metrics to see status of the Job History Server.

## Table 17: YARN MR JobHistory Server metrics descriptions

| Row         | Metrics           | Description                     |
|-------------|-------------------|---------------------------------|
| JVM METRICS | GC Count          | Accumulated GC count over time. |
|             | GC Time           | Accumulated GC time over time.  |
|             | Heap Mem Usage    | Current heap memory usage.      |
|             | NonHeap Mem Usage | Current non-heap memory usage.  |

## YARN NodeManagers

Metrics to see status of YARN NodeManagers on the YARN cluster.

## Table 18: YARN NodeManagers metrics descriptions

| Row                           | Metrics                              | Description                                                    |
|-------------------------------|--------------------------------------|----------------------------------------------------------------|
|                               | Containers Running                   | Current number of running containers.                          |
| NUM CONTAINERS                | Containers Failed                    | Accumulated number of failed containers.                       |
| NUM CONTAINERS                | Containers Killed                    | Accumulated number of killed containers.                       |
|                               | Containers Completed                 | Accumulated number of completed containers.                    |
| MEMORY                        | Memory Available                     | Available memory for allocating containers on this node.       |
| UTILIZATION                   | Used Memory                          | Used memory by containers on this node.                        |
|                               | Disk Utilization for Good Log Dirs   | Disk utilization percentage across all good log directories.   |
| DISK UTILIZATION              | Disk Utilization for Good Local Dirs | Disk utilization percentage across all good local directories. |
| DISK UTILIZATION              | Bad Log Dirs                         | Number of bad log directories.                                 |
|                               | Bad Local Dirs                       | Number of bad local directories.                               |
| AVE CONTAINER<br>LAUNCH DELAY | Ave Container Launch Delay           | Average time taken for a NM to launch a container.             |
|                               | RPC Avg Processing Time              | Average time for processing a RPC call.                        |
| RPC METRICS                   | RPC Avg Queue Time                   | Average time for queuing a PRC call.                           |
| RPC METRICS                   | RPC Call Queue Length                | The length of the RPC call queue.                              |
|                               | RPC Slow Calls                       | Number of slow RPC calls.                                      |
| IVM METDICS                   | Heap Mem Usage                       | Current heap memory usage.                                     |
| JVM METRICS                   | NonHeap Mem Usage                    | Current non-heap memory usage.                                 |

| Row           | Metrics   | Description                     |
|---------------|-----------|---------------------------------|
|               | GC Count  | Accumulated GC count over time. |
|               | GC Time   | Accumulated GC time over time.  |
| LOG4J METRICS | LOG ERROR | Number of ERROR logs.           |
|               | LOG FATAL | Number of FATAL logs.           |

## **YARN Queues**

Metrics to see status of Queues on the YARN cluster.

## **Table 19: YARN Queues metrics descriptions**

| Row                              | Metrics                               | Description                                                                         |
|----------------------------------|---------------------------------------|-------------------------------------------------------------------------------------|
|                                  | Apps Runnning                         | Current number of running applications.                                             |
|                                  | Apps Pending                          | Current number of pending applications.                                             |
| NUM APPS                         | Apps Completed                        | Accumulated number of completed applications over time.                             |
| NUM APPS                         | Apps Failed                           | Accumulated number of failed applications over time.                                |
|                                  | Apps Killed                           | Accumulated number of killed applications over time.                                |
|                                  | Apps Submitted                        | Accumulated number of submitted applications over time.                             |
|                                  | Containers Running                    | Current number of running containers.                                               |
|                                  | Containers Pending                    | Current number of pending containers.                                               |
|                                  | Containers Reserved                   | Current number of Reserved containers.                                              |
| NUM CONTAINERS                   | Total Containers Allocated            | Accumulated number of containers allocated over time.                               |
|                                  | Total Node Local Containers Allocated | Accumulated number of node-local containers allocated over time.                    |
|                                  | Total Rack Local Containers Allocated | Accumulated number of rack-local containers allocated over time.                    |
|                                  | Total OffSwitch Containers Allocated  | Accumulated number of off-switch containers allocated over time.                    |
|                                  | Allocated Memory                      | Current amount of memory allocated for containers.                                  |
| MEMORY<br>UTILIZATION            | Pending Memory                        | Current amount of memory asked by applications for allocating containers.           |
|                                  | Available Memory                      | Current amount of memory available for allocating containers.                       |
|                                  | Reserved Memory                       | Current amount of memory reserved for containers.                                   |
|                                  | Memory Used by AM                     | Current amount of memory used by AM containers.                                     |
| CONTAINER<br>ALLOCATION<br>DELAY | Ave AM Container Allocation Delay     | Average time taken to allocate an AM container since the AM container is requested. |

#### YARN ResourceManager

Metrics to see status of ResourceManagers on the YARN cluster.

#### Table 20: YARN ResourceManager metrics descriptions

| Row          | Metrics                         | Description                                     |
|--------------|---------------------------------|-------------------------------------------------|
| RPC STATS    | RPC Avg Processing / Queue Time | Average time for processing/queuing a RPC call. |
|              | RPC Call Queue Length           | The length of the RPC call queue.               |
|              | RPC Slow calls                  | Number of slow RPC calls.                       |
| MEMORY USAGE | Heap Mem Usage                  | Current heap memory usage.                      |
|              | NonHeap Mem Usage               | Current non-heap memory usage.                  |

| Row                             | Metrics                     | Description                        |
|---------------------------------|-----------------------------|------------------------------------|
| GC STATS                        | GC count                    | Accumulated GC count over time.    |
| UC STATS                        | GcTime                      | Accumulated GC time over time.     |
| LOG ERRORS                      | Log Error / Fatal           | Number of ERROR/FATAL logs.        |
| AUTHORIZATION                   | RPC Authorization Failures  | Number of authorization failures.  |
| &<br>AUTHENTICATION<br>FAILURES | RPC Authentication Failures | Number of authentication failures. |

#### **YARN TimelineServer**

Metrics to see the overall status for TimelineServer.

## Table 21: YARN Timeline Server metrics descriptions

| Row         | Metrics                         | Description                                 |
|-------------|---------------------------------|---------------------------------------------|
| DATA READS  | Timeline Entity Data Reads      | Accumulated number of read operations.      |
| DATA READS  | Timeline Entity Data Read time  | Average time for reading a timeline entity. |
| DATA WRITES | Timeline Entity Data Write      | Accumulated number of write operations.     |
| DATA WRITES | Timeline Entity Data Write Time | Average time for writing a timeline entity. |
|             | GC Count                        | Accumulated GC count over time.             |
| JVM METRICS | GC Time                         | Accumulated GC time over time.              |
|             | Heap Usage                      | Current heap memory usage.                  |
|             | NonHeap Usage                   | Current non-heap memory usage.              |

## **Hive Dashboards**

The following Grafana dashboards are available for Hive:

#### **Hive Home**

Metrics that show the overall status for Hive service.

## **Table 22: Hive Home metrics descriptions**

| Row                       | Metrics                                        | Description                                                                                             |
|---------------------------|------------------------------------------------|----------------------------------------------------------------------------------------------------|
|                           | DB count at startup                            | Number of databases present at the last warehouse service startup time.                                 |
| - AT A GLANCE             | Table count at startup                         | Number of tables present at the last warehouse service startup time.                                    |
|                           | Partition count at startup                     | Number of partitions present at the last warehouse service startup time.                                |
| WAREHOUSE                 | #tables created (ongoing)                      | Number of tables created since the last warehouse service startup.                                      |
| SIZE - REALTIME<br>GROWTH | #partitions created (ongoing)                  | Number of partitions created since the last warehouse service startup.                                  |
|                           | HiveMetaStore Memory - Max                     | Heap memory usage by Hive MetaStores. If applicable, indicates max usage across multiple instances.     |
|                           | HiveServer2 Memory - Max                       | Heap memory usage by HiveServer2. If applicable, indicates max usage across multiple instances.         |
| MEMORY<br>PRESSURE        | HiveMetaStore Offheap Memory - Max             | Non-heap memory usage by Hive MetaStores. If applicable, indicates max usage across multiple instances. |
|                           | HiveServer2 Offheap Memory - Max               | Non-heap memory usage by HiveServer2. If applicable, indicates max across multiple instances.           |
|                           | HiveMetaStore app stop times (due to GC stops) | Total time spent in application pauses caused by garbage collection across Hive MetaStores.             |

| Row         | Metrics                                                          | Description                                                                                                    |
|-------------|------------------------------------------------------------------|----------------------------------------------------------------------------------------------------|
|             | HiveServer2 app stop times (due to GC stops)                     | Total time spent in application pauses caused by garbage collection across HiveServer2.                                                                                |
| METASTORE - | API call times - Health Check roundtrip<br>(get_all_databases)   | Time taken to process a low-cost call made by health checks to all metastores.                                                                                         |
| CALL TIMES  | API call times - Moderate size call<br>(get_partitions_by_names) | Time taken to process a moderate-cost call made by queries/exports/<br>etc to all metastores. Data for this metric may not be available in a less<br>active warehouse. |

#### **Hive HiveMetaStore**

Metrics that show operating status for HiveMetaStore hosts.

Select a HiveMetaStore and a host to view relevant metrics.

#### Table 23: Hive HiveMetaStore metrics descriptions

| Row                | Metrics                                                          | Description                                                                                                    |
|--------------------|------------------------------------------------------------------|----------------------------------------------------------------------------------------------------|
| API TIMES          | API call times - Health Check roundtrip<br>(get_all_databases)   | Time taken to process a low-cost call made by health checks to this metastore.                                                                                         |
|                    | API call times - Moderate size call<br>(get_partitions_by_names) | Time taken to process a moderate-cost call made by queries/exports/<br>etc to this metastore. Data for this metric may not be available in a less<br>active warehouse. |
|                    | App Stop times (due to GC)                                       | Time spent in application pauses caused by garbage collection.                                                                                                    |
| MEMORY<br>PRESSURE | Heap Usage                                                       | Current heap memory usage.                                                                                                    |
|                    | Off-Heap Usage                                                   | Current non-heap memory usage.                                                                                                    |

#### **Hive HiveServer2**

Metrics that show operating status for HiveServer2 hosts.

Select a HiveServer2 and a host to view relevant metrics.

## Table 24: Hive HiveServer2 metrics descriptions

| Row                | Metrics                                                          | Description                                                                                                    |
|--------------------|------------------------------------------------------------------|----------------------------------------------------------------------------------------------------|
| API TIMES          | API call times - Health Check roundtrip<br>(get_all_databases)   | Time taken to process a low-cost cal made by health checks to the metastore embedded in this HiveServer2. Data for this metric may not be available if HiverServer2 is not running in an embedded-metastore mode.                                                     |
|                    | API call times - Moderate size call<br>(get_partitions_by_names) | Time taken to process a moderate-cost call made by queries/exports/<br>etc to the metastore embedded in this HiveServer2. Data for this metric<br>may not be available in a less active warehouse, or if HiveServer2 is<br>not running in an embedded-metastore mode. |
|                    | App Stop times (due to GC)                                       | Time spent in application pauses caused by garbage collection.                                                                                                    |
| MEMORY<br>PRESSURE | Heap Usage                                                       | Current heap memory usage.                                                                                                    |
|                    | Off-Heap Usage                                                   | Current non-heap memory usage.                                                                                                    |
| THREAD STATES      | Active operation count                                           | Current number of active operations in HiveServer2 and their running states.                                                                                                    |
| TIREAD STATES      | Completed operation states                                       | Number of completed operations on HiveServer2 since the last restart.<br>Indicates whether they completed as expected or encountered errors.                                                                                                    |

## **Hive LLAP Dashboards**

The following Grafana dashboards are available for Apache Hive LLAP.

The following Grafana dashboards are available for Apache Hive LLAP. The LLAP Heat map dashboard and the LLAP Overview dashboard enable you to quickly see the hotspots among the LLAP daemons. If you find an issue and want to navigate to more specific information for a specific system, use the LLAP Daemon dashboard.

Note that all Hive LLAP dashboards show the state of the cluster and are useful for looking at cluster information from the previous hour or day. The dashboards do not show real-time results.

## Hive LLAP Heatmap

This dashboard enables you to identify the hotspots in the cluster in terms of executors and cache.

The heat map dashboard shows all the nodes that are running LLAP daemons and includes a percentage summary for available executors and cache. The values in the table are color coded based on threshold: if the threshold is more than 50%, the color is green; between 20% and 50%, the color is yellow; and less than 20%, the color is red.

## Table 25: Hive LLAP Heatmap metrics descriptions

| Row       | Metrics                  | Description                                                                                                    |
|-----------|--------------------------|----------------------------------------------------------------------------------------------------|
|           | Remaining Cache Capacity | Shows the percentage of cache capacity remaining across the nodes.<br>For example, if the grid is green, the cache is being under utilized. If<br>the grid is red, there is high utilization of cache. |
| HEAT MAPS | Remaining Cache Capacity | Same as above (Remaining Cache Capacity), but shows the cache hit ratio.                                                                                                    |
|           | Executor Free Slots      | Shows the percentage of executor free slots that are available on each nodes.                                                                                                    |

## **Hive LLAP Overview**

The overview dashboard shows the aggregated information across all of the clusters: for example, the total cache memory from all the nodes.

This dashboard enables you to see that your cluster is configured and running correctly. For example, you might have configured 10 nodes but you see only 8 nodes running. If you find an issue by viewing this dashboard, you can open the LLAP Daemon dashboard to see which node is having the problem.

## Table 26: HIVE LLAP Overview metrics descriptions

| Row                                  | Metrics                     | Description                                                                                                    |
|--------------------------------------|-----------------------------|----------------------------------------------------------------------------------------------------|
|                                      | Total Executor Threads      | Shows the total number of executors across all nodes.                                                                                                    |
|                                      | Total Executor Memory       | Shows the total amount of memory for executors across all nodes.                                                                                                    |
| OVERVIEW                             | Total Cache Memory          | Shows the total amount of memory for cache across all nodes.                                                                                                    |
|                                      | Total JVM Memory            | Shows the total amount of max Java Virtual Machine (JVM) memory across all nodes.                                                                                                    |
| CACHE METRICS<br>ACROSS ALL<br>NODES | Total Cache Usage           | Shows the total amount of cache usage (Total, Remaining, and Used) across all nodes.                                                                                                    |
|                                      | Average Cache Hit Rate      | As the data is released from the cache, the curve should increase. For example, the first query should run at 0, the second at 80-90 seconds, and then the third 10% faster. If, instead, it decreases, there might be a problem in the cluster.         |
|                                      | Average Cache Read Requests | Shows how many requests are being made for the cache and how many<br>queries you are able to run that make use of the cache. If it says 0, for<br>example, your cache might not be working properly and this grid might<br>reveal a configuration issue. |

| Row                                        | Metrics                                           | Description                                                                                                    |
|--------------------------------------------|---------------------------------------------------|----------------------------------------------------------------------------------------------------|
| CACHE METRICS<br>ACROSS ALL<br>NODES       | Total Cache Usage                                 | Shows the total amount of cache usage (Total, Remaining, and Used) across all nodes.                                                                                                    |
|                                            | Average Cache Hit Rate                            | As the data is released from the cache, the curve should increase. For example, the first query should run at 0, the second at 80-90 seconds, and then the third 10% faster. If, instead, it decreases, there might be a problem in the cluster.                                                             |
|                                            | Average Cache Read Requests                       | Shows how many requests are being made for the cache and how many<br>queries you are able to run that make use of the cache. If it says 0, for<br>example, your cache might not be working properly and this grid might<br>reveal a configuration issue.                                                     |
|                                            | Total Executor Requests                           | Shows the total number of task requests that were handled, succeeded, failed, killed, evicted and rejected across all nodes.                                                                                                    |
|                                            |                                                   | Handled: Total requests across all sub-groups                                                                                                    |
|                                            |                                                   | Succeeded: Total requests that were processed. For example, if you have 8 core machines, the number of total executor requests would be 8                                                                                                    |
|                                            |                                                   | Failed: Did not complete successfully because, for example, you ran out of memory                                                                                                    |
|                                            |                                                   | Rejected: If all task priorities are the same, but there are still not<br>enough slots to fulfill the request, the system will reject some tasks                                                                                                    |
|                                            |                                                   | Evicted: Lower priority requests are evicted if the slots are filled by higher priority requests                                                                                                    |
| EXECUTOR<br>METRICS ACROSS                 | Total Execution Slots                             | Shows the total execution slots, the number of free or available slots, and number of slots occupied in the wait queue across all nodes.                                                                                                    |
| ALL NODES                                  |                                                   | Ideally, the threads available (blue) result should be the same as the threads that are occupied in the queue result.                                                                                                    |
|                                            | Time to Kill Pre-empted Task (300s interval)      | Shows the time that it took to kill a query due to pre-emption in percentile (50th, 90th, 99th) latencies in 300 second intervals.                                                                                                    |
|                                            | Max Time To Kill Task (due to preemption)         | Shows the maximum time taken to kill a task due to pre-emption. This grid and the one above show you if you are wasting a lot of time killing queries. Time lost while a task is waiting to be killed is time lost in the cluster. If your max time to kill is high, you might want to disable this feature. |
|                                            | Pre-emption Time Lost (300s interval)             | Shows the time lost due to pre-emption in percentile (50th, 90th, 99th) latencies in 300 second intervals.                                                                                                    |
|                                            | Max Time Lost In Cluster (due to pre-<br>emption) | Shows the maximum time lost due to pre-emption. If your max time to kill is high, you might want to disable this feature.                                                                                                    |
| IO ELEVATOR<br>METRICS ACROSS<br>ALL NODES | Column Decoding Time (30s interval)               | Shows the percentile (50th, 90th, 99th) latencies for time it takes to decode the column chunk (convert encoded column chunk to column vector batches for processing) in 30 second intervals.                                                                                                    |
|                                            |                                                   | The cache comes from IO Elevator. It loads data from HDFS to the cache, and then from the cache to the executor. This metric shows how well the threads are performing and is useful to see that the threads are running.                                                                                    |
|                                            | Max Column Decoding Time                          | Shows the maximum time taken to decode column chunk (convert encoded column chunk to column vector batches for processing).                                                                                                    |
| JVM METRICS<br>ACROSS ALL<br>NODES         | Average JVM Heap Usage                            | Shows the average amount of Java Virtual Machine (JVM) heap memory used across all nodes.                                                                                                    |
|                                            |                                                   | If the heap usage keeps increasing, you might run out of memory and<br>the task failure count would also increase.                                                                                                    |
|                                            | Average JVM Non-Heap Usage                        | Shows the average amount of JVM non-heap memory used across all nodes.                                                                                                    |

| Row         | Metrics                       | Description                                                                                                    |
|-------------|-------------------------------|----------------------------------------------------------------------------------------------------|
|             | Max GcTotalExtraSleepTime     | Shows the maximum garbage collection extra sleep time in<br>milliseconds across all nodes. Garbage collection extra sleep time<br>measures when the garbage collection monitoring is delayed (for<br>example, the thread does not wake up after 500 milliseconds).   |
|             | Max GcTimeMillis              | Shows the total maximum GC time in milliseconds across all nodes.                                                                                                    |
|             | Total JVM Threads             | Shows the total number of JVM threads that are in a NEW,<br>RUNNABLE, WAITING, TIMED_WAITING, and TERMINATED<br>state across all nodes.                                                                                                    |
| JVM METRICS | Total JVM Heap Used           | Shows the total amount of Java Virtual Machine (JVM) heap memory used in the daemon.                                                                                                    |
|             |                               | If the heap usage keeps increasing, you might run out of memory and<br>the task failure count would also increase.                                                                                                    |
|             | Total JVM Non-Heap Used       | Shows the total amount of JVM non-heap memory used in the LLAP daemon.                                                                                                    |
|             |                               | If the non-heap memory is over-allocated, you might run out of<br>memory and the task failure count would also increase.                                                                                                    |
|             | Max GcTotalExtraSleepTime     | Shows the maximum garbage collection extra sleep time in<br>milliseconds in the LLAP daemon. Garbage collection extra sleep<br>time measures when the garbage collection monitoring is delayed (for<br>example, the thread does not wake up after 500 milliseconds). |
|             | Max GcTimeMillis              | Shows the total maximum GC time in milliseconds in the LLAP daemon.                                                                                                    |
|             | Max JVM Threads Runnable      | Shows the maximum number of Java Virtual Machine (JVM) threads that are in RUNNABLE state.                                                                                                    |
|             | Max JVM Threads Blocked       | Shows the maximum number of JVM threads that are in BLOCKED state. If you are seeing spikes in the threads blocked, you might have a problem with your LLAP daemon.                                                                                                  |
|             | Max JVM Threads Waiting       | Shows the maximum number of JVM threads that are in WAITING state.                                                                                                    |
|             | Max JVM Threads Timed Waiting | Shows the maximum number of JVM threads that are in TIMED_WAITING state.                                                                                                    |

## **Hive LLAP Daemon**

Metrics that show operating status for Hive LLAP daemons.

## Table 27: Hive LLAP Daemon metrics descriptions

| Row                 | Metrics                                | Description                                                                                                    |
|---------------------|----------------------------------------|----------------------------------------------------------------------------------------------------|
| EXECUTOR<br>METRICS | Total Requests Submitted               | Shows the total number of task requests handled by the daemon.                                                                                                    |
|                     | Total Requests Succeeded               | Shows the total number of successful task requests handled by the daemon.                                                                                                    |
|                     | Total Requests Failed                  | Shows the total number of failed task requests handled by the daemon.                                                                                                    |
|                     | Total Requests Killed                  | Shows the total number of killed task requests handled by the daemon.                                                                                                    |
|                     | Total Requests Evicted From Wait Queue | Shows the total number of task requests handled by the daemon<br>that were evicted from the wait queue. Tasks are evicted if all of the<br>executor threads are in use by higher priority tasks.                                                            |
|                     | Total Requests Rejected                | Shows the total number of task requests handled by the daemon that<br>were rejected by the task executor service. Task are rejected if all of the<br>executor threads are in use and the wait queue is full of tasks that are<br>not eligible for eviction. |

| Row           | Metrics                                                         | Description                                                                                                    |
|---------------|-----------------------------------------------------------------|----------------------------------------------------------------------------------------------------|
|               | Available Execution Slots                                       | Shows the total number of free slots that are available for execution including free executor threads and free slots in the wait queue.                                                                                                    |
|               | 95th Percentile Pre-emption Time Lost (300s interval)           | Shows the 95th percentile latencies for time lost due to pre-emption in 300 second intervals.                                                                                                    |
|               | Max Pre-emption Time Lost                                       | Shows the maximum time lost due to pre-emption.                                                                                                    |
|               | 95th Percentile Time to Kill Pre-empted Task<br>(300s interval) | Shows the 95th percentile latencies for time taken to kill tasks due to pre-emption in 300 second intervals.                                                                                                    |
|               | Max Time To Kill Task Pre-empted Task                           | Shows the maximum time taken to kill a task due to pre-emption.                                                                                                    |
|               | Total Cache Used                                                | Shows the total amount of cache usage (Total, Remaining, and Used) in LLAP daemon cache.                                                                                                    |
|               | Heap Usage                                                      | Shows the amount of memory remaining in LLAP daemon cache.                                                                                                    |
| CACHE METRICS | Average Cache Hit Rate                                          | As the data is released from the cache, the curve should increase. For example, the first query should run at 0, the second at 80-90 seconds, and then the third 10% faster. If, instead, it decreases, there might be a problem in the LLAP daemon.                                                                                                    |
|               | Total Cache Read Requests                                       | Shows the total number of read requests received by LLAP daemon cache.                                                                                                    |
| THREAD STATES | 95th Percentile Column Decoding Time (30s interval)             | Shows the 95th percentile latencies for time it takes to decode the column chunk (convert encoded column chunk to column vector batches for processing) in 30 second intervals. The cache comes from IO Elevator. It loads data from HDFS to the cache, and then from the cache to the executor. This metric shows how well the threads are performing and is useful to see that the threads are running. |
|               | Max Column Decoding Time                                        | Shows the maximum time taken to decode column chunk (convert encoded column chunk to column vector batches for processing).                                                                                                    |

## **HBase Dashboards**

The following Grafana dashboards are available for HBase:

Monitoring an HBase cluster is essential for maintaining a high-performance and stable system.

## Important:

Ambari disables per-region, per-table, and per-user metrics for HBase by default. See Enable specific HBase metrics if you want the Ambari Metrics System to display the more granular metrics of HBase system performance on the individual region, table, or user level.

## **Related Information**

Enable specific HBase metrics

#### **HBase Home**

The HBase - Home dashboards display basic statistics about an HBase cluster.

These dashboards provide insight to the overall status for the HBase cluster.

#### **Table 28: HBase Home metrics descriptions**

| Row                        | Metrics                          | Description                                                 |
|----------------------------|----------------------------------|-------------------------------------------------------------|
| REGIONSERVERS /<br>REGIONS | Num RegionServers                | Total number of RegionServers in the cluster.               |
|                            | Num Dead RegionServers           | Total number of RegionServers that are dead in the cluster. |
|                            | Num Regions                      | Total number of regions in the cluster.                     |
|                            | Avg Num Regions per RegionServer | Average number of regions per RegionServer.                 |

| Row                                              | Metrics                               | Description                                                                                                    |
|--------------------------------------------------|---------------------------------------|----------------------------------------------------------------------------------------------------|
| NUM REGIONS/<br>STORES                           | Num Regions / Stores - Total          | Total number of regions and stores (column families) in the cluster.                                                               |
|                                                  | Store File Size / Count - Total       | Total data file size and number of store files.                                                                                    |
|                                                  | Num Requests - Total                  | Total number of requests (read, write and RPCs) in the cluster.                                                                    |
| NUM REQUESTS                                     | Num Request - Breakdown - Total       | Total number of get, put, mutate, etc requests in the cluster.                                                                     |
| REGIONSERVER                                     | RegionServer Memory - Average         | Average used, max or committed on-heap and offheap memory for RegionServers.                                                       |
| MEMORY                                           | RegionServer Offheap Memory - Average | Average used, free or committed on-heap and offheap memory for RegionServers.                                                      |
| MEMORY -                                         | Memstore - BlockCache - Average       | Average blockcache and memstore sizes for RegionServers.                                                                           |
| MEMSTORE<br>BLOCKCACHE                           | Num Blocks in BlockCache - Total      | Total number of (hfile) blocks in the blockcaches across all RegionServers.                                                        |
| BLOCKCACHE                                       | BlockCache Hit/Miss/s Tota            | Total number of blockcache hits misses and evictions across all RegionServers.                                                     |
|                                                  | BlockCache Hit Percent - Average      | Average blockcache hit percentage across all RegionServers.                                                                        |
| OPERATION<br>LATENCIES - GET/                    | Get Latencies - Average               | Average min, median, max, 75th, 95th, 99th percentile latencies for Get operation across all RegionServers.                        |
| MUTATE                                           | Mutate Latencies - Average            | Average min, median, max, 75th, 95th, 99th percentile latencies for<br>Mutate operation across all RegionServers.                  |
| OPERATION<br>LATENCIES<br>- DELETE/<br>INCREMENT | Delete Latencies - Average            | Average min, median, max, 75th, 95th, 99th percentile latencies for Delete operation across all RegionServers.                     |
|                                                  | Increment Latencies - Average         | Average min, median, max, 75th, 95th, 99th percentile latencies for<br>Increment operation across all RegionServers.               |
| OPERATION<br>LATENCIES -<br>APPEND/REPLAY        | Append Latencies - Average            | Average min, median, max, 75th, 95th, 99th percentile latencies for<br>Append operation across all RegionServers.                  |
|                                                  | Replay Latencies - Average            | Average min, median, max, 75th, 95th, 99th percentile latencies for<br>Replay operation across all RegionServers.                  |
| REGIONSERVER<br>RPC                              | RegionServer RPC -Average             | Average number of RPCs, active handler threads and open connections across all RegionServers.                                      |
|                                                  | RegionServer RPC Queues - Average     | Average number of calls in different RPC scheduling queues and the size of all requests in the RPC queue across all RegionServers. |
| REGIONSERVER<br>RPC                              | RegionServer RPC Throughput - Average | Average sent and received bytes from the RPC across all RegionServers.                                                             |

#### HBase RegionServers

The HBase - RegionServers dashboards display metrics for RegionServers in the monitored HBase cluster, including some performance-related data.

These dashboards help you view basic I/O data and compare load among RegionServers.

## Table 29: HBAse RegionServes metrics descriptions

| Row          | Metrics               | Description                                                                    |
|--------------|-----------------------|--------------------------------------------------------------------------------|
| NUM REGIONS  | Num Regions           | Number of regions in the RegionServer.                                         |
| STORE FILES  | Store File Size       | Total size of the store files (data files) in the RegionServer.                |
| STORE FILES  | Store File Count      | Total number of store files in the RegionServer.                               |
| NUM REQUESTS | Num Total Requests /s | Total number of requests (both read and write) per second in the RegionServer. |
|              | Num Write Requests /s | Total number of write requests per second in the RegionServer.                 |
|              | Num Read Requests /s  | Total number of read requests per second in the RegionServer.                  |

| Row                      | Metrics                               | Description                                                                                            |
|--------------------------|---------------------------------------|----------------------------------------------------------------------------------------------------|
| NUM REQUESTS -           | Num Get Requests /s                   | Total number of Get requests per second in the RegionServer.                                           |
| GET / SCAN               | Num Scan Next Requests /s             | Total number of Scan requests per second in the RegionServer.                                          |
| NUM REQUESTS -           | Num Mutate Requests - /s              | Total number of Mutate requests per second in the RegionServer.                                        |
| MUTATE / DELETE          | Num Delete Requests /s                | Total number of Delete requests per second in the RegionServer.                                        |
| NUM REQUESTS             | Num Append Requests /s                | Total number of Append requests per second in the RegionServer.                                        |
| - APPEND /               | Num Increment Requests /s             | Total number of Increment requests per second in the RegionServer.                                     |
| INCREMENT                | Num Replay Requests /s                | Total number of Replay requests per second in the RegionServer.                                        |
|                          | RegionServer Memory Used              | Heap Memory used by the RegionServer.                                                                  |
| MEMORY                   | RegionServer Offheap Memory Used      | Offheap Memory used by the RegionServer.                                                               |
| MEMSTORE                 | Memstore Size                         | Total Memstore memory size of the RegionServer.                                                        |
|                          | BlockCache - Size                     | Total BlockCache size of the RegionServer.                                                             |
| BLOCKCACHE -<br>OVERVIEW | BlockCache - Free Size                | Total free space in the BlockCache of the RegionServer.                                                |
|                          | Num Blocks in Cache                   | Total number of hfile blocks in the BlockCache of the RegionServer.                                    |
|                          | Num BlockCache Hits /s                | Number of BlockCache hits per second in the RegionServer.                                              |
|                          | Num BlockCache Misses /s              | Number of BlockCache misses per second in the RegionServer.                                            |
| BLOCKCACHE -             | Num BlockCache Evictions /s           | Number of BlockCache evictions per second in the RegionServer.                                         |
| HITS/MISSES              | BlockCache Caching Hit Percent        | Percentage of BlockCache hits per second for requests that requested cache blocks in the RegionServer. |
|                          | BlockCache Hit Percent                | Percentage of BlockCache hits per second in the RegionServer.                                          |
|                          | Get Latencies - Mean                  | Mean latency for Get operation in the RegionServer.                                                    |
|                          | Get Latencies - Median                | Median latency for Get operation in the RegionServer.                                                  |
| OPERATION                | Get Latencies - 75th Percentile       | 75th percentile latency for Get operation in the RegionServer                                          |
| LATENCIES - GET          | Get Latencies - 95th Percentile       | 95th percentile latency for Get operation in the RegionServer.                                         |
|                          | Get Latencies - 99th Percentile       | 99th percentile latency for Get operation in the RegionServer.                                         |
|                          | Get Latencies - Max                   | Max latency for Get operation in the RegionServer.                                                     |
|                          | Scan Next Latencies - Mean            | Mean latency for Scan operation in the RegionServer.                                                   |
|                          | Scan Next Latencies - Median          | Median latency for Scan operation in the RegionServer.                                                 |
| OPERATION                | Scan Next Latencies - 75th Percentile | 75th percentile latency for Scan operation in the RegionServer.                                        |
| LATENCIES - SCAN<br>NEXT | Scan Next Latencies - 95th Percentile | 95th percentile latency for Scan operation in the RegionServer.                                        |
|                          | Scan Next Latencies - 99th Percentile | 99th percentile latency for Scan operation in the RegionServer.                                        |
|                          | Scan Next Latencies - Max             | Max latency for Scan operation in the RegionServer.                                                    |
|                          | Mutate Latencies - Mean               | Mean latency for Mutate operation in the RegionServer.                                                 |
|                          | Mutate Latencies - Median             | Median latency for Mutate operation in the RegionServer.                                               |
| OPERATION                | Mutate Latencies - 75th Percentile    | 75th percentile latency for Mutate operation in the RegionServer.                                      |
| LATENCIES -<br>MUTATE    | Mutate Latencies - 95th Percentile    | 95th percentile latency for Mutate operation in the RegionServer.                                      |
|                          | Mutate Latencies - 99th Percentile    | 99th percentile latency for Mutate operation in the RegionServer.                                      |
|                          | Mutate Latencies - Max                | Max latency for Mutate operation in the RegionServer.                                                  |
| 00000                    | Delete Latencies - Mean               | Mean latency for Delete operation in the RegionServer.                                                 |
| OPERATION<br>LATENCIES - | Delete Latencies - Median             | Median latency for Delete operation in the RegionServer.                                               |
| DELETE                   | Delete Latencies - 75th Percentile    | 75th percentile latency for Delete operation in the RegionServer.                                      |

| Row                        | Metrics                                  | Description                                                                                        |
|----------------------------|------------------------------------------|----------------------------------------------------------------------------------------------------|
|                            | Delete Latencies - 95th Percentile       | 95th percentile latency for Delete operation in the RegionServer.                                  |
|                            | Delete Latencies - 99th Percentile       | 99th percentile latency for Delete operation in the RegionServer.                                  |
|                            | Delete Latencies - Max                   | Max latency for Delete operation in the RegionServer.                                              |
|                            | Increment Latencies - Mean               | Mean latency for Increment operation in the RegionServer.                                          |
|                            | Increment Latencies - Median             | Median latency for Increment operation in the RegionServer.                                        |
| OPERATION<br>LATENCIES -   | Increment Latencies - 75th Percentile    | 75th percentile latency for Increment operation in the RegionServer.                               |
| INCREMENT                  | Increment Latencies - 95th Percentile    | 95th percentile latency for Increment operation in the RegionServer.                               |
|                            | Increment Latencies - 99th Percentile    | 99th percentile latency for Increment operation in the RegionServer.                               |
|                            | Increment Latencies - Max                | Max latency for Increment operation in the RegionServer.                                           |
|                            | Append Latencies - Mean                  | Mean latency for Append operation in the RegionServer.                                             |
|                            | Append Latencies - Median                | Median latency for Append operation in the RegionServer.                                           |
| OPERATION                  | Append Latencies - 75th Percentile       | 75th percentile latency for Append operation in the RegionServer.                                  |
| LATENCIES -<br>APPEND      | Append Latencies - 95th Percentile       | 95th percentile latency for Append operation in the RegionServer.                                  |
|                            | Append Latencies - 99th Percentile       | 99th percentile latency for Append operation in the RegionServer.                                  |
|                            | Append Latencies - Max                   | Max latency for Append operation in the RegionServer.                                              |
|                            | Replay Latencies - Mean                  | Mean latency for Replay operation in the RegionServer.                                             |
|                            | Replay Latencies - Median                | Median latency for Replay operation in the RegionServer.                                           |
| OPERATION                  | Replay Latencies - 75th Percentile       | 75th percentile latency for Replay operation in the RegionServer.                                  |
| LATENCIES -<br>REPLAY      | Replay Latencies - 95th Percentile       | 95th percentile latency for Replay operation in the RegionServer.                                  |
|                            | Replay Latencies - 99th Percentile       | 99th percentile latency for Replay operation in the RegionServer.                                  |
|                            | Replay Latencies - Max                   | Max latency for Replay operation in the RegionServer.                                              |
|                            | Num RPC /s                               | Number of RPCs per second in the RegionServer.                                                     |
| RPC - OVERVIEW             | Num Active Handler Threads               | Number of active RPC handler threads (to process requests) in the RegionServer.                    |
|                            | Num Connections                          | Number of connections to the RegionServer.                                                         |
|                            | Num RPC Calls in General Queue           | Number of RPC calls in the general processing queue in the RegionServer.                           |
| RPC - QUEUES               | Num RPC Calls in Priority Queue          | Number of RPC calls in the high priority (for system tables) processing queue in the RegionServer. |
|                            | Num RPC Calls in Replication Queue       | Number of RPC calls in the replication processing queue in the RegionServer.                       |
|                            | RPC - Total Call Queue Size              | Total data size of all RPC calls in the RPC queues in the RegionServer.                            |
|                            | RPC - Call Queued Time - Mean            | Mean latency for RPC calls to stay in the RPC queue in the RegionServer.                           |
| RPC - CALL<br>QUEUED TIMES | RPC - Call Queued Time - Median          | Median latency for RPC calls to stay in the RPC queue in the RegionServer.                         |
|                            | RPC - Call Queued Time - 75th Percentile | 75th percentile latency for RPC calls to stay in the RPC queue in the RegionServer.                |
|                            | RPC - Call Queued Time - 95th Percentile | 95th percentile latency for RPC calls to stay in the RPC queue in the RegionServer.                |
|                            | RPC - Call Queued Time - 99th Percentile | 99th percentile latency for RPC calls to stay in the RPC queue in the RegionServer.                |
|                            | RPC - Call Queued Time - Max             | Max latency for RPC calls to stay in the RPC queue in the RegionServer.                            |

| Row                         | Metrics                                   | Description                                                                                           |
|-----------------------------|-------------------------------------------|----------------------------------------------------------------------------------------------------|
|                             | RPC - Call Process Time - Mean            | Mean latency for RPC calls to be processed in the RegionServer.                                       |
|                             | RPC - Call Process Time - Median          | Median latency for RPC calls to be processed in the RegionServer.                                     |
|                             | RPC - Call Process Time - 75th Percentile | 75th percentile latency for RPC calls to be processed in the RegionServer.                            |
| RPC - CALL<br>PROCESS TIMES | RPC - Call Process Time - 95th Percentile | 95th percentile latency for RPC calls to be processed in the RegionServer.                            |
|                             | RPC - Call Process Time - 99th Percentile | 99th percentile latency for RPC calls to be processed in the RegionServer.                            |
|                             | RPC - Call Process Time - Max             | Max latency for RPC calls to be processed in the RegionServer.                                        |
| RPC -                       | RPC - Received bytes /s                   | Received bytes from the RPC in the RegionServer.                                                      |
| THROUGHPUT                  | RPC - Sent bytes /s                       | Sent bytes from the RPC in the RegionServer.                                                          |
| WAL - FILES                 | Num WAL - Files                           | Number of Write-Ahead-Log files in the RegionServer.                                                  |
| WAL - FILES                 | Total WAL File Size                       | Total files sized of Write-Ahead-Logs in the RegionServer.                                            |
| WAL -                       | WAL - Num Appends /s                      | Number of append operations per second to the filesystem in the RegionServer.                         |
| THROUGHPUT                  | WAL - Num Sync /s                         | Number of sync operations per second to the filesystem in the RegionServer.                           |
|                             | WAL - Sync Latencies - Mean               | Mean latency for Write-Ahead-Log sync operation to the filesystem in the RegionServer.                |
|                             | WAL - Sync Latencies - Median             | Median latency for Write-Ahead-Log sync operation to the filesystem in the RegionServer.              |
| WAL - SYNC                  | WAL - Sync Latencies - 75th Percentile    | 75th percentile latency for Write-Ahead-Log sync operation to the filesystem in the RegionServer.     |
| LATENCIES                   | WAL - Sync Latencies - 95th Percentile    | 95th percentile latency for Write-Ahead-Log sync operation to the filesystem in the RegionServer.     |
|                             | WAL - Sync Latencies - 99th Percentile    | 99th percentile latency for Write-Ahead-Log sync operation to the filesystem in the RegionServer.     |
|                             | WAL - Sync Latencies - Max                | Max latency for Write-Ahead-Log sync operation to the filesystem in the RegionServer.                 |
|                             | WAL - Append Latencies - Mean             | Mean latency for Write-Ahead-Log append operation to the filesystem in the RegionServer.              |
|                             | WAL - Append Latencies - Median           | Median latency for Write-Ahead-Log append operation to the filesystem in the RegionServer.            |
| WAL - APPEND                | WAL - Append Latencies - 75th Percentile  | 95th percentile latency for Write-Ahead-Log append operation to the filesystem in the RegionServer.   |
| LATENCIES                   | WAL - Append Latencies - 95th Percentile  | 95th percentile latency for Write-Ahead-Log append operation to the filesystem in the RegionServer.   |
|                             | WAL - Append Latencies - 99th Percentile  | 99th percentile latency for Write-Ahead-Log append operation to the filesystem in the RegionServer.   |
|                             | WAL - Append Latencies - Max              | Max latency for Write-Ahead-Log append operation to the filesystem in the RegionServer.               |
|                             | WAL - Append Sizes - Mean                 | Mean data size for Write-Ahead-Log append operation to the filesystem in the RegionServer.            |
| WAL - APPEND<br>SIZES       | WAL - Append Sizes - Median               | Median data size for Write-Ahead-Log append operation to the filesystem in the RegionServer.          |
|                             | WAL - Append Sizes - 75th Percentile      | 75th percentile data size for Write-Ahead-Log append operation to the filesystem in the RegionServer. |

| Row                  | Metrics                              | Description                                                                                                    |
|----------------------|--------------------------------------|----------------------------------------------------------------------------------------------------|
|                      | WAL - Append Sizes - 95th Percentile | 95th percentile data size for Write-Ahead-Log append operation to the filesystem in the RegionServer.                                          |
|                      | WAL - Append Sizes - 99th Percentile | 99th percentile data size for Write-Ahead-Log append operation to the filesystem in the RegionServer.                                          |
|                      | WAL - Append Sizes - Max             | Max data size for Write-Ahead-Log append operation to the filesystem in the RegionServer.                                                      |
|                      | WAL Num Slow Append /s               | Number of append operations per second to the filesystem that took more than 1 second in the RegionServer.                                     |
| SLOW                 | Num Slow Gets /s                     | Number of Get requests per second that took more than 1 second in the RegionServer.                                                            |
| OPERATIONS           | Num Slow Puts /s                     | Number of Put requests per second that took more than 1 second in the RegionServer.                                                            |
|                      | Num Slow Deletes /s                  | Number of Delete requests per second that took more than 1 second in the RegionServer.                                                         |
| FLUSH/<br>COMPACTION | Flush Queue Length                   | Number of Flush operations waiting to be processed in the RegionServer. A higher number indicates flush operations being slow.                 |
| QUEUES               | Compaction Queue Length              | Number of Compaction operations waiting to be processed in the<br>RegionServer. A higher number indicates compaction operations being<br>slow. |
|                      | Split Queue Length                   | Number of Region Split operations waiting to be processed in the RegionServer. A higher number indicates split operations being slow.          |
|                      | GC Count /s                          | Number of Java Garbage Collections per second.                                                                                                 |
| JVM - GC COUNTS      | GC Count ParNew /s                   | Number of Java ParNew (YoungGen) Garbage Collections per second.                                                                               |
|                      | GC Count CMS /s                      | Number of Java CMS Garbage Collections per second.                                                                                             |
|                      | GC Times /s                          | Total time spend in Java Garbage Collections per second.                                                                                       |
| JVM - GC TIMES       | GC Times ParNew /s                   | Total time spend in Java ParNew(YoungGen) Garbage Collections per second.                                                                      |
|                      | GC Times CMS /s                      | Total time spend in Java CMS Garbage Collections per second.                                                                                   |
| LOCALITY             | Percent Files Local                  | Percentage of files served from the local DataNode for the RegionServer.                                                                       |

## HBase Misc

The HBase - Misc dashboards display miscellaneous metrics related to the HBase cluster.

You can use these metrics for tasks like debugging authentication and authorization issues and exceptions raised by RegionServers.

## Table 30: HBase Misc metrics descriptions

| Row                      | Metrics                                                      | Description                                                                                           |
|--------------------------|--------------------------------------------------------------|----------------------------------------------------------------------------------------------------|
|                          | Master - Regions in Transition                               | Number of regions in transition in the cluster.                                                       |
| REGIONS IN<br>TRANSITION | Master - Regions in Transition Longer Than<br>Threshold Time | Number of regions in transition that are in transition state for longer than 1 minute in the cluster. |
|                          | Regions in Transition Oldest Age                             | Maximum time that a region stayed in transition state.                                                |
| NUM THREADS -            | Master Num Threads - Runnable                                | Number of threads in the Master.                                                                      |
| RUNNABLE                 | RegionServer Num Threads - Runnable                          | Number of threads in the RegionServer.                                                                |
| NUM THREADS -<br>BLOCKED | Master Num Threads - Blocked                                 | Number of threads in the Blocked State in the Master.                                                 |
|                          | RegionServer Num Threads - Blocked                           | Number of threads in the Blocked State in the RegionServer.                                           |

| Row                   | Metrics                                       | Description                                                              |
|-----------------------|-----------------------------------------------|--------------------------------------------------------------------------|
| NUM THREADS -         | Master Num Threads - Waiting                  | Number of threads in the Waiting State in the Master.                    |
| WAITING               | RegionServer Num Threads - Waiting            | Number of threads in the Waiting State in the RegionServer.              |
| NUM THREADS -         | Master Num Threads - Timed Waiting            | Number of threads in the Timed-Waiting State in the Master.              |
| TIMED WAITING         | RegionServer Num Threads - Timed Waiting      | Number of threads in the Timed-Waiting State in the RegionServer.        |
| NUM THREADS -         | Master Num Threads - New                      | Number of threads in the New State in the Master.                        |
| NEW                   | RegionServer Num Threads - New                | Number of threads in the New State in the RegionServer.                  |
| NUM THREADS -         | Master Num Threads - Terminated               | Number of threads in the Terminated State in the Master.                 |
| TERMINATED            | RegionServer Num Threads - Terminated         | Number of threads in the Terminated State in the RegionServer.           |
| RPC<br>AUTHENTICATION | RegionServer RPC Authentication Successes / s | Number of RPC successful authentications per second in the RegionServer. |
| AUTHENTICATION        | RegionServer RPC Authentication Failures /s   | Number of RPC failed authentications per second in the RegionServer.     |
| RPC Authorization     | RegionServer RPC Authorization Successes /s   | Number of RPC successful autorizations per second in the RegionServer.   |
|                       | RegionServer RPC Authorization Failures /s    | Number of RPC failed autorizations per second in the RegionServer.       |
| EXCEPTIONS            | Master Exceptions /s                          | Number of exceptions in the Master.                                      |
| EACEPTIONS            | RegionServer Exceptions /s                    | Number of exceptions in the RegionServer.                                |

## **HBase Tables**

HBase - Tables metrics reflect data on the table level.

The dashboards and data help you compare load distribution and resource use among tables in a cluster at different times.

## **Table 31: HBase Tables metrics descriptions**

| Row            | Metrics                            | Description                                                                                                    |
|----------------|------------------------------------|----------------------------------------------------------------------------------------------------|
| NUM REGIONS/   | Num Regions                        | Number of regions for the table(s).                                                                                                    |
| STORES         | Num Stores                         | Number of stores for the table(s).                                                                                                    |
|                | Table Size                         | Total size of the data (store files and MemStore) for the table(s).                                                                                                    |
| TABLE SIZE     | Average Region Size                | Average size of the region for the table(s). Average Region Size is calculated from average of average region sizes reported by each RegionServer (may not be the true average).                                                   |
| MEMSTORE SIZE  | MemStore Size                      | Total MemStore size of the table(s).                                                                                                    |
| STORE FILES    | Store File Size                    | Total size of the store files (data files) for the table(s).                                                                                                    |
| STORE FILES    | Num Store Files                    | Total number of store files for the table(s).                                                                                                    |
| STORE FILE AGE | Max Store File Age                 | Maximum age of store files for the table(s). As compactions rewrite<br>data, store files are also rewritten. Max Store File Age is calculated<br>from the maximum of all maximum store file ages reported by each<br>RegionServer. |
|                | Min Store File Age                 | Minimum age of store files for the table(s). As compactions rewrite data, store files are also rewritten. Min Store File Age is calculated from the minimum of all minimum store file ages reported by each RegionServer.          |
|                | Average Store File Age             | Average age of store files for the table(s). As compactions rewrite data, store files are also rewritten. Average Store File Age is calculated from the average of average store file ages reported by each RegionServer.          |
|                | Num Reference Files - Total on All | Total number of reference files for the table(s).                                                                                                    |

| Row                            | Metrics                           | Description                                                                   |
|--------------------------------|-----------------------------------|-------------------------------------------------------------------------------|
| NUM TOTAL<br>REQUESTS          | Num Total Requests /s on Tables   | Total number of requests (both read and write) per second for the table(s).   |
| NUM READ<br>REQUESTS           | Num Read Requests /s              | Total number of read requests per second for the table(s).                    |
| NUM WRITE<br>REQUESTS          | Num Write Requests /s             | Total number of write requests per second for the table(s).                   |
| NUM FLUSHES                    | Num Flushes /s                    | Total number of flushes per second for the table(s).                          |
| FLUSHED BYTES                  | Flushed MemStore Bytes            | Total number of flushed MemStore bytes for the table(s).                      |
| FLUSHED BY IES                 | Flushed Output Bytes              | Total number of flushed output bytes for the table(s).                        |
|                                | Flush Time Mean                   | Mean latency for Flush operation for the table(s).                            |
| FLUSH TIME                     | Flush Time Median                 | Median latency for Flush operation for the table(s).                          |
| HISTOGRAM                      | Flush Time 95th Percentile        | 95th percentile latency for Flush operation for the table(s).                 |
|                                | Flush Time Max                    | Maximum latency for Flush operation for the table(s).                         |
|                                | Flush MemStore Size Mean          | Mean size of the MemStore for Flush operation for the table(s).               |
| FLUSH MEMSTORE                 | Flush MemStore Size Median        | Median size of the MemStore for Flush operation for the table(s).             |
| SIZE HISTOGRAM                 | Flush Output Size 95th Percentile | 95th percentile size of the MemStore for Flush operation for the table(s).    |
|                                | Flush MemStore Size Max           | Max size of the MemStore for Flush operation for the table(s).                |
|                                | Flush Output Size Mean            | Mean size of the output file for Flush operation for the table(s).            |
|                                | Flush Output Size Median          | Median size of the output file for Flush operation for the table(s).          |
| FLUSH OUTPUT<br>SIZE HISTOGRAM | Flush Output Size 95th Percentile | 95th percentile size of the output file for Flush operation for the table(s). |
|                                | Flush Output Size Max             | Max size of the output file for Flush operation for the table(s).             |

## **HBase Users**

The HBase - Users dashboards display metrics and detailed data on a per-user basis across the cluster.

You can click the second drop-down arrow in the upper-left corner to select a single user, a group of users, or all users, and you can change your user selection at any time.

## Table 32: HBase Users metrics descriptions

| Row                             | Metrics                   | Description                                                    |
|---------------------------------|---------------------------|----------------------------------------------------------------|
| NUM REQUESTS -                  | Num Get Requests /s       | Total number of Get requests per second for the user(s).       |
| GET/SCAN                        | Num Scan Next Requests /s | Total number of Scan requests per second for the user(s).      |
| NUM REQUESTS -<br>MUTATE/DELETE | Num Mutate Requests /s    | Total number of Mutate requests per second for the user(s).    |
|                                 | Num Delete Requests /s    | Total number of Delete requests per second for the user(s).    |
| NUM REQUESTS                    | Num Append Requests /s    | Total number of Append requests per second for the user(s).    |
| - APPEND/<br>INCREMENT          | Num Increment Requests /s | Total number of Increment requests per second for the user(s). |

## Kafka Dashboards

The following Grafana dashboards are available for Kafka:

## Kafka Home

Metrics that show overall status for the Kafka cluster.

| Row                                                         | Metrics                      | Description                                                                                                    |
|-------------------------------------------------------------|------------------------------|----------------------------------------------------------------------------------------------------|
| BYTES IN & OUT /<br>MESSAGES IN                             | Bytes In & Bytes Out /sec    | Rate at which bytes are produced into the Kafka cluster and the rate at which bytes are being consumed from the Kafka cluster.                         |
|                                                             | Messages In /sec             | Number of messages produced into the Kafka cluster.                                                                                                    |
| CONTROLLER/<br>LEADER COUNT &                               | Active Controller Count      | Number of active controllers in the Kafka cluster. This should always equal one.                                                                       |
| REPLICA MAXLAG                                              | Replica MaxLag               | Shows the lag of each replica from the leader.                                                                                                    |
|                                                             | Leader Count                 | Number of partitions for which a particular host is the leader.                                                                                        |
| UNDER                                                       | Under Replicated Partitions  | Indicates if any partitions in the cluster are under-replicated.                                                                                       |
| REPLICATED<br>PATRITIONS<br>& OFFLINE<br>PARTITONS<br>COUNT | Offline Partitions Count     | Indicates if any partitions are offline (which means that no leaders or replicas are available for producing or consuming).                            |
| PRODUCER &                                                  | Producer Req /sec            | Rate at which producer requests are made to the Kafka cluster.                                                                                         |
| CONSUMER<br>REQUESTS                                        | Consumer Req /sec            | Rate at which consumer requests are made from the Kafka cluster.                                                                                       |
| LEADER<br>ELECTION AND<br>UNCLEAN LEADER<br>ELECTIONS       | Leader Election Rate         | Rate at which leader election is happening in the Kafka cluster.                                                                                       |
|                                                             | Unclean Leader Elections     | Indicates if there are any unclean leader elections. Unclean leader election indicates that a replica which is not part of ISR is elected as a leader. |
| ISR SHRINKS / ISR<br>EXPANDED                               | IsrShrinksPerSec             | If the broker goes down, ISR shrinks. In such case, this metric indicates if any of the partitions are not part of ISR.                                |
|                                                             | IsrExpandsPerSec             | Once the broker comes back up and catches up with the leader, this metric indicates if any partitions rejoined ISR.                                    |
| REPLICA FETCHER<br>MANAGER                                  | ReplicaFetcherManager MaxLag | The maximum lag in messages between the follower and leader replicas.                                                                                  |

## Table 33: Kafka Home metrics descriptions

## Kafka Hosts

Metrics that show operating status for Kafka cluster on a per broker level.

Use the drop-down menus to customize your results:

- Kafka broker
- Host
- Whether to view the largest (top) or the smallest (bottom) values
- Number of values that you want to view
- Aggregator to use: average, max value, or the sum of values

## Table 34: Kafka Hosts metrics descriptions

| Row                                                                    | Metrics                     | Description                                                                                                    |
|------------------------------------------------------------------------|-----------------------------|----------------------------------------------------------------------------------------------------|
| BYTES IN &<br>OUT / MESSAGES<br>IN / UNDER<br>REPLICATED<br>PARTITIONS | Bytes In & Bytes Out /sec   | Rate at which bytes produced into the Kafka broker and rate at which bytes are being consumed from the Kafka broker. |
|                                                                        | Messages In /sec            | Number of messages produced into the Kafka broker.                                                                   |
|                                                                        | Under Replicated Partitions | Number of under-replicated partitions in the Kafka broker.                                                           |
| PRODUCER &<br>CONSUMER<br>REQUESTS                                     | Producer Req /sec           | Rate at which producer requests are made to the Kafka broker.                                                        |
|                                                                        | Consumer Req /sec           | Rate at which consumer requests are made from the Kafka broker.                                                      |

| Row                                  | Metrics                                            | Description                                                                            |
|--------------------------------------|----------------------------------------------------|----------------------------------------------------------------------------------------|
| REPLICA                              | Replica Manager Partition Count                    | Number of topic partitions being replicated for the Kafka broker.                      |
| MANAGER<br>PARTITION/                | Replica Manager Leader Count                       | Number of topic partitions for which the Kafka broker is the leader.                   |
| LEADER/FETCHER<br>MANAGER MAX<br>LAG | Replica Fetcher Manager MaxLag clientId<br>Replica | Shows the lag in replicating topic partitions.                                         |
| ISR SHRINKS / ISR                    | IsrShrinks /sec                                    | Indicates if any replicas failed to be in ISR for the host.                            |
| EXPANDS                              | IsrExpands /sec                                    | Indicates if any replica has caught up with leader and re-joined the ISR for the host. |

## Kafka Topics

Metrics related to Kafka cluster on a per topic level.

Select a topic (by default, all topics are selected) to view the metrics for that topic.

## Table 35: Kafka Topics metrics descriptions

| Row                                    | Metrics                        | Description                                               |
|----------------------------------------|--------------------------------|-----------------------------------------------------------|
| MESSAGES IN/OUT                        | MessagesInPerSec               | Rate at which messages are being produced into the topic. |
| & BYTES IN/OUT                         | MessagesOutPerSec              | Rate at which messages are being consumed from the topic. |
| TOTAL FETCH<br>REQUESTS                | TotalFetchRequestsPerSec       | Number of consumer requests coming for the topic.         |
| TOTAL PRODUCE<br>REQUESTS /SEC         | TotalProduceRequestsPerSec     | Number of producer requests being sent to the topic.      |
| FETCHER<br>LAG METRICS<br>CONSUMER LAG | FetcherLagMetrics ConsumnerLag | Shows the replica fetcher lag for the topic.              |

## **Storm Dashboards**

The following Grafana dashboards are available for Storm:

#### Storm Home

Metrics that show the operating status for Storm.

## **Table 36: Storm Home metrics descriptions**

| Row     | Metrics         | Description                                                                      |
|---------|-----------------|----------------------------------------------------------------------------------|
| Unnamed | Topologies      | Number of topologies in the cluster.                                             |
|         | Supervisors     | Number of supervisors in the cluster.                                            |
|         | Total Executors | Total number of executors running for all topologies in the cluster.             |
|         | Total Tasks     | Total number of tasks for all topologies in the cluster.                         |
| Unnamed | Free Slots      | Number of free slots for all supervisors in the cluster.                         |
|         | Used Slots      | Number of used slots for all supervisors in the cluster.                         |
|         | Total Slots     | Total number of slots for all supervisors in the cluster. Should be more than 0. |

## **Storm Topology**

Metrics that show the overall operating status for Storm topologies.

Select a topology (by default, all topologies are selected) to view metrics for that topology.

| Row             | Metrics                              | Description                                                                                                    |
|-----------------|--------------------------------------|----------------------------------------------------------------------------------------------------|
| RECORDS         | All Tasks Input/Output               | Input Records is the number of input messages executed on all tasks.<br>Output Records is the number of messages emitted on all tasks.                                                                                                    |
|                 | All Tasks Acked Tuples               | Number of messages acked (completed) on all tasks.                                                                                                    |
|                 | All Tasks Failed Tuples              | Number of messages failed on all tasks.                                                                                                    |
| LATENCY / QUEUE | All Spouts Latency                   | Average latency on all spout tasks.                                                                                                    |
|                 | All Tasks Queue                      | Receive Queue Population is the total number of tuples waiting in the receive queue.                                                                                                    |
|                 |                                      | Send Queue Population is the total number of tuples waiting in the send queue.                                                                                                    |
| MEMORY USAGE    | All workers memory usage on heap     | Used bytes on heap for all workers in topology.                                                                                                    |
|                 | All workers memory usage on non-heap | Used bytes on non-heap for all workers in topology.                                                                                                    |
| GC              | All workers GC count                 | PSScavenge count is the number of occurrences for parallel scavenge collector.                                                                                                    |
|                 |                                      | PSMarkSweep count is the number of occurrences for parallel scavenge mark and sweep collector.                                                                                                    |
|                 | All workers GC time                  | PSScavenge timeMs is the sum of the time parallel scavenge collector takes (in milliseconds).                                                                                                    |
|                 |                                      | PSMarkSweep timeMs is the sum of the time parallel scavenge mark and sweep collector takes (in milliseconds).                                                                                                    |
|                 |                                      | Note that GC metrics are provided based on worker GC setting,<br>so these metrics are only available for default GC option for<br>worker.childopts. If you use another GC option for worker, you need to<br>copy the dashboard and update the metric name manually. |

## **Table 37: Storm Topology metrics descriptions**

#### **Storm Components**

Metrics that show operating status for Storm topologies on a per component level.

Select a topology and a component to view related metrics.

## Table 38: Storm components metrics descriptions

| Row             | Metrics       | Description                                                                                                    |  |
|-----------------|---------------|----------------------------------------------------------------------------------------------------|--|
| RECORDS         | Input/Output  | Input Records is the number of messages executed on the selected component.<br>Output Records is the number of messages emitted on the selected component.                                                                 |  |
|                 | Acked Tuples  | Number of messages acked (completed) on the selected component.                                                                                                    |  |
|                 | Failed Tuples | Number of messages failed on the selected component.                                                                                                    |  |
| LATENCY / QUEUE | Latency       | Complete Latency is the average complete latency on the select<br>component (for Spout).<br>Process Latency is the average process latency on the selected<br>component (for Bolt).                                        |  |
|                 | Queue         | Receive Queue Population is the total number of tuples waiting in<br>receive queues on the selected component.<br>Send Queue Population is the total number of tuples waiting in send<br>queues on the selected component. |  |

## System Dashboards

The following Grafana dashboards are available for System:

## System Home

Metrics to see the overall status of the cluster.

#### **Table 39: System Home metrics descriptions**

| Row                  | Metrics                            | Description                                                                        |
|----------------------|------------------------------------|------------------------------------------------------------------------------------|
|                      | Logical CPU Count Per Server       | Average number of CPUs (including hyperthreading) aggregated for selected hosts.   |
| OVERVIEW<br>AVERAGES | Total Memory Per Server            | Total system memory available per server aggregated for selected hosts.            |
|                      | Total Disk Space Per Server        | Total disk space per server aggregated for selected hosts.                         |
|                      | Logical CPU Count Total            | Total Number of CPUs (including hyperthreading) aggregated for selected hosts.     |
| OVERVIEW -<br>TOTALS | Total Memory                       | Total system memory available per server aggregated for selected hosts.            |
|                      | Total Disk Space                   | Total disk space per server aggregated for selected hosts.                         |
| CPU                  | CPU Utilization -Average           | CPU utilization aggregated for selected hosts.                                     |
| SYSTEM LOAD          | System Load - Average              | Load average (1 min, 5 min and 15 min) aggregated for selected hosts.              |
|                      | Memory - Average                   | Average system memory utilization aggregated for selected hosts.                   |
| MEMORY               | Memory - Total                     | Total system memory available aggregated for selected hosts.                       |
| DISK                 | Disk Utilitzation - Average        | Average disk usage aggregated for selected hosts.                                  |
| UTILITZATION         | Disk Utilitzation - Total          | Total disk available for selected hosts.                                           |
|                      | Disk IO - Average<br>(upper chart) | Disk read/write counts (iops) co-related with bytes aggregated for selected hosts. |
| DISK IO              | Disk IO - Average<br>(lower chart) | Average Individual read/write statistics as MBps aggregated for selected hosts.    |
|                      | Disk IO - Total                    | Sum of read/write bytes/sec aggregated for selected hosts.                         |
| NETWORK IO           | Network IO - Average               | Average Network statistics as MBps aggregated for selected hosts.                  |
| NETWORK              | Network IO - Total                 | Sum of Network packets as MBps aggregated for selected hosts.                      |
| PACKETS              | Network Packets - Average          | Average of Network packets as KBps aggregated for selected hosts.                  |
| SWAP/NUM             | Swap Space - Average               | Average swap space statistics aggregated for selected hosts.                       |
| PROCESSES            | Num Processes - Average            | Average number of processes aggregated for selected hosts.                         |

# 0

Note:

- Average implies sum/count for values reported by all hosts in the cluster. Example: In a 30 second window, if 98 out of 100 hosts reported 1 or more value, it is the SUM(Avg value from each host + Interpolated value for 2 missing hosts)/100.
- Sum/Total implies the sum of all values in a timeslice (30 seconds) from all hosts in the cluster. The same interpolation rule applies.

## **System Servers**

Metrics to see the system status per host on the server.

| Row                        | Metrics                              | Description                                                                 |  |
|----------------------------|--------------------------------------|-----------------------------------------------------------------------------|--|
| CPU - USER/                | CPU Utilization - User               | CPU utilization per user for selected hosts.                                |  |
| SYSTEM                     | CPU Utilization - System             | CPU utilization per system for selected hosts.                              |  |
|                            | CPU Utilization - Nice               | CPU nice (Unix) time spent for selected hosts.                              |  |
| CPU - NICE/IDLE            | CPU Utilization - Idle               | CPU idle time spent for selected hosts.                                     |  |
| CPU - IOWAIT/              | CPU Utilization - iowait             | CPU IO wait time for selected hosts.                                        |  |
| INTR                       | CPU Utilization - Hardware Interrupt | CPU IO interrupt execute time for selected hosts.                           |  |
|                            | CPU Utilization - Software Interrupt | CPU time spent processing soft irqs for selected hosts.                     |  |
| CPU - SOFTINTR/<br>STEAL   | CPU Utilization - Steal (VM)         | CPU time spent processing steal time (virtual cpu wait) for selected hosts. |  |
| SYSTEM LOAD - 1<br>MINUTE  | System Load Average - 1 Minute       | 1 minute load average for selected hosts.                                   |  |
| SYSTEM LOAD - 5<br>MINUTE  | System Load Average - 5 Minute       | 5 minute load average for selected hosts.                                   |  |
| SYSTEM LOAD - 15<br>MINUTE | System Load Average - 15 Minute      | 15 minute load average for selected hosts.                                  |  |
| MEMORY - TOTAL/<br>USED    | Memory - Total                       | Total memory in GB for selected hosts.                                      |  |
|                            | Memory - Used                        | Used memory in GB for selected hosts.                                       |  |
| MEMORY - FREE/             | Memory - Free                        | Total free memory in GB for selected hosts.                                 |  |
| CACHED                     | Memory - Cached                      | Total cached memory in GB for selected hosts.                               |  |
| MEMORY -                   | Memory - Buffered                    | Total buffered memory in GB for selected hosts.                             |  |
| BUFFERED/<br>SHARED        | Memory - Shared                      | Total shared memory in GB for selected hosts.                               |  |
| DISK                       | Disk Used                            | Disk space used in GB for selected hosts.                                   |  |
| UTILITZATION               | Disk Free                            | Disk space available in GB for selected hosts.                              |  |
| DIGK IO                    | Read Bytes                           | IOPS as read MBps for selected hosts.                                       |  |
| DISK IO                    | Write Bytes                          | IOPS as write MBps for selected hosts.                                      |  |
| DISK IOPS                  | Read Count                           | IOPS as read count for selected hosts.                                      |  |
| DISK IOPS                  | Write Count                          | IOPS as write count for selected hosts.                                     |  |
| NETWORK IO                 | Network Bytes Received               | Network utilization as byte/sec received for selected hosts.                |  |
|                            | Network Bytes Sent                   | Network utilization as byte/sec sent for selected hosts.                    |  |
| NETWORK                    | Network Packets Received             | Network utilization as packets received for selected hosts.                 |  |
| PACKETS                    | Network Packets Sent                 | Network utilization as packets sent for selected hosts.                     |  |
| SWAP                       | Swap Space - Total                   | Total swap space available for selected hosts.                              |  |
|                            | Swap Space - Free                    | Total free swap space for selected hosts.                                   |  |
| NUM PROCESSES              | Num Processes - Total                | Count of processes and total running processes for selected hosts.          |  |
|                            | Num Processes - Runnable             | Count of processes and total running processes for selected hosts.          |  |

## Table 40: System Servers metrics descriptions

# NiFi Dashboard

The following Grafana dashboard is available for NiFi:

## NiFi Home

You can use the following metrics to assess the general health of your NiFi cluster.

For all metrics available in the NiFi-Home dashboard, the single value you see is the average of the information submitted by each node in your NiFi cluster.

## Table 41: NiFi Home metrics descriptions

| Row           | Metrics                   | Description                                                                                                    |  |
|---------------|---------------------------|----------------------------------------------------------------------------------------------------|--|
|               | JVM Heap Usage            | Displays the amount of memory being used by the JVM process. For NiFi, the default configuration is 512 MB.                                                                                                    |  |
| JVM INFO      | JVM File Descriptor Usage | Shows the number of connections to the operating system. You can monitor this metric to ensure that your JVM file descriptors, or connections, are opening and closing as tasks complete.                                                                        |  |
|               | JVM Uptime                | Displays how long a Java process has been running. You can use this metric to monitor Java process longevity, and any unexpected restarts.                                                                                                    |  |
|               | Active Threads            | <ul> <li>NiFi has two user configurable thread pools:</li> <li>Maximum timer driven thread count (default 10)</li> <li>Maximum event driven thread count (default 5)</li> <li>This metric displays the number of active threads from these two pools.</li> </ul> |  |
| THREAD INFO   | Thread Count              | Displays the total number of threads for the JVM process that is<br>running NiFi. This value is larger than the two pools above, because<br>NiFi uses more than just the timer and event driven threads.                                                         |  |
|               | Daemon Thread Count       | Displays the number of daemon threads that are running. A daemon thread is a thread that does not prevent the JVM from exiting when the program finishes, even if the thread is still running.                                                                   |  |
|               | FlowFiles Received        | Displays the number of FlowFiles received into NiFi from an external system in the last 5 minutes.                                                                                                    |  |
| FLOWFILE INFO | FlowFiles Sent            | Displays the number of FlowFiles sent from NiFi to an external system<br>in the last 5 minutes.                                                                                                    |  |
|               | FlowFiles Queued          | Displays the number of FlowFiles queued in a NiFi processor connection.                                                                                                    |  |
| BYTE INFO     | Bytes Received            | Displays the number of bytes of FlowFile data received into NiFi from<br>an external system, in the last 5 minutes.                                                                                                    |  |
|               | Bytes Sent                | Displays the number of bytes of FlowFile data sent from NiFi to an external system, in the last 5 minutes.                                                                                                    |  |
|               | Bytes Queued              | Displays the number of bytes of FlowFile data queued in a NiFi processor connection.                                                                                                    |  |

# **Tuning performance for AMS**

To get optimal performance from Ambari Metrics System, review the following Metrics Collector configuration options:

# Customize the AMS collector mode

You can change the mode of the metrics collector from the default, embedded mode to distributed mode.

## About this task

Metrics Collector is built using Hadoop technologies such as Apache HBase, Apache Phoenix, and Apache Traffic Server (ATS). The Collector can store metrics data on the local file system, referred to as *embedded mode*, or use an external HDFS, referred to as *distributed mode*. By default, the Collector runs in embedded mode. In embedded mode, the Collector captures and writes metrics to the local file system on the host where the Collector is running.

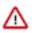

**Important:** When running in embedded mode, you should confirm that hbase.rootdir and hbase.tmp.dir have adequately sized and lightly used partitions. Directory configurations in **Ambari Metrics** > **Configs** >

**Advanced** > **ams-hbase-site** are using a sufficiently-sized and not-heavily-utilized partition, such as: file:/// grid/0/var/lib/ambari-metrics-collector/hbase. You should also confirm that the TTL settings are appropriate.

When the Collector is configured for distributed mode, it writes metrics to HDFS, and the components run in distributed processes, which helps to manage CPU and memory consumption. To switch the Metrics Collector from embedded mode to distributed mode:

## Procedure

- 1. In Ambari Web, browse to Services > Ambari Metrics > Configs.
- 2. Change the values of the following properties to the values shown in the following table:

#### Table 42: AMS Config Properties

| Configuration<br>Section    | Property                                                                  | Description                                                 | Value                                            |
|-----------------------------|---------------------------------------------------------------------------|-------------------------------------------------------------|--------------------------------------------------|
| General                     | Metrics Service operation mode<br>(timeline.metrics.service.operation.mod | Designates whether to run in elistributed or embedded mode. | distributed                                      |
| Advanced ams-<br>hbase-site | hbase.cluster.distributed                                                 | Indicates AMS will run in distributed mode.                 | true                                             |
| Advanced ams-<br>hbase-site | hbase.rootdir 1                                                           | The HDFS directory location where metrics will be stored.   | hdfs://\$NAMENODE_FQDN:8020/<br>apps/ams/metrics |

3. Using Ambari Web > Hosts > Components, restart the Metrics Collector.

If your cluster if configured for a highly available NameNode, set the hbase.rootdir value to use the HDFS name service instead of the NameNode host name.

hdfs://hdfsnameservice/apps/ams/metrics

- 4. Optionally, you can migrate existing data from the local store to HDFS prior to switching to distributed mode:
  - a) Create an HDFS directory for the ams user.

su - hdfs -c 'hdfs dfs -mkdir -p /apps/ams/metrics'

- b) Stop Metrics Collector.
- c) Copy the metric data from the AMS local directory to an HDFS directory.

This is the value of hbase.rootdir in Advanced ams-hbase-site used when running in embedded mode. For example:

```
su - hdfs -c 'hdfs dfs -copyFromLocal
/var/lib/ambari-metrics-collector/hbase/* /apps/ams/metrics'
su - hdfs -c 'hdfs dfs -copyFromLocal
/var/lib/ambari-metrics-collector/hbase/* /apps/ams/metrics'
su - hdfs -c 'hdfs dfs -chown -R ams:hadoop
/apps/ams/metrics'
```

- d) Switch to distributed mode.
- e) Restart the Metrics Collector.

#### What to do next

If you are working with Apache HBase cluster metrics and want to display the more granular metrics of HBase cluster performance on the individual region, table, or user level, see .

## **Customize AMS TTL settings**

Customize the configuration properties in Advanced ams-site to configure time-to-live (TTL) for aggregated metrics.

## About this task

AMS enables you to configure time-to-live (TTL) for aggregated metrics by navigating to **Ambari Metrics** > **Configs** > **Advanced ams-site**. Each property name is self explanatory and controls the amount of time to keep metrics (in seconds) before they are purged. TTL values are set in seconds. For example, assume that you are running a single-node sandbox and want to ensure that no values are stored for more than seven days, to reduce local disk space consumption. In this case, you can set to 604800s (seven days) any property ending in .ttl that has a value greater than 604800.

## Before you begin

In Ambari Metrics > Configs > Advanced ams-site, reset TTL values for the following properties:

- timeline.metrics.cluster.aggregator.daily.ttl, which controls the daily aggregation TTL and is set by default to two years.
- timeline.metrics.cluster.aggregator.minute.ttl, , which controls minute -level aggregated metrics TTL.
- timeline.metrics.host.aggregator.ttl, which controls host-based precision metrics TTL.

If you are working in an environment prior to Apache Ambari 2.1.2, you should make these settings during installation; otherwise, you must use the HBase shell by running the following command from the Collector host:

/usr/lib/ams-hbase/bin/hbase --config /etc/ams-hbase/conf shell

## Procedure

• After you are connected, update each of the following tables with the TTL value hbase(main):000:0> alter 'METRIC\_RECORD\_DAILY', { NAME => '0', TTL => 604800}

## Table 43: AMS TTL Mappings

| Map This TTL Property                          | To This HBase Table     |
|------------------------------------------------|-------------------------|
| timeline.metrics.cluster.aggregator.daily.ttl  | METRIC_AGGREGATE_DAILY  |
| timeline.metrics.cluster.aggregator.hourly.ttl | METRIC_AGGREGATE_HOURLY |
| timeline.metrics.cluster.aggregator.minute.ttl | METRIC_AGGREGATE        |
| timeline.metrics.host.aggregator.daily.ttl     | METRIC_RECORD_DAILY     |
| timeline.metrics.host.aggregator.hourly.ttl    | METRIC_RECORD_HOURLY    |
| timeline.metrics.host.aggregator.minute.ttl    | METRIC_RECORD_MINUTE    |
| timeline.metrics.host.aggregator.ttl           | METRIC_RECORD           |

## **Customize AMS memory settings**

AMS runs across multiple components, each of which impacts memory use.

## About this task

Because AMS uses multiple components, such as Apache HBase and Apache Phoenix to store and query metrics, you must consider multiple properties for tuning AMS memory use.

## Procedure

• Tune the AMS memory settings using the following properties:

#### **Table 44: AMS Memory Settings**

| Configuration          | Property                    | Description                                                        |
|------------------------|-----------------------------|--------------------------------------------------------------------|
| Advanced ams-env       | metrics_collector_heapsize  | Heap size configuration for the Collector.                         |
| Advanced ams-hbase-env | hbase_regionserver_heapsize | Heap size configuration for the single AMS<br>HBase Region Server. |

| Configuration          | Property              | Description                                                                                   |
|------------------------|-----------------------|-----------------------------------------------------------------------------------------------|
| Advanced ams-hbase-env | hbase_master_heapsize | Heap size configuration for the single AMS<br>HBase Master.                                   |
| Advanced ams-hbase-env | regionserver_xmn_size | Maximum value for the young generation<br>heap size for the single AMS HBase<br>RegionServer. |
| Advanced ams-hbase-env | hbase_master_xmn_size | Maximum value for the young generation heap size for the single AMS HBase Master.             |

# Customize AMS environment specific settings for a cluster

The Metrics Collector mode, TTL settings, memory settings, and disk space requirements for AMS depend on the number of nodes in the cluster.

## Procedure

• Tune your AMS environment based on the following recommendations and tuning guidelines:

## Table 45: AMS Environment Tuning Recommendations

| Cluster<br>Environment | Host Count | Disk Space | Collector<br>Mode | TTL                        | Memory Settings                                                                                                    |
|------------------------|------------|------------|-------------------|----------------------------|----------------------------------------------------------------------------------------------------|
| Single-Node<br>Sandbox | 1          | 2GB        | embedded          | Reduce TTLs<br>to 7 Days   | metrics_collector_heap_size=1024<br>hbase_regionserver_heapsize=512<br>hbase_master_heapsize=512<br>hbase_master_xmn_size=128   |
| PoC                    | 1-5        | 5GB        | embedded          | Reduce TTLs<br>to 30 Days  | metrics_collector_heap_size=1024<br>hbase_regionserver_heapsize=512<br>hbase_master_heapsize=512<br>hbase_master_xmn_size=128   |
| Pre-<br>Production     | 5-20       | 20GB       | embedded          | Reduce TTLs<br>to 3 Months | metrics_collector_heap_size=1024<br>hbase_regionserver_heapsize=1024<br>hbase_master_heapsize=512<br>hbase_master_xmn_size=128  |
| Production             | 20-50      | 50GB       | embedded          | n.a.                       | metrics_collector_heap_size=1024<br>hbase_regionserver_heapsize=1024<br>hbase_master_heapsize=512<br>hbase_master_xmn_size=128  |
| Production             | 50-200     | 100GB      | embedded          | n.a.                       | metrics_collector_heap_size=2048<br>hbase_regionserver_heapsize=2048<br>hbase_master_heapsize=2048<br>hbase_master_xmn_size=256 |
| Production             | 200-400    | 200GB      | embedded          | n.a.                       | metrics_collector_heap_size=2048<br>hbase_regionserver_heapsize=2048<br>hbase_master_heapsize=2048<br>hbase_master_xmn_size=512 |

| Cluster<br>Environment | Host Count | Disk Space | Collector<br>Mode | TTL  | Memory Settings                                                                                                    |
|------------------------|------------|------------|-------------------|------|----------------------------------------------------------------------------------------------------|
| Production             | 400-800    | 200GB      | distributed       | n.a. | metrics_collector_heap_size=8192<br>hbase_regionserver_heapsize=122288<br>hbase_master_heapsize=1024<br>hbase_master_xmn_size=1024<br>regionserver_xmn_size=1024  |
| Production             | 800+       | 500GB      | distributed       | n.a. | metrics_collector_heap_size=12288<br>hbase_regionserver_heapsize=16384<br>hbase_master_heapsize=16384<br>hbase_master_xmn_size=2048<br>regionserver_xmn_size=1024 |

## Move the AMS metrics collector

Use this procedure to move the Ambari Metrics Collector to a new host.

#### Procedure

- 1. In Ambari Web, stop the Ambari Metrics service.
- Execute the following API call to delete the current Metric Collector component: curl -u admin:admin -H "X-Requested-By:ambari" - i -X DELETE http:// [AMBARI\_SERVER\_NAME] >:8080/ api/v1/clusters/ [CLUSTER\_NAME] /hosts/ [METRICS\_COLLECTOR\_HOSTNAME] /host\_components/ [METRICS\_COLLECTOR]
- 3. Execute the following API call to add Metrics Collector to a new host: curl -u admin:admin -H "X-Requested-By:ambari" - i -X POST http:// [AMBARI\_SERVER\_NAME]:8080/ api/v1/clusters/ [CLUSTER\_NAME]/hosts/ [METRICS\_COLLECTOR\_HOSTNAME]/host\_components/ [METRICS\_COLLECTOR]
- 4. In Ambari Web > Hosts, browse to the page of the host on which you installed the new Metrics Collector and click Install the Metrics Collector.
- 5. In Ambari Web, start the Ambari Metrics service.

#### What to do next

Restarting all services is not required after moving the Ambari Metrics Collector, using Ambari 2.5 and later.

## **Enable specific HBase metrics**

HBase metrics other than HBase RegionServer metrics are disabled by default.

#### About this task

Other than HBase RegionServer metrics, Ambari disables per-region, per-table, and per-user metrics by default. These metrics can be numerous and therefore cause performance issues. If you want Ambari to collect these metrics, you can enable them. You should test this option and confirm that your AMS performance is acceptable before enabling additional HBase metrics in a production environment.

## Procedure

- 1. On the Ambari Server, browse to the following location: /var/lib/ambari-server/resources/stacks/HDP/#version/services/HBASE/package/templates/
- 2. Edit the following template files: hadoop-metrics2-hbase.properties-GANGLIA-MASTER.j2 hadoop-metrics2-hbase.properties-GANGLIA-RS.j2
- 3. Either comment out or remove the following lines:

\*.source.filter.class=org.apache.hadoop.metrics2.filter.RegexFilter hbase.\*.source.filter.exclude=.\*(Regions|Users|Tables).\*

4. Save the template files and restart Ambari Server for the changes to take effect.

#### What to do next

If you upgrade Ambari to a newer version, you must re-apply this change to the template file.

# Setting up AMS security

Setting secure access to Ambari Metrics System (AMS) includes defining the same password access to both Grafana and AMS and establishing https protocol for both Grafana and AMS.

## Change the Grafana admin password

Change the Grafana admin password in the Grafana UI, and in the AMS configuration, using Ambari Web.

#### About this task

If you need to change the Grafana Admin password after you initially install Ambari, you must change the password directly in Grafana, and then make the same change in the Ambari Metrics configuration.

## Procedure

- 1. In Ambari Web, browse to Services > Ambari Metrics > Quick Links, and then click Grafana. The Grafana UI opens in read-only mode.
- 2. Click Sign In, in the left column.
- **3.** Log in as admin, using the unchanged password.
- 4. Click the admin label in the left column.
- 5. In the admin profile, click Change password.
  - a) In Change password, enter the unchanged password.
  - b) Enter and confirm the new password.
  - c) Click Change Password.
- 6. Return to Ambari Web, browse to Services > Ambari Metrics > Configs.
- 7. On Configs, in the General section, update and confirm the Grafana Admin Password with the new password.
- 8. Click Save.

## What to do next

Restart services, as prompted.

## Set up https for Grafana

Limiting Grafana access to only HTTPS connections requires providing a certificate.

## About this task

Using a self-signed certificate for initial trials is possible. Self-signed certificates are not recommended for production environments. After your get your certificate, you must run a special setup command.

## Procedure

- 1. Log in to the host on which Grafana resides.
- 2. Browse to the Grafana configuration directory. cd /etc/ambari-metrics-grafana/conf/
- **3.** Locate your certificate.

If you want to create a temporary self-signed certificate, you can use this as an example:

```
openssl genrsa -out ams-grafana.key 2048
openssl req -new -key ams-grafana.key -out ams-grafana.csr
openssl x509 -req -days 365 -in ams-grafana.csr -signkey ams-grafana.key -
out ams-grafana.crt
```

4. Set the certificate, key file ownership, and permissions so that they are accessible to Grafana.

```
chown ams:hadoop ams-grafana.crt
chown ams:hadoop ams-grafana.key
chmod 400 ams-grafana.crt
chmod 400 ams-grafana.key
```

For a non-root Ambari user, use:

chmod 444 ams-grafana.crt

to enable the agent user to read the file.

- 5. In Ambari Web, browse to Services > Ambari Metrics > Configs.
- 6. Update the following properties in the Advanced ams-grafana-ini section:

| protocol  | https                                            |
|-----------|--------------------------------------------------|
| cert_file | /etc/ambari-metrics-grafana/conf/ams-grafana.crt |
| cert-Key  | /etc/ambari-metrics-grafana/conf/ams-grafana.key |

7. In Configs, click Save.

#### What to do next

Restart services, as prompted.

#### Set up https for AMS

Limiting AMS access to only HTTPS connections requires providing a certificate.

#### About this task

If you want to limit access to AMS to HTTPS connections, you must provide a certificate. While it is possible to use a self-signed certificate for initial trials, it is not suitable for production environments. After your get your certificate, you must run a special setup command.

#### Procedure

- Create your own CA certificate. openssl req -new -x509 -keyout ca.key -out ca.crt -days 365
- Import CA certificate into the truststore.
   # keytool -keystore /<path>/truststore.jks -alias CARoot -import -file ca.crt -storepass bigdata
- 3. Check truststore.

```
# keytool -keystore /<path>/truststore.jks -list
Enter keystore password:
Keystore type: JKS
Keystore provider: SUN
Your keystore contains 2 entries
caroot, Feb 22, 2016, trustedCertEntry,
```

```
Certificate fingerprint (SHA1):
AD:EE:A5:BC:A8:FA:61:2F:4D:B3:53:3D:29:23:58:AB:2E:B1:82:AF
```

You should see trustedCertEntry for CA.

4. Generate certificate for AMS Collector and store private key in keystore.
# keytool -genkey -alias c6401.ambari.apache.org -keyalg RSA -keysize 1024 -dname
"CN=c6401.ambari.apache.org,OU=IT,O=Apache,L=US,ST=US,C=US" -keypass bigdata -keystore /<path>/
keystore.jks -storepass bigdata

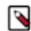

**Note:** If you use an alias different than the default hostname (c6401.ambari.apache.org), then, in step 12, set the ssl.client.truststore.alias config to use that alias.

- Create certificate request for AMS collector certificate. keytool -keystore /<path>/keystore.jks -alias c6401.ambari.apache.org -certreq -file c6401.ambari.apache.org.csr storepass bigdata
- **6.** Sign the certificate request with the CA certificate. openssl x509 -req -CA ca.crt -CAkey ca.key -in c6401.ambari.apache.org.csr -out c6401.ambari.apache.org\_signed.crt -days 365 -CAcreateserial -passin pass:bigdata
- Import CA certificate into the keystore. keytool -keystore /<path>/keystore.jks -alias CARoot -import -file ca.crt -storepass bigdata
- 8. Import signed certificate into the keystore. keytool -keystore /<path>/keystore.jks -alias c6401.ambari.apache.org -import -file c6401.ambari.apache.org\_signed.crt -storepass bigdata
- 9. Check keystore.

```
caroot2, Feb 22, 2016, trustedCertEntry,
Certificate fingerprint (SHA1):
7C:B7:0C:27:8E:0D:31:E7:BE:F8:BE:A1:A4:1E:81:22:FC:E5:37:D7
[root@c6401 tmp]# keytool -keystore /tmp/keystore.jks -list
Enter keystore password:
Keystore type: JKS
Keystore provider: SUN
Your keystore contains 2 entries
caroot, Feb 22, 2016, trustedCertEntry,
Certificate fingerprint (SHA1):
AD:EE:A5:BC:A8:FA:61:2F:4D:B3:53:3D:29:23:58:AB:2E:B1:82:AF
c6401.ambari.apache.org, Feb 22, 2016, PrivateKeyEntry,
Certificate fingerprint (SHA1):
A2:F9:BE:56:7A:7A:8B:4C:5E:A6:63:60:B7:70:50:43:34:14:EE:AF
```

You should see PrivateKeyEntry for the ams collector hostname entry and trustedCertEntry for CA.

- **10.** Copy /[PATH]/truststore.jks to all nodes to /[PATH]/truststore.jks and set appropriate access permissions.
- **11.** Copy /[PATH]/keystore.jks to AMS collector node ONLY to /[PATH]/keystore.jks and set appropriate access permissions.

Recommended: set owner to ams user and access permnissions to 400.

12. In Ambari Web, update the following AMS configs, in Advanced:

- ams-site/timeline.metrics.service.http.policy=HTTPS\_ONLY
- ams-ssl-server/ssl.server.keystore.keypassword=bigdata
- ams-ssl-server/ssl.server.keystore.location=/<path>/keystore.jks
- ams-ssl-server/ssl.server.keystore.password=bigdata
- ams-ssl-server/ssl.server.keystore.type=jks
- ams-ssl-server/ssl.server.truststore.location=/<path>/truststore.jks
- ams-ssl-server/ssl.server.truststore.password=bigdata

====== Enter

- ams-ssl-server/ssl.server.truststore.reload.interval=10000
- ams-ssl-server/ssl.server.truststore.type=jks
- ams-ssl-client/ssl.client.truststore.location=/<path>/truststore.jks
- ams-ssl-client/ssl.client.truststore.password=bigdata
- ams-ssl-client/ssl.client.truststore.type=jks

13. In Ambari Web, Add the following AMS config property, using Custom ams-ssl-client > Add Property:

[metrics\_collector\_hostname\_fqdn].ssl.client.truststore.alias=[Alias used to create certificate for AMS on the host with the specified FQDN]. Default is hostname fqdn.

**14.** Restart services with stale configs.

15. Configure Ambari server to use truststore.# ambari-server setup-security Using python /usr/bin/python Security setup options...

Choose one of the following options: [1] Enable HTTPS for Ambari server. [2] Encrypt passwords stored in ambari.properties file. [3] Setup Ambari kerberos JAAS configuration. [4] Setup truststore. [5] Import certificate to truststore.

choice, (1-5): 4 Do you want to configure a truststore [y/n] (y)? TrustStore type [jks/jceks/pkcs12] (jks):jks Path to TrustStore file :/<path>/keystore.jks Password for TrustStore: Re-enter password: Ambari Server 'setup-security' completed successfully.

**16.** Configure ambari server to use https instead of http in requests to AMS Collector by adding "server.timeline.metrics.https.enabled=true" to ambari.properties file.

# echo "server.timeline.metrics.https.enabled=true" >> /etc/ambari-server/conf/ambari.properties

17. Restart ambari server.

# **Understanding Ambari log search**

Ambari Log Search enables you to search for logs generated by Ambari-managed HDP components.

Ambari Log Search relies on the Ambari Infra service to provide Apache Solr indexing services. Two components compose the Log Search solution:

Log Feeder

The Log Feeder component parses component logs. A Log Feeder is deployed to every node in the cluster and interacts with all component logs on that host. When started, the Log Feeder begins to parse all known component logs and sends them to the Apache Solr instances (managed by the Ambari Infra service) to be indexed.

By default, only FATAL, ERROR, and WARN logs are captured by the Log Feeder. You can temporarily or permanently add other log levels using the Log Search UI filter settings

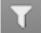

(for temporary log level capture) or through the Log Search configuration control in Ambari.

Log Search Server

The Log Search Server hosts the Log Search UI web application, providing the API that is used by Ambari and the Log Search UI to access the indexed component logs. After logging in as a local or LDAP user, you can use the Log Search UI to visualize, explore, and search indexed component logs.

## **Install Log Search**

Use Ambari Web > +Add Services to install Ambari Log Search.

## About this task

Log Search is a built-in service in Ambari 2.4 and later. You can install Log Search as part of an initial cluster deployment, or add Log Search as a single service to an existing cluster.

## Procedure

• During a new cluster installation, click +Add Services > Log Search.

Optionally, you can manually place the Log Search Server, on the same host as the Ambari Server.

The Log Feeders are automatically installed on all nodes in the cluster.

#### **Related Information**

Add a service

## Access log search UI

The Log Search UI is a purpose-built web application used to search HDP component logs.

## About this task

The UI is focussed on helping operators quickly access and search logs from a single location. Logs can be filtered by log level, time, component, and can be searched by keyword. Helpful tools such as histograms to show number of logs by level for a time period are available, as well as controls to help rewind and fast forward search sessions, contextual click to include/exclude terms in log viewing, and multi-tab displays for troubleshooting multi-component and host issues.

#### Procedure

• In Ambari Web > Services > Log Search > Quick Links, click click Log Search. The Log Search UI displays Service Logs.

| Log Search                                                                                                    |                                                                              | Log Search / Logs /                                                                                      | Service Logs                                                                                                    |                                                                                                    |                                                                                                    |                                                                                                    |                                                                                                    |                                                                                                    |                                                                                                    |                                                                                                | Clusters -                                                                                                    | •                                                                                 |
|----------------------------------------------------------------------------------------------------|------------------------------------------------------------------------------|----------------------------------------------------------------------------------------------------|----------------------------------------------------------------------------------------------------|----------------------------------------------------------------------------------------------------|----------------------------------------------------------------------------------------------------|----------------------------------------------------------------------------------------------------|----------------------------------------------------------------------------------------------------|----------------------------------------------------------------------------------------------------|----------------------------------------------------------------------------------------------------|------------------------------------------------------------------------------------------------|----------------------------------------------------------------------------------------------------|-----------------------------------------------------------------------------------|
| SERVICE LOGS                                                                                                    | AUDIT LOG                                                                    | s                                                                                                    |                                                                                                    |                                                                                                    |                                                                                                    |                                                                                                    | €<br>Undo                                                                                                    |                                                                                                    | ා<br>History                                                                                            | T<br>Filter                                                                                    | Capture                                                                                                    | C<br>Refr                                                                         |
|                                                                                                    |                                                                              |                                                                                                    |                                                                                                    | Last 1 hour                                                                                                    | • PDT •                                                                                                    | ۹                                                                                                    |                                                                                                    | Q, Exclude                                                                                         |                                                                                                    | Hosts                                                                                          | & •<br>Components                                                                                                    |                                                                                   |
| events found                                                                                                    |                                                                              |                                                                                                    |                                                                                                    |                                                                                                    |                                                                                                    |                                                                                                    |                                                                                                    |                                                                                                    |                                                                                                    |                                                                                                |                                                                                                    |                                                                                   |
| Hide Graph                                                                                                    |                                                                              |                                                                                                    |                                                                                                    |                                                                                                    |                                                                                                    |                                                                                                    |                                                                                                    |                                                                                                    |                                                                                                    |                                                                                                |                                                                                                    |                                                                                   |
|                                                                                                    |                                                                              |                                                                                                    |                                                                                                    | 5 minutes g                                                                                                    | 80                                                                                                    | FATAL                                                                                                  | ERROR                                                                                                    | • WARN                                                                                             | INFO O                                                                                                  | DEBUG Ø                                                                                        | TRACE O UN                                                                                                    | NOWN                                                                              |
| 80<br>70<br>60<br>50<br>40<br>30<br>20<br>10                                                                                                    |                                                                              |                                                                                                    |                                                                                                    |                                                                                                    |                                                                                                    |                                                                                                    |                                                                                                    |                                                                                                    |                                                                                                    |                                                                                                |                                                                                                    |                                                                                   |
| 0 06/24 14:30 06                                                                                                    | 62414.35                                                                     | 062414.40 062414.45                                                                                      | 062414.50 062                                                                                                    | N 14:55 06/04 15:00                                                                                                    | 06/24 15:05 0                                                                                                    | 624 15:10                                                                                              | 06/24 15:                                                                                                    | 5 06/24 1                                                                                          | 5.20 06/                                                                                                | 24 15:25                                                                                       | 06/24 15:30                                                                                                    | 06/24 15:                                                                         |
|                                                                                                    |                                                                              |                                                                                                    |                                                                                                    |                                                                                                    |                                                                                                    |                                                                                                    |                                                                                                    |                                                                                                    |                                                                                                    |                                                                                                |                                                                                                    |                                                                                   |
| Sunday, June 24, 2018                                                                                                    | 1                                                                            |                                                                                                    |                                                                                                    |                                                                                                    |                                                                                                    |                                                                                                    |                                                                                                    |                                                                                                    |                                                                                                    |                                                                                                | Sunday, Ju                                                                                                    | ne 24, 2                                                                          |
| Sunday, June 24, 2018                                                                                                    | 1                                                                            |                                                                                                    |                                                                                                    |                                                                                                    |                                                                                                    |                                                                                                    |                                                                                                    |                                                                                                    |                                                                                                    |                                                                                                | Sunday, Ju                                                                                                    | ne 24, 2                                                                          |
| Sunday, June 24, 2018                                                                                                    |                                                                              |                                                                                                    |                                                                                                    |                                                                                                    |                                                                                                    |                                                                                                    |                                                                                                    |                                                                                                    | Sort                                                                                                    | By -                                                                                           | Sunday, Ju<br>Columns +                                                                                                    |                                                                                   |
| Sunday, June 24, 2018<br>Sunday, June 24th                                                                                                    | 1                                                                            |                                                                                                    |                                                                                                    |                                                                                                    |                                                                                                    |                                                                                                    |                                                                                                    |                                                                                                    | Sort                                                                                                    | By -                                                                                           |                                                                                                    |                                                                                   |
|                                                                                                    |                                                                              | Ams Hbase Master                                                                                         | ► Large batch of                                                                                                    | peration detected (greater                                                                                                    |                                                                                                    | BASE-1802                                                                                              | 3). Reques                                                                                                    | ted Number                                                                                         |                                                                                                    |                                                                                                | Columns +                                                                                                    |                                                                                   |
| Sunday, June 24th                                                                                                    | WARN                                                                         | Ams Hbase Master<br>Ambari Server                                                                        |                                                                                                    |                                                                                                    | r than 5000) (HB                                                                                                    |                                                                                                    |                                                                                                    |                                                                                                    | of Rows: 1                                                                                              | 0000 Client                                                                                    | Columns +<br>t: ams//192.168                                                                                                    | .74.103                                                                           |
| Sunday, June 24th<br>3:33:15 PM                                                                                                    | WARN<br>WARN                                                                 |                                                                                                    | Unable to proc                                                                                                    | peration detected (greater                                                                                                    | r than 5000) (HE                                                                                                    | invalid servi                                                                                          | ice HDFS a                                                                                                    | ind compone                                                                                        | of Rows: 1                                                                                              | 0000 Client                                                                                    | Columns -<br>t: ams//192.168<br>st c7402.ambar                                                                                                    | 1.74.103                                                                          |
| Sunday, June 24th<br>3:33:15 PM A<br>3:33:03 PM A                                                                                                    | WARN<br>WARN<br>WARN                                                         | Ambari Server                                                                                            | Unable to proc     Unable to proc                                                                                                    | peration detected (greater                                                                                                    | r than 5000) (HI<br>Jatency for an is<br>s_capacity_utiliz                                                                                                    | invalid servi<br>zation for a                                                                          | ice HDFS a                                                                                                    | ind compone<br>ervice HDFS                                                                         | of Rows: 1<br>Int NAMEN<br>and compo                                                                    | 0000 Client<br>IODE on ho                                                                      | Columns -<br>t: ams//192.168<br>st c7402.ambari<br>ENODE on host                                                                                              | 1.74.103<br>i.apach<br>c7402.                                                     |
| Sunday, June 24th<br>3:33:15 PM A<br>3:33:03 PM A<br>3:33:03 PM A                                                                                                    | WARN<br>WARN<br>WARN                                                         | Ambari Server<br>Ambari Server                                                                           | Unable to proc     Unable to proc     Unable to proc     Large batch op                                                                             | peration detected (greater<br>cess alert namenode_rpc_<br>cess alert namenode_hdfs                                                                                            | r than 5000) (HI<br>Jatency for an is<br>s_capacity_utiliz<br>r than 5000) (HI                                                                                    | invalid servi<br>zation for a<br>BASE-1802:                                                            | ice HDFS a<br>n invalid s<br>3). Reques                                                                        | ind compone<br>ervice HDFS<br>ted Number                                                           | of Rows: 1<br>Int NAMEN<br>and compo<br>of Rows: 1                                                      | 0000 Client<br>IODE on ho<br>onent NAM                                                         | Columns -<br>t: ams//192.168<br>st c7402.ambar<br>ENODE on host<br>t: ams//192.168                                                                            | 1.74.103<br>Lapach<br>c7402.<br>1.74.103                                          |
| Sundey, June 24th<br>3:33:15 PM A<br>3:33:03 PM A<br>3:33:03 PM A<br>3:31:15 PM A                                                                                                    | WARN<br>WARN<br>WARN<br>WARN<br>WARN                                         | Ambari Server<br>Ambari Server<br>Ams Hbase Master                                                       | Unable to proc     Unable to proc     Large batch og     Unable to proc                                                                             | peration detected (greater<br>sess alert namenode_,hdfs<br>peration detected (greater                                                                                         | r than 5000) (H8<br>Jatency for an ir<br>L_capacity_utiliz<br>r than 5000) (H8<br>Jatency for an ir                                                               | invalid servi<br>zation for a<br>BASE-1802<br>invalid servi                                            | ice HDFS a<br>n invalid s<br>3). Reques                                                                        | ind compone<br>ervice HDFS<br>ted Number<br>ind compone                                            | of Rows: 10<br>int NAMEN<br>and compo<br>of Rows: 10<br>int NAMEN                                       | 0000 Client<br>IODE on ho<br>onent NAM<br>0000 Client<br>IODE on ho                            | Columns -<br>t: ams//192.168<br>st c7402.ambar<br>ENODE on host<br>t: ams//192.168<br>st c7402.ambar                                                          | 111<br>1.74.103<br>1.apach<br>c7402.<br>1.74.103<br>1.apach                       |
| Sunday, June 24th<br>3:33:15 PM<br>3:33:03 PM<br>3:33:03 PM<br>3:31:15 PM<br>3:31:03 PM<br>3:31:03 PM | WARN<br>WARN<br>WARN<br>WARN<br>WARN                                         | Ambari Server<br>Ambari Server<br>Ams Hbase Master<br>Ambari Server                                      | Unable to proc     Unable to proc     Unable to proc     Large batch op     Unable to proc     Unable to proc                                       | peration detected (greater<br>cess alert namenode_rpc,<br>cess alert namenode_hdfs<br>peration detected (greater<br>cess alert namenode_rpc,                                  | r than 5000) (Hi<br>Jatency for an i<br>t_capacity_utiliz<br>r than 5000) (Hi<br>Jatency for an is<br>t_capacity_utiliz                                           | invalid servi<br>zation for a<br>BASE-1802<br>invalid servi<br>zation for a                            | ice HDFS a<br>n invalid s<br>3). Reques<br>ice HDFS a<br>n invalid s                                           | ind compone<br>ervice HDFS<br>ted Number<br>ind compone<br>ervice HDFS                             | of Rows: 11<br>int NAMEN<br>and compo<br>of Rows: 11<br>int NAMEN<br>and compo                          | 0000 Client<br>IODE on ho<br>onent NAM<br>0000 Client<br>IODE on ho<br>onent NAM               | Columns -<br>t: ams//192.168<br>st c7402 ambari<br>ENODE on host<br>t: ams//192.168<br>st c7402 ambari<br>ENODE on host                                       | 100<br>1.74.103<br>1.apach<br>c7402.<br>1.74.103<br>1.apach<br>c7402.             |
| Sunday, June 24th<br>3:33:15 PM<br>3:33:03 PM<br>3:33:03 PM<br>3:31:15 PM<br>3:31:03 PM<br>3:31:03 PM | WARN<br>WARN<br>WARN<br>WARN<br>WARN<br>WARN                                 | Ambari Server<br>Ambari Server<br>Ams Hbase Master<br>Ambari Server<br>Ambari Server                     | Unable to proc     Unable to proc     Unable to proc     Large batch og     Unable to proc     Unable to proc     Unable to proc     Large batch og | peration detected (greater<br>cess alert namenode_rpc_<br>cess alert namenode_hdfs<br>peration detected (greater<br>cess alert namenode_rpc_<br>cess alert namenode_hdfs      | r than 5000) (HB<br>Jatency for an is<br>s_capacity_utiliz<br>r than 5000) (HB<br>Jatency for an is<br>s_capacity_utiliz<br>r than 5000) (HB                      | invalid servi<br>zation for a<br>BASE-1802<br>invalid servi<br>zation for a<br>BASE-1802               | ice HDFS (<br>n invalid s<br>3). Reques<br>ice HDFS (<br>n invalid s<br>3). Reques                             | ind compone<br>envice HDFS<br>ted Number<br>ind compone<br>envice HDFS<br>ted Number               | of Rows: 1<br>nt NAMEN<br>and compo<br>of Rows: 1<br>nt NAMEN<br>and compo<br>of Rows: 1                | 0000 Client<br>IODE on ho<br>onent NAM<br>0000 Client<br>IODE on ho<br>onent NAM               | Columns -<br>t: ams//192.168<br>st c7402.ambari<br>ENODE on host<br>t: ams//192.168<br>st c7402.ambari<br>ENODE on host<br>ENODE on host<br>t: ams//192.168   | 100<br>1.74.103<br>1.apach<br>c7402.<br>1.74.103<br>1.apach<br>c7402.<br>1.74.103 |
| Sunday, June 24th<br>3:33:15 PM A<br>3:33:03 PM A<br>3:33:03 PM A<br>3:31:15 PM A<br>3:31:03 PM A<br>3:31:03 PM A<br>3:32:16 PM A                                                                                                    | L WARN<br>L WARN<br>L WARN<br>L WARN<br>L WARN<br>L WARN<br>L WARN<br>L WARN | Ambari Server<br>Ambari Server<br>Ams Hbase Master<br>Ambari Server<br>Ambari Server<br>Ams Hbase Master | Unable to proc     Unable to proc     Unable to proc     Large batch og     Unable to proc     Unable to proc     Large batch og     Unable to proc | peration detected (greater<br>cess alert namenode_,hdfs<br>peration detected (greater<br>cess alert namenode_,hdfs<br>cess alert namenode_,hdfs<br>peration detected (greater | r than 5000) (HI<br>Jatency for an is<br>s_capacity_utiliz<br>r than 5000) (HI<br>Jatency for an is<br>s_capacity_utiliz<br>r than 5000) (HI<br>for an invalid se | invalid servi<br>zation for a<br>BASE-1802<br>invalid servi<br>zation for a<br>BASE-1802<br>ervice HDE | ice HDFS a<br>n invalid s<br>3). Reques<br>ice HDFS a<br>n invalid s<br>n invalid s<br>3). Reques<br>5 and com | ind compone<br>ervice HDFS<br>ted Number<br>ind compone<br>ervice HDFS<br>ted Number<br>ponent NAM | of Rows: 11<br>nt NAMEN<br>and compo<br>of Rows: 11<br>nt NAMEN<br>and compo<br>of Rows: 11<br>ENODE on | 0000 Client<br>IODE on ho<br>onent NAM<br>IODE on ho<br>onent NAM<br>0000 Client<br>host c7402 | Columns -<br>t: ams//192.168<br>st c7402.ambari<br>ENODE on host<br>t: ams//192.168<br>st c7402.ambari<br>ENODE on host<br>t: ams//192.168<br>2.ambari.apache | 10<br>1.74.103<br>1.apach<br>c7402.<br>1.74.103<br>1.apach<br>c7402.<br>1.74.103  |

## View logs for background operations

Use Background Ops to link to log details.

## About this task

When you perform lifecycle operations such as starting or stopping services, it is critical that you have access to logs that can help you recover from potential failures. These logs are now available in **Background Ops**. **Background Ops** also links to the Host Detail Logs tab, which lists all the log files that have been indexed and can be viewed for a specific host.

## Procedure

• In Background Ops, click Host Logs.

| ask Log                                                                                                    | S COPY                                                                                                    | C OPEN         | HOST LOGS |
|----------------------------------------------------------------------------------------------------|----------------------------------------------------------------------------------------------------|----------------|-----------|
| AMBARI STDOUT/STDERR LOGSEARCH-LOGFEEDER.JSON                                                                                                    |                                                                                                    |                |           |
| tóerr: /var/lib/ambari-agent/data/errors-294.txt                                                                                                    |                                                                                                    |                |           |
| Soos                                                                                                    |                                                                                                    |                |           |
| tdout: /var/fib/ambari-agent/data/output-294.txt                                                                                                    |                                                                                                    |                |           |
| <pre>2018-66-24 22117107,558 = Stack Freature Version Infor Cluster Stack=3.0, Command Stack=None, Command Version=3<br/>2018-66-24 22117107,553 = Uming Madoop cond dir: /usr/Adp/3.0.0.0-1485/hadoop/conf<br/>2018-66-24 22117107,554 = Group('hdfs'] {}<br/>2018-66-24 22117107,540 = Group('hdfs'] {}<br/>2018-66-24 22117107,540 = Group('issens'] {}<br/>2018-66-24 22117107,540 = Group('issens'] {}<br/>2018-66-24 22117107,540 = Group('issens'] {}<br/>2018-66-24 22117107,540 = Group('issens'] {}<br/>2018-66-24 22117107,540 = Umer['issens'] {}<br/>2018-66-24 22117107,540 = Umer['issens'] {}<br/>2018-66-24 22117107,540 = Umer['issens'] {}<br/>2018-66-24 22117107,540 = Umer['issens'] {}<br/>2018-66-24 22117107,540 = Umer['issens'] {}<br/>2018-66-24 22117107,540 = Umer['issens'] {}<br/>2018-66-24 22117107,544 = Umer['issens'] {}<br/>2018-66-24 22117107,545 = Umer['issens'] {}<br/>2018-66-24 22117107,546 = Umer['issens'] {}<br/>2018-66-24 22117107,546 = Umer['issens']</pre> | '], 'uid': None}<br>'uid': None}<br>op'], 'uid': None}<br>op'], 'uid': None}<br>op', 'uid': None}<br>op', 'uid': None}<br>uid': None<br>'uid': None}<br>'uid': None}<br>'uid': None} | s/ambari-qa,/t |           |

# View logs for each host

Use Hosts > [HOST\_FQDN] > Logs to view current logs for that host.

## About this task

A **Logs** tab appears on each host detail page, containing a list of indexed, viewable log files, organized by service, component, and type. You can open and search each of these files using a link to the Log Search UI.

## Procedure

• On Host Details > Logs, for a specific component click Open in Log Search.

| UMMARY CONF | IGS ALERTS VERSIONS | LOGS |                                                  | HOST ACTIONS      |
|-------------|---------------------|------|--------------------------------------------------|-------------------|
| ogs         |                     |      |                                                  |                   |
| iervice 0   | Component 🕆         |      | Extension 0                                      |                   |
| All         | ■ All               | •    | All                                              | •                 |
| SmartSense  | Activity Explorer   |      | activity-explorer.log                            | C Open In Log Ser |
| lBase       | HBase Master        |      | hbase-hbase-master-c7401.ambari.apache.org.log   | C Open In Log Ser |
| SmartSense  | HST Agent           |      | hst-agent.log                                    | C Open In Log Se  |
| SmartSense  | HST Server          |      | hst-server.log                                   | C Open In Log Se  |
| nfra Solr   | Infra Solr Instance |      | soliting                                         | C Open In Log Ser |
| .og Search  | Log Feeder          |      | logsearch-logfeeder json                         | C Open In Log Sec |
| .og Search  | Log Search Server   |      | logsearch json                                   | C Open in Log Set |
| IDFS        | NameNode            |      | hadoop-hdfs-namenode-c7401.ambari.apache.org.log | C Open In Log Se  |
| looKeeper   | ZooKeeper Server    |      | zookeeperlog                                     | C Open In Log Sea |

## **View service logs**

Use **Log Search** > **Service Logs** to search across all component logs.

#### About this task

The **Service Logs** UI is organized so that you can quickly see how many logs were captured for each log level across the entire cluster, search for keywords, include and exclude components, and match logs to your search query, filtering for specific log levels, components, and time ranges.

## Procedure

• In Log Search, click Service Logs. Service Logs displays options to refine your current log search results.

| Log Search                                                                                                    | Log Sear                                                                     | ch/Logs/                                                                         | Service Lo                                                                                                    | ogs                                                                                                    |                                                                                                    |                                                                                                    |                                                                                                    |                                                                                                    |                                                                                                    |                                                                                                    |                                                                                                    | Clusters -                                                                                                    | •                                                                                                    |
|----------------------------------------------------------------------------------------------------|------------------------------------------------------------------------------|----------------------------------------------------------------------------------|----------------------------------------------------------------------------------------------------|----------------------------------------------------------------------------------------------------|----------------------------------------------------------------------------------------------------|----------------------------------------------------------------------------------------------------|----------------------------------------------------------------------------------------------------|----------------------------------------------------------------------------------------------------|----------------------------------------------------------------------------------------------------|----------------------------------------------------------------------------------------------------|----------------------------------------------------------------------------------------------------|----------------------------------------------------------------------------------------------------|----------------------------------------------------------------------------------------------------|
| ERVICE LOGS AUDIT                                                                                                    | LOGS                                                                         |                                                                                  |                                                                                                    |                                                                                                    |                                                                                                    |                                                                                                    |                                                                                                    | <b>∉</b><br>Undo                                                                                                | ⇒<br>Redo                                                                                                    | ා<br>History                                                                                                  | T<br>Filter                                                                                                    | Capture                                                                                                    | C<br>Refres                                                                                                  |
|                                                                                                    |                                                                              |                                                                                  |                                                                                                    |                                                                                                    | Last 1 ho                                                                                                    | ur • PC                                                                                                    | л- 9                                                                                                    |                                                                                                    | Q, Exclude                                                                                                    |                                                                                                    | Hosts                                                                                                    | & -<br>Components                                                                                                    | Les                                                                                                    |
| events found                                                                                                    |                                                                              |                                                                                  |                                                                                                    |                                                                                                    |                                                                                                    |                                                                                                    |                                                                                                    |                                                                                                    |                                                                                                    |                                                                                                    |                                                                                                    |                                                                                                    |                                                                                                    |
| Hide Graph                                                                                                    |                                                                              |                                                                                  |                                                                                                    |                                                                                                    |                                                                                                    |                                                                                                    |                                                                                                    |                                                                                                    |                                                                                                    |                                                                                                    |                                                                                                    |                                                                                                    |                                                                                                    |
| 96<br>80<br>70<br>60<br>50<br>40<br>20<br>20<br>20                                                                                                    |                                                                              |                                                                                  |                                                                                                    |                                                                                                    | 5 minuter                                                                                                    | s 980                                                                                                    | © FATAL                                                                                                    | • ERROR                                                                                                    | • WARN                                                                                                    | ●INFO ●                                                                                                    | DEBUG                                                                                                    | ● TRACE © UN                                                                                                    | KNOWIN                                                                                                    |
|                                                                                                    |                                                                              |                                                                                  |                                                                                                    |                                                                                                    |                                                                                                    |                                                                                                    |                                                                                                    |                                                                                                    |                                                                                                    |                                                                                                    |                                                                                                    |                                                                                                    |                                                                                                    |
| 05041430 05041430                                                                                                    | 06/24 14:40                                                                  | 05/24 14:45                                                                      | 05/24 14:50                                                                                                    | 06/24 14:55                                                                                                    | 06/04 15:00                                                                                                    | 05/24 15:05                                                                                                    | 05041510                                                                                                    | 06/24 15                                                                                                    | 15 06/24 1                                                                                                    | 5.20 06                                                                                                    | 24 15 25                                                                                                    | 05/04 15:30                                                                                                    | 06/24 15:35                                                                                                  |
| • J                                                                                                    | 0624 14:40                                                                   | 052414.45                                                                        | 062414.50                                                                                                    | 06/24 14:55                                                                                                    | 06/24 15:00                                                                                                    | 0524 15:05                                                                                                    | 06/24 15:10                                                                                                    | 06/24 15                                                                                                    | 15 06/24 1                                                                                                    | 15.20 06                                                                                                    | 24 15:25                                                                                                    | 0604 15:30<br>Sunday, Ju                                                                                                    | 06/24 15:35<br>ne 24, 201                                                                                    |
| 0 06241430 06241438                                                                                                    | 062414.40                                                                    | 062414.45                                                                        | 06/24 14:50                                                                                                    | 06/24 14:55                                                                                                    | 06/24 15:00                                                                                                    | 06/24 15:05                                                                                                    | 0624 15:10                                                                                                    | 06/24 15                                                                                                    | 15 06/24 1                                                                                                    | 15.20 06                                                                                                    | 24 15:25                                                                                                    |                                                                                                    |                                                                                                    |
| 0 06241430 06241438                                                                                                    | 06/24 14:40                                                                  | 052414.45                                                                        | 06/24 14:50                                                                                                    | 06/24 14:55                                                                                                    | 0604 15:00                                                                                                    | 06241505                                                                                                    | 060415.10                                                                                                    | 06/24 15                                                                                                    | 15 06241                                                                                                    |                                                                                                    | 18y <del>-</del>                                                                                                    |                                                                                                    | ne 24, 20                                                                                                    |
| 0 06241430 06241438                                                                                                    | 0604 14.40                                                                   | 062414.45                                                                        | 06/04 14:50                                                                                                    | 06/24 14:58                                                                                                    | 06/24 15:00                                                                                                    | 062415.05                                                                                                    | 06/04 15:10                                                                                                    | 062415                                                                                                    | 15 06241                                                                                                    |                                                                                                    |                                                                                                    | Sunday, Ju                                                                                                    | ne 24, 20                                                                                                    |
| o J<br>06/24 14:3006/24 14:30<br>Lunday, June 24, 2018                                                                                                    |                                                                              | 0624 14.45<br>se Master                                                          |                                                                                                    |                                                                                                    |                                                                                                    |                                                                                                    |                                                                                                    |                                                                                                    |                                                                                                    | Sort                                                                                                    | t By +                                                                                                    | Sunday, Ju                                                                                                    | ne 24, 20                                                                                                    |
| o J 0624 14.30 0624 14.30<br>unday, June 24, 2018<br>Sunday, June 24th                                                                                                    | Ams Hbr                                                                      | se Master                                                                        | + Large bat                                                                                                    | tch operation                                                                                                    | a detected (great                                                                                                    | fer than 5000)                                                                                                    | (HBASE-180                                                                                                    | 23). Reque                                                                                                    | sted Number                                                                                                    | Sort<br>of Rows: 1                                                                                            | t By -                                                                                                    | Sunday, Ju<br>Columns +                                                                                                    | ne 24, 20                                                                                                    |
| o 06241430 06241430<br>unday, June 24, 2018<br>Sunday, June 24th<br>3:33:15 PM AWARN                                                                                                    | Ams Hbr                                                                      | se Master<br>erver                                                               | <ul> <li>Large bat</li> <li>Unable to</li> </ul>                                                                             | tch operation<br>o process ale                                                                                      | i detected (great                                                                                                    | ter than 5000)                                                                                                    | (HBASE-180<br>an invalid ser                                                                                                  | 23). Reque                                                                                                    | sted Number<br>and compon                                                                                            | Sort<br>of Rows: 1<br>ent NAMEN                                                                               | t By -                                                                                                    | Sunday, Ju<br>Columns -<br>rt: ams//192.168                                                                                                    | ne 24, 20                                                                                                    |
| o J<br>0694 1430 0694 1430<br>unday, June 24, 2018<br>Sunday, June 24th<br>3:33:15 PM ▲ WARN<br>3:33:03 PM ▲ WARN                                                                                                    | Ams Hbi<br>Ambari S<br>Ambari S                                              | se Master<br>erver                                                               | <ul> <li>Large bat</li> <li>Unable to</li> </ul>                                                                             | tch operation<br>o process ale                                                                                      | i detected (greal<br>rt namenode_ho                                                                                                    | ter than 5000)<br>c_latency for 4                                                                                                    | (HBASE-180<br>an invalid ser<br>utilization for                                                                               | 23). Reque<br>vice HDFS<br>an invalid s                                                                         | sted Number<br>and compon<br>service HDFS                                                                            | Sort<br>of Rows: 1<br>ent NAMEN<br>and comp                                                                   | t By +<br>0000 Clien<br>KODE on ho<br>onent NAM                                                                        | Sunday, Ju<br>Columns -<br>It: ams//192.168<br>sst c7402.ambar                                                                                                    | ne 24, 20                                                                                                    |
| o ↓                                                                                                    | Ams Hbi<br>Ambari S<br>Ambari S<br>Ams Hbi                                   | se Master<br>erver<br>erver<br>se Master                                         | Large bat     Unable to     Unable to     Large bat                                                                          | tch operation<br>o process ale<br>tch operation                                                                     | i detected (greal<br>rt namenode_rp<br>rt namenode_bd                                                                                  | fer than 5000)<br>c_latency for a<br>dfs_capacity_s<br>ter than 5000)                                                                              | (HBASE-180<br>an invalid sen<br>utilization for<br>(HBASE-180                                                                 | 23). Reque<br>vice HDFS<br>an invalid s<br>23). Reque                                                           | sted Number<br>and compon<br>service HDFS<br>sted Number                                                             | Sort<br>of Rows: 1<br>ent NAMEN<br>and comp<br>of Rows: 1                                                     | t By +<br>0000 Clien<br>10DE on ho<br>onent NAM<br>0000 Clien                                                          | Sunday, Ju<br>Columns -<br>It: ams//192.168<br>htt c7402.ambar<br>IENODE on host                                                                                              | III II<br>1.74.103<br>i.apach<br>c7402<br>1.74.103.                                                          |
| o 0624 14.30 0624 14.30<br>unday, June 24, 2018<br>Sunday, June 24th<br>3:33:15 PM ▲ WARN<br>3:33:03 PM ▲ WARN<br>3:33:03 PM ▲ WARN<br>3:33:03 PM ▲ WARN                                                                                                    | Ams Hbi<br>Ambari S<br>Ambari S<br>Ams Hbi                                   | se Master<br>erver<br>erver<br>se Master<br>erver                                | <ul> <li>Large bat</li> <li>Unable to</li> <li>Unable to</li> <li>Large bat</li> <li>Unable to</li> </ul>                    | tch operation<br>o process ale<br>tch operation<br>o process ale                                                    | i detected (greal<br>rt namenode_rp<br>rt namenode_hd<br>i detected (greal<br>rt namenode_rp                                           | ter than 5000)<br>c_latency for /<br>dfs_capacity_s<br>ter than 5000)<br>c_latency for /                                                           | (HBASE-180<br>an invalid ser<br>utilization for<br>(HBASE-180<br>an invalid ser                                               | 23). Requer<br>vice HDFS<br>an invalid s<br>23). Requer<br>vice HDFS                                            | sted Number<br>and compon<br>service HDFS<br>sted Number<br>and compon                                               | Sort<br>of Rows: 1<br>ent NAMEN<br>of Rows: 1<br>of Rows: 1<br>ent NAMEN                                      | t By -<br>0000 Clien<br>KODE on ho<br>0000 Clien<br>KODE on ho                                                         | Sunday, Ju<br>Columns -<br>It: ams//192.168<br>stt c7402.ambar<br>IENODE on host<br>It: ams//192.168                                                                          | ne 24, 20                                                                                                    |
| O 0624 14.30     O 0624 14.30     O 0624 14.30 | Ams Hbi<br>Ambari S<br>Ambari S<br>Ams Hbi<br>Ambari S<br>Ambari S           | se Master<br>erver<br>erver<br>se Master<br>erver                                | <ul> <li>Large bat</li> <li>Unable to</li> <li>Unable to</li> <li>Large bat</li> <li>Unable to</li> <li>Unable to</li> </ul> | tch operation<br>o process ale<br>o process ale<br>tch operation<br>o process ale<br>o process ale                  | i detected (great<br>rt namenode_rp<br>rt namenode_ho<br>i detected (great<br>rt namenode_rp<br>rt namenode_ho                         | ter than 5000)<br>sc_latency for<br>dfs_capacity_k<br>ter than 5000)<br>sc_latency for<br>dfs_capacity_k                                           | (HBASE-180<br>an invalid ser<br>utilization for<br>(HBASE-180<br>an invalid ser<br>utilization for                            | 23). Reque<br>vice HDFS<br>an invalid s<br>23). Reque<br>vice HDFS<br>an invalid s                              | sted Number<br>and compon<br>service HDFS<br>sted Number<br>and compon<br>service HDFS                               | Sort<br>of Rows: 1<br>ent NAMEN<br>and comp<br>of Rows: 1<br>ent NAMEN<br>and comp                            | t By +<br>0000 Clien<br>00DE on ho<br>onent NAM<br>0000 Clien<br>00DE on ho<br>onent NAM                               | Sunday, Ju<br>Columns -<br>It: ams//192.168<br>wst c7402.ambar<br>IENODE on host<br>It: ams//192.168<br>wst c7402.ambar                                                       | ne 24, 20                                                                                                    |
| O OG24 14:30     O OG24 14:30     O OG24     O OG24 14:30     O OG24     O OG24 | Ams Hbi<br>Ambari S<br>Ambari S<br>Ams Hbi<br>Ambari S<br>Ambari S           | se Master<br>erver<br>erver<br>erver<br>erver<br>erver<br>erver<br>se Master     | Large bat     Unable to     Unable to     Large bat     Unable to     Large bat     Unable to     Large bat                  | tch operation<br>o process ale<br>o process ale<br>tch operation<br>o process ale<br>o process ale<br>tch operation | i detected (greal<br>rt namenode_tr<br>rt namenode_tr<br>i detected (greal<br>rt namenode_tr<br>rt namenode_tr<br>i detected (greal    | ter than 5000)<br>sc_latency for id<br>dfs_capacity_t<br>dfs_capacity_t<br>sc_latency for id<br>dfs_capacity_t<br>ber than 5000)                   | (HBASE-180<br>an invalid ser<br>rtilization for<br>(HBASE-180<br>an invalid ser<br>rtilization for<br>(HBASE-180              | 23). Reque<br>vice HDFS i<br>an invalid s<br>23). Reque<br>vice HDFS i<br>an invalid s<br>23). Reque            | sted Number<br>and compon<br>service HDFS<br>sted Number<br>and compon<br>service HDFS<br>sted Number                | Sort<br>of Rows: 1<br>ent NAMEN<br>and comp<br>of Rows: 1<br>ent NAMEN<br>and comp<br>of Rows: 1              | t By -<br>10000 Clien<br>KODE on ho<br>onent NAM<br>KODE on ho<br>onent NAM                                            | Sunday, Ju<br>Columns -<br>It: ams//192.168<br>vst c7402.ambar<br>IENODE on host<br>It: ams//192.168<br>vst c7402.ambar<br>IENODE on host                                     | ne 24, 20                                                                                                    |
| o 329:1430 0624 1430<br>unday, June 24, 2018<br>Sunday, June 24, 2018<br>3:33:15 PM ▲ WARN<br>3:33:03 PM ▲ WARN<br>3:33:03 PM ▲ WARN<br>3:31:03 PM ▲ WARN<br>3:31:03 PM ▲ WARN<br>3:31:03 PM ▲ WARN<br>3:29:16 PM ▲ WARN                                                                                                    | Ams Hbi<br>Ambari S<br>Ambari S<br>Ams Hbi<br>Ambari S<br>Ams Hbi<br>Ams Hbi | se Master<br>erver<br>se Master<br>erver<br>erver<br>se Master<br>erver<br>erver | Large bat     Unable to     Unable to     Unable to     Unable to     Large bat     Unable to     Unable to                  | tch operation<br>o process ale<br>tch operation<br>o process ale<br>tch operation<br>tch operation<br>o process ale | i detected (great<br>rt namenode_tro<br>i detected (great<br>rt namenode_tro<br>rt namenode_tro<br>i detected (great<br>rt namenode_cp | ter than 5000)<br>ic_latency for i<br>dfs_capacity_1<br>ter than 5000)<br>ic_latency for i<br>dfs_capacity_1<br>ter than 5000)<br>pu for an invali | (HBASE-180<br>an invalid ser<br>(HBASE-180<br>an invalid ser<br>(HBASE-180<br>itilization for<br>(HBASE-180<br>id service HDI | 23). Reque<br>vice HDFS<br>an invalid s<br>23). Reque<br>vice HDFS<br>an invalid s<br>23). Reque<br>FS and corr | sted Number<br>and compon<br>service HDFS<br>sted Number<br>and compon<br>service HDFS<br>sted Number<br>sponent NAN | Sort<br>of Rows: 1<br>ent NAMEN<br>and comp<br>of Rows: 1<br>ent NAMEN<br>and comp<br>of Rows: 1<br>KENDOE on | t By -<br>10000 Clien<br>NODE on ho<br>onent NAM<br>10000 Clien<br>NODE on ho<br>onent NAM<br>10000 Clien<br>host c740 | Sunday, Ju<br>Columns -<br>It: ams//192.168<br>st c7402.ambar<br>IENODE on host<br>It: ams//192.168<br>st c7402.ambar<br>IENODE on host<br>IENODE on host<br>It: ams//192.168 | 124,20<br>121,74,103,<br>1,74,103,<br>1,74,103,<br>1,74,103,<br>1,74,103,<br>1,74,103,<br>1,74,103,<br>1,019 |

#### What to do next

View Access Logs.

## **View audit logs**

Use Log Search > Audit Logs to audit logs across all component logs.

## About this task

When troubleshooting HDFS-related issues, you might find it helpful to search for and spot trends in HDFS access by users. The **Audit Logs** tab enables you to view HDFS audit log entries for a specific time frame, to see aggregated usage data showing the top ten HDFS users by file system resources accessed, as well as the top ten file system resources accessed across all users. This can help you find anomalies or hot and cold data sets.

## Procedure

Click Audit Logs.

Aggregated metrics about audit log information.

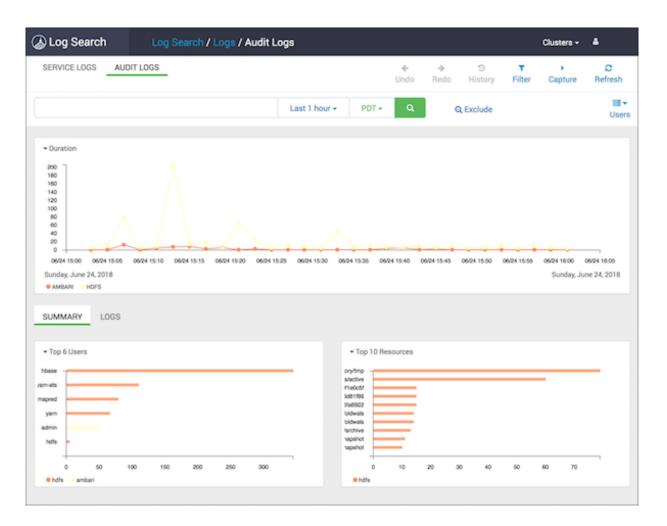

# **Understanding Ambari Infra**

Ambari Infra provides common shared services for stack components.

Many services in HDP depend on core services to index data. For example, Apache Atlas uses indexing services for tagging lineage-free text search, and Apache Ranger uses indexing for audit data. The role of Ambari Infra is to provide these common shared services for stack components.

Currently, the Ambari Infra service has only one component: the Infra Solr Instance. The Infra Solr Instance is a fully managed Apache Solr installation. By default, a single-node SolrCloud installation is deployed when the Ambari Infra Service is chosen for installation; however, you should install multiple Infra Solr Instances so that you have distributed indexing and search for Atlas, Ranger, and LogSearch (Technical Preview).

To install multiple Infra Solr Instances, you simply add them to existing cluster hosts through Ambari's +Add Service capability. The number of Infra Solr Instances you deploy depends on the number of nodes in the cluster and the services deployed.

Because one Ambari Infra Solr Instance is used by multiple HDP components, you should be careful when restarting the service, to avoid disrupting those dependent services. In HDP 2.5 and later, Atlas, Ranger, and Log Search depend on the Ambari Infra service.

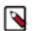

# Note:

Infra Solr Instance is intended for use only by HDP components. Use by third-party components or applications is not supported.

Large clusters produce many log entries, and Ambari Infra provides a convenient utility for archiving and purging logs that are no longer required. This utility is called the Solr Data Manager. The Solr Data Manager is a python program available in /usr/bin/infra-solr-data-manager. This program allows users to quickly archive, delete, or save data from a Solr collection, with the following usage options.

**Related Information** 

Add a service

## **Operation Modes**

Use one of three operation modes, based on what you want to do with your data.

-m MODE, --mode=MODE archive | delete | save

The mode to use depends on the intent. Archive stores data into the desired storage medium and then deletes the data after it has been stored. Delete is self-explanatory. Save works just like Archive, except that data is not deleted after it has been stored.

## **Connect to Solr**

The URL to use to connect to the specific Solr Cloud instance.

-s SOLR\_URL, --solr-url=[SOLR\_URL]

For example:

http://c7401.ambari.apache.org:8886/solr.

-c COLLECTION, --collection=COLLECTION

The name of the Solr collection. For example: 'hadoop\_logs'

-k SOLR\_KEYTAB,--solr-keytab=SOLR\_KEYTAB

The keytab file to use when operating against a kerberized Solr instance.

-n SOLR\_PRINCIPAL, --solr-principal=SOLR\_PRINCIPAL

The principal name to use when operating against a kerberized Solr instance.

## **Record schema**

Descriptions of the Record Schema command-line options.

-i ID\_FIELD, --id-field=ID\_FIELD

The name of the field in the solr schema to use as the unique identifier for each record.

-f FILTER\_FIELD, --filter-field=FILTER\_FIELD

The name of the field in the solr schema to filter off of. For example: 'logtime'

-o DATE\_FORMAT, --date-format=DATE\_FORMAT

The custom date format to use with the -d DAYS field to match log entries that are older than a certain number of days.

-e END

Based on the filter field and date format, this argument conimages the date that should be used as the end of the date range. If you use '2018-08-29T12:00:00.000Z', then any records with a filter field that is after that date will be saved, deleted, or archived depending on the mode.

-d DAYS, --days=DAYS

Based on the filter field and date format, this argument conimages the number days before today should be used as the end of the range. If you use '30', then any records with a filter field that is older than 30 days will be saved, deleted, or archived depending on the mode.

## -q ADDITIONAL\_FILTER, --additional-filter=ADDITIONAL\_FILTER

Any additional filter criteria to use to match records in the collection.

## **Extract records**

Descriptions of the Extract Record command-line options.

-r READ\_BLOCK\_SIZE, --read-block-size=READ\_BLOCK\_SIZE

The number of records to read at a time from Solr. For example: '10' to read 10 records at a time.

-w WRITE\_BLOCK\_SIZE, --write-block-size=WRITE\_BLOCK\_SIZE

The number of records to write per output file. For example: '100' to write 100 records per file.

-j NAME, --name=NAME name included in result files

Additional name to add to the final filename created in save or archive mode.

--json-file

Default output format is one valid json document per record delimited by a newline. This option will write out a single valid JSON document containing all of the records.

-z COMPRESSION, --compression=COMPRESSION none | tar.gz | tar.bz2 | zip | gz

Depending on how output files will be analyzed, you have the choice to choose the optimal compression and file format to use for output files. Gzip compression is used by default.

## Write data to HDFS

Descriptions of the command-line options for writing data to HDFS.

-a HDFS\_KEYTAB, --hdfs-keytab=HDFS\_KEYTAB

The keytab file to use when writing data to a kerberized HDFS instance.

-1 HDFS\_PRINCIPAL, --hdfs-principal=HDFS\_PRINCIPAL

The principal name to use when writing data to a kerberized HDFS instance.

-u HDFS\_USER, --hdfs-user=HDFS\_USER

The user to connect to HDFS as.

-p HDFS\_PATH, --hdfs-path=HDFS\_PATH

The path in HDFS to write data to in save or archive mode.

## Write data to S3

Descriptions of the command-line options for writing data to S3.

-t KEY\_FILE\_PATH, --key-file-path=KEY\_FILE\_PATH

The path to the file on the local file system that contains the AWS Access and Secret Keys. The file should contain the keys in this format: [ACCESS\_KEY],[SECRET\_KEY]

-b BUCKET, --bucket=BUCKET

The name of the bucket that data should be uploaded to in save or archive mode.

-y KEY\_PREFIX, --key-prefix=KEY\_PREFIX

The key prefix allows you to create a logical grouping of the objects in an S3 bucket. The prefix value is similar to a directory name enabling you to store data in the same directory in a bucket. For example, if your Amazon S3 bucket name is logs, and you set prefix to hadoop/, and the file on your storage device is hadoop\_logs\_-\_\_2017-10-28T01\_25\_40.693Z.json.gz, then the file would be identified by this URL: http://s3.amazonaws.com/logs/ hadoop/hadoop\_logs\_-\_2017-10-28T01\_25\_40.693Z.json.gz

-g, --ignore-unfinished-uploading

To deal with connectivity issues, uploading extracted data can be retried. If you do not wish to resume uploads, use the -g flag to disable this behaviour.

## Write data locally

Descriptions of the command-line options for writing data locally.

-x LOCAL\_PATH, --local-path=LOCAL\_PATH

The path on the local file system that should be used to write data to in save or archive mode

## Example delete indexed data

A working example of deleting indexed data.

In delete mode (-m delete), the program deletes data from the Solr collection. This mode uses the filter field (-f FITLER\_FIELD) option to control which data should be removed from the index.

The command below will delete log entries from the hadoop\_logs collection, which have been created before August 29, 2017, we'll use the -f option to specify the field in the Solr collection to use as a filter field, and the -e option to denote the end of the range of values to remove.

```
infra-solr-data-manager -m delete -s
://c6401.ambari.apache.org:8886/solr -c hadoop_logs -f logtime -e
2017-08-29T12:00:00.000Z
```

## **Example archive indexed data**

A working example of archiving indexed data.

In archive mode, the program fetches data from the Solr collection and writes it out to HDFS or S3, then deletes the data.

The program will fetch records from Solr and creates a file once the write block size is reached, or if there are no more matching records found in Solr. The program keeps track of its progress by fetching the records ordered by the filter field, and the id field, and always saves their last values. Once the file is written, it's is compressed using the configured compression type.

After the compressed file is created the program creates a command file containing instructions with next steps. In case of any interruptions or error during the next run for the same collection the program will start executing the saved command file, so all the data would be consistent. If the error is due to invalid configuration, and failures persist, the -g option can be used to ignore the saved command file. The program supports writing data to HDFS, S3, or Local Disk.

The command below will archive data from the solr collection hadoop\_logs accessible at http:// c6401.ambari.apache.org:8886/solr, based on the field logtime, and will extract everything older than 1 day, read 10 documents at once, write 100 documents into a file, and copy the zip files into the local directory /tmp.

```
infra-solr-data-manager -m archive -s
http://c6401.ambari.apache.org:8886/solr -c hadoop_logs -f logtime -d
1 -r 10 -w 100 -x /tmp -v
```

## Example save indexed data

A working example of saving indexed data.

Saving is similar to Archiving data except that the data is not deleted from Solr after the files are created and uploaded. The Save mode is recommended for testing that the data is written as expected before running the program in Archive mode with the same parameters.

The below example will save the last 3 days of hdfs audit logs into HDFS path "/" with the user hdfs, fetching data from a kerberized Solr.

```
infra-solr-data-manager -m save -s
http://c6401.ambari.apache.org:8886/solr -c audit_logs -f logtime -d 3
-r 10 -w 100 -q type:\"hdfs_audit\" -j hdfs_audit -k
/etc/security/keytabs/ambari-infra-solr.service.keytab -n
infra-solr/c6401.ambari.apache.org@AMBARI.APACHE.ORG -u hdfs -p /
```

## Example analyze archived, indexed data with Hive

A working example of analyzing archived, indexed data with Hive.

Once data has been archived or saved to HDFS, Hive tables can be used to quickly access and analyzed stored data. Only line delimited JSON files can be analyzed with Hive. Line delimited JSON files are created by default unless the --json-file argument is passed. Data saved or archived using --json-file cannot be analyzed with Hive. In the following examples, the hive-json-serde.jar is used to process the stored JSON data. Prior to creating the included tables, the jar must be added in the Hive shell:

ADD JAR [PATH\_TO\_JAR]/hive-json-serde.jar

Here are some examples for table schemes for various log types. Using external tables is recommended, as it has the advantage of keeping the archives in HDFS. First ensure a directory is created to store archived or stored line delimited logs:

hadoop fs -mkdir [SOME\_DIRECTORY\_PATH]

## **Example Hadoop logs**

A working example of creating an external table of Hadoop logs.

```
CREATE EXTERNAL TABLE hadoop logs
logtime string,
level string,
thread_name string,
logger_name string,
file string,
line number int,
method string,
log_message string,
cluster string,
type string,
path string,
logfile_line_number int,
host string,
ip string,
id string,
event_md5 string,
message_md5 string,
seq_num int
)
ROW FORMAT SERDE 'org.apache.hive.hcatalog.data.JsonSerDe'
LOCATION '[SOME_DIRECTORY_PATH]';
```

## Example audit logs

Recommendations for archiving audit logs.

As audit logs have a slightly different field set, we suggest to archive them separately using --additional-filter, and we offer separate schemas for HDFS, Ambari, and Ranger audit logs.

## **Example HDFS audit logs**

A working example of creating an external table of HDFS audit logs.

```
CREATE EXTERNAL TABLE audit_logs_hdfs
(
evtTime string,
level string,
logger_name string,
log_message string,
resource string,
result int,
action string,
cliType string,
req_caller_id string,
ugi string,
reqUser string,
proxyUsers array<string>,
authType string,
proxyAuthType string,
dst string,
perm string,
cluster string,
type string,
path string,
logfile_line_number int,
host string,
ip string,
cliIP string,
id string,
event md5 string,
message_md5 string,
seq_num int
)
ROW FORMAT SERDE 'org.apache.hive.hcatalog.data.JsonSerDe'
LOCATION '[SOME_DIRECTORY_PATH]';
```

## **Example Ambari audit logs**

A working example of creating an external table of Ambari audit logs.

```
CREATE EXTERNAL TABLE audit_logs_ambari
(
evtTime string,
log_message string,
resource string,
result int,
action string,
reason string,
ws_base_url string,
ws_command string,
ws_component string,
ws_details string,
ws_display_name string,
ws_os string,
ws_repo_id string,
ws_repo_version string,
ws_repositories string,
ws_request_id string,
ws_roles string,
ws_stack string,
ws_stack_version string,
ws_version_note string,
```

```
ws_version_number string,
ws_status string,
ws_result_status string,
cliType string,
reqUser string,
task_id int,
cluster string,
type string,
path string,
logfile_line_number int,
host string,
cliIP string,
id string,
event_md5 string,
message_md5 string,
seq_num int
ROW FORMAT SERDE 'org.apache.hive.hcatalog.data.JsonSerDe'
LOCATION '[SOME_DIRECTORY_PATH]';
```

## **Example Ranger audit logs**

A working example of creating an external table of Ranger audit logs.

```
CREATE EXTERNAL TABLE audit logs ranger
(
evtTime string,
access string,
enforcer string,
resource string,
result int,
action string,
reason string,
resType string,
reqUser string,
cluster string,
cliIP string,
id string,
seq num int
)
ROW FORMAT SERDE 'org.apache.hive.hcatalog.data.JsonSerDe'
LOCATION '[SOME_DIRECTORY_PATH]';
```

## **Tuning performance for Ambari Infra**

Recommendations for tuning your operating system and Solr, based on how you use Ambari Infra and Ranger in your environment.

When using Ambari Infra to index and store Ranger audit logs, you should properly tune Solr to handle the number of audit records stored per day. The following topicss describe recommendations for tuning your operating system and Solr, based on how you use Ambari Infra and Ranger in your environment.

#### Tuning your operating system for use with Solr

To avoid many open network connections and exceptions related to creating new native threads:

Solr clients use many network connections when indexing and searching, and to avoid many open network connections, the following sysctl parameters are recommended:

net.ipv4.tcp\_max\_tw\_buckets = 1440000
net.ipv4.tcp\_tw\_recycle = 1

```
net.ipv4.tcp_tw_reuse = 1
```

These settings can be made permanent by placing them in /etc/sysctl.d/net.conf, or they can be set at runtime using the following sysctl command example:

```
sysctl -w net.ipv4.tcp_max_tw_buckets=1440000
sysctl -w net.ipv4.tcp_tw_recycle=1
sysctl -w net.ipv4.tcp_tw_reuse=1
```

Additionally, the number of user processes for solr should be increased to avoid exceptions related to creating new native threads. This can be done by creating a new file named /etc/security/limits.d/infra-solr.conf with the following contents:

```
infra-solr - nproc 6000
```

# **Tuning JVM settings for Solr**

Heap sizing settings are very important for production Solr instances.

## About this task

The heap sizing settings are very important for production Solr instances when indexing many Ranger audit logs. For production deployments, we suggest setting the Infra Solr Minimum Heap Size, and Infra Solr Maximum Heap Size to 12 GB. These settings can be found and applied by following the steps below:

## Procedure

- 1. In Ambari Web, browse to Services > Ambari Infra > Configs.
- 2. In Settings, you will see two sliders controlling the Infra Solr Heap Size.
- 3. Set the Infra Solr Minimum Heap Size to 12GB or 12,288MB.
- 4. Set the Infra Solr Maximum Heap Size to 12GB or 12,288MB.
- 5. Click Save to save the configuration.
- 6. Restart the affected services as prompted by Ambari.

The value used for the -XX:G1HeapRegionSize is based on the 12GB Solr Maximum Heap recommended. If you choose to use a different heap size for the Solr server, please consult the following table for recommendations:

| Table 46: | Garbage | Collection | Heap Size | e Requirements | s for Solr |
|-----------|---------|------------|-----------|----------------|------------|
|-----------|---------|------------|-----------|----------------|------------|

| Heap Size | G1HeapRegionSize |
|-----------|------------------|
| < 4GB     | 1MB              |
| 4-8GB     | 2MB              |
| 8-16GB    | 4MB              |
| 16-32GB   | 8MB              |
| 32-64GB   | 16MB             |
| >64GB     | 32MB             |

## **Tuning GC settings for Solr**

To use the G1 Garbage Collector with the Ambari Infra Solr Instance, follow these steps.

## About this task

The garbage collection settings are very important for production Solr instances when indexing many Ranger audit logs. Using the G1 Garbage Collector is also recommended for production deployments.

## Procedure

- 1. In Ambari Web, browse to Services > Ambari Infra > Configs.
- 2. In Advanced, expand the section for Advanced infra-solr-env.
- **3.** In the **infra-solr-env template**, locate the multi-line GC\_TUNE environmental variable definition, and replace it with the following content:

```
GC_TUNE="-XX:+UseG1GC
-XX:+PerfDisableSharedMem
-XX:+ParallelRefProcEnabled
-XX:G1HeapRegionSize=4m
-XX:MaxGCPauseMillis=250
-XX:InitiatingHeapOccupancyPercent=75
-XX:+UseLargePages
-XX:+AggressiveOpts"
```

The value used for the -XX:G1HeapRegionSize is based on the 12GB Solr Maximum Heap recommended. If you choose to use a different heap size for the Solr server, please consult the following table for recommendations:

## Table 47: Garbage Collection Heap Size Requirements for Solr

| Heap Size | G1HeapRegionSize |
|-----------|------------------|
| < 4GB     | 1MB              |
| 4-8GB     | 2MB              |
| 8-16GB    | 4MB              |
| 16-32GB   | 8MB              |
| 32-64GB   | 16MB             |
| >64GB     | 32MB             |

## **Tuning environment specific parameters**

Based on the number of audit records per day.

## About this task

Each of the recommendations below are dependent on the number of audit records that are indexed per day. To quickly determine how many audit records are indexed per day, use the command examples below:

## Procedure

• Using a HTTP client such as curl, execute the following command:

curl -g "http://[AMBARI\_INFRA\_HOSTNAME]:8886/solr/ranger\_audits/select?q=(evtTime:[NOW-7DAYS+TO +\*])&wt=json&indent=true&rows=0"

You should receive a message similar to the following:

```
{
    "responseHeader":{
        "status":0,
        "QTime":1,
        "params":{
            "q":"evtTime:[NOW-7DAYS TO *]",
            "indent":"true",
            "rows":"0",
            "wt":"json"}},
    "response":{"numFound":306,"start":0,"docs":[]
    }}
```

- Take the numFound element of the response and divide it by 7 to get the average number of audit records being indexed per day. You can also replace the '7DAYS' in the curl request with a broader time range, if necessary, using the following key words:
  - 1MONTHS
  - 7DAYS
- Just ensure you divide by the appropriate number if you change the event time query. The average number of records per day will be used to identify which recommendations below apply to your environment.

#### Less Than 50 Million Audit Records Per Day

Based on the Solr REST API call if your average number of documents per day is less than 50 million records per day, the following recommendations apply. In each recommendation, the time to live, or TTL, which controls how long a document should be kept in the index until it is removed is taken into consideration. The default TTL is 90 days, but some customers choose to be more aggressive, and remove documents from the index after 30 days. Due to this, recommendations for both common TTL settings are specified.

These recommendations assume that you are using our recommendation of 12GB heap per Solr server instance. In each situation we have recommendations for co-locating Solr with other master services, and for using dedicated Solr servers. Testing has shown that Solr performance requires different server counts depending on whether Solr is co-located or on dedicated servers. Based on our testing with Ranger, Solr shard sizes should be around 25GB for best overall performance. However, Solr shard sizes can go up to 50GB without a significant performance impact.

This configuration is our best recommendation for just getting started with Ranger and Ambari Infra so the only recommendation is using the default TTL of 90 days.

Default Time To Live (TTL) 90 days:

- Estimated total index size: ~150 GB to 450 GB
- Total number of primary/leader shards: 6
- Total number of shards including 1 replica each: 12
- Total number of co-located Solr nodes: ~3 nodes, up to 2 shards per node

(does not include replicas)

• Total number of dedicated Solr nodes: ~1 node, up to 12 shards per node

(does not include replicas)

50 to 100 million records ~ 5 - 10 GB data per day.

Default Time To Live (TTL) 90 days:

- Estimated total index size: ~ 450 900 GB for 90 days
- Total number of primary/leader shards: 18-36

50 - 100 Million Audit Records Per Day

- Total number of shards including 1 replica each: 36-72
- Total number of co-located Solr nodes: ~9-18 nodes, up to 2 shards per node

(does not include replicas)

• Total number of dedicated Solr nodes: ~3-6 nodes, up to 12 shards per node

(does not include replicas)

Custom Time To Live (TTL) 30 days:

- Estimated total index size: 150 300 GB for 30 days
- Total number of primary/leader shards: 6-12
- Total number of shards including 1 replica each: 12-24
- Total number of co-located Solr nodes: ~3-6 nodes, up to 2 shards per node

(does not include replicas)

• Total number of dedicated Solr nodes: ~1-2 nodes, up to 12 shards per node

(does not include replicas)

100 to 200 million records ~ 10 - 20 GB data per day.

Default Time To Live (TTL) 90 days:

- Estimated total index size: ~ 900 1800 GB for 90 days
- Total number of primary/leader shards: 36-72
- Total number of shards including 1 replica each: 72-144
- Total number of co-located Solr nodes: ~18-36 nodes, up to 2 shards per node

(does not include replicas)

• Total number of dedicated Solr nodes: ~3-6 nodes, up to 12 shards per node

(does not include replicas)

Custom Time To Live (TTL) 30 days:

- Estimated total index size: 300 600 GB for 30 days
- Total number of primary/leader shards: 12-24
- Total number of shards including 1 replica each: 24-48
- Total number of co-located Solr nodes: ~6-12 nodes, up to 2 shards per node

(does not include replicas)

• Total number of dedicated Solr nodes: ~1-3 nodes, up to 12 shards per node

(does not include replicas)

#### **100 - 200 Million Audit Records Per Day**

- If you choose to use at least 1 replica for high availability, then increase the number of nodes accordingly. If high availability is a requirement, then consider using no less than 3 Solr nodes in any configuration.
- As illustrated in these examples, a lower TTL requires less resources. If your compliance objectives call for longer data retention, you can use the SolrDataManager to archive data into long term storage (HDFS, or S3) and provides Hive tables allowing you to easily query that data. With this strategy, hot data can be stored in Solr for rapid access through the Ranger UI, and cold data can be archived to HDFS, or S3 with access provided through Ranger.

# Adding new shards for Solr

Refer to the Apache Solr reference guide if you must add shards for Solr.

If after reviewing the other recommendations for Solr, you need to add additional shards to your existing deployment, the following Solr documentation will help you understand how to accomplish that task: https://archive.apache.org/dist/lucene/solr/ref-guide/apache-solr-ref-guide-5.5.pdf

# Reindexing data to reduce Solr out of memory exception errors

How to enable Doc Values as a solution.

When using Ambari Infra with Ranger Audit, if you are seeing many instances of Solr exiting with Java "Out Of Memory" exceptions, a solution exists to update the Ranger Audit schema to use less heap memory by enabling DocValues. This change requires a re-index of data and is disruptive, but helps tremendously with heap memory consumption. Refer to this HCC article for the instructions on making this change: https://community.hortonworks.com/articles/156933/restore-backup-ranger-audits-to-newly-collection.html